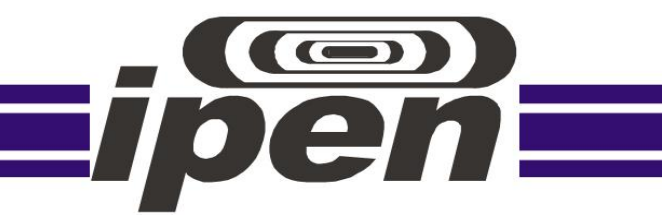

# **INSTITUTO DE PESQUISAS ENERGÉTICAS E NUCLEARES Autarquia Associada à Universidade de São Paulo**

# **Estudo de materiais e desenvolvimento de um simulador antropomórfico de cabeça e pescoço por meio de impressão 3D**

### **MATHEUS BRUM MARQUES BIANCHI SAVI**

**Tese apresentada como parte dos requisitos para obtenção do Grau de Doutor em Ciências na Área de Tecnologia Nuclear -** Aplicações

**Orientadora: Profª. Dra. Maria da Penha Albuquerque Potiens**

**São Paulo 2022**

# **INSTITUTO DE PESQUISAS ENERGÉTICAS E NUCLEARES Autarquia Associada à Universidade de São Paulo**

# **Estudo de materiais e desenvolvimento de um simulador antropomórfico de cabeça e pescoço por meio de impressão 3D**

Versão Corrigida Versão Original disponível no IPEN

# **MATHEUS BRUM MARQUES BIANCHI SAVI**

Tese apresentada como parte dos requisitos para obtenção do Grau de Doutor em Ciências na Área de Tecnologia Nuclear - Aplicações

**Orientadora: Profª. Dra. Maria da Penha Albuquerque Potiens**

São Paulo 2022

Autorizo a reprodução e divulgação total ou parcial deste trabalho, para fins de estudo e pesquisa, desde que citada a fonte.

Como citar:

SAVI, M. B. M. B. *Estudo de materiais e desenvolvimento de um simulador antropomórfico de cabeça e pescoço por meio de impressão 3D*. 2022. 124 f. Tese (Doutorado em Tecnologia Nuclear), Instituto de Pesquisas Energéticas e Nucleares, IPEN-CNEN, São Paulo. Disponível em: <http://repositorio.ipen.br/> (data de consulta no formato: dd/mm/aaaa)

> Ficha catalográfica elaborada pelo Sistema de geração automática da Biblioteca IPEN, com os dados fornecidos pelo(a) autor(a).

Savi, Matheus Brum Marques Bianchi Estudo de materiais e desenvolvimento de um simulador antropomórfico de cabeça e pescoço por meio de impressão 3D / Matheus Brum Marques Bianchi Savi; orientadora Maria da Penha Albuquerque Potiens. -- São Paulo, 2022. 124 f. Tese (Doutorado) - Programa de Pós-Graduação em Tecnologia Nuclear (Aplicações) -- Instituto de Pesquisas Energéticas e Nucleares, São Paulo, 2022. 1. Impressão 3D. 2. Phantoms. 3. Radiologia. I. Potiens, Maria da Penha Albuquerque, orient. II. Título.

# **FOLHA DE APROVAÇÃO**

Matheus Brum Marques Bianchi Savi. **Estudo de materiais e desenvolvimento de um simulador antropomórfico de cabeça e pescoço por meio de impressão 3D.** 2022.

> Tese apresentada ao Programa de Pós-Graduação em Tecnologia Nuclear – Aplicações da Universidade de São Paulo para obtenção do título de Doutor em Ciências.

Data:  $\frac{1}{2}$  /  $\frac{1}{2}$ 

Banca Examinadora

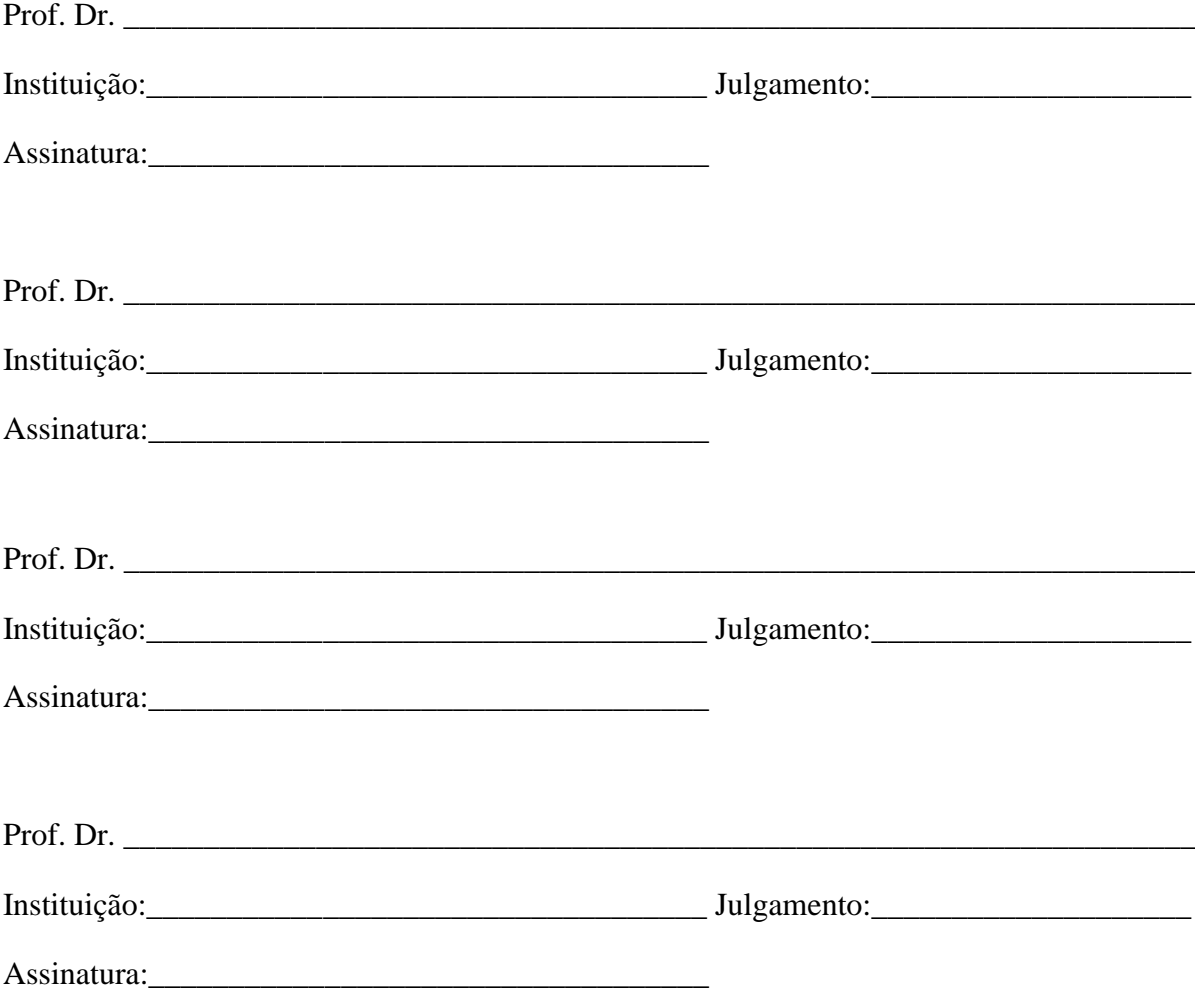

# **DEDICATÓRIA**

*Dedico este trabalho ao meu avô, Flávio Pilla Ribeiro.*

#### **AGRADECIMENTOS**

Gostaria de agradecer, de todo coração, minha esposa Magda, por sempre me apoiar e ser parte fundamental de todas as minhas conquistas. Existe aquele ditado, que por trás de todo homem, existe uma mulher, o que não poderia ser verdade maior. Obrigado por cuidar da nossa família no ano em que passei estudando em São Paulo.

Agradeço ao meu avô, Flávio, por ter acreditado em mim e me guiado durante a minha vida enquanto estava presente e, quando ausente, também.

Agradeço à minha família pelo apoio e em especial ao meu pai por oportunizar meu estudo no momento certo e, a sua a esposa, Maria Fraga, por ter colocado a Radiologia no meu caminho, cujo percurso segui e completo mais esta etapa da minha vida acadêmica.

Agradeço ao IFSC e ao governo brasileiro, pela oportunidade de me licenciar para capacitação e concluir este doutoramento.

Agradeço também, na pessoa da minha orientadora, Professora Maria da Penha, ao IPEN pela oportunidade. Não poderia ter pedido uma orientadora melhor que ela. Obrigado!

Agradeço aos amigos lá adquiridos, Professor Orlando Rodrigues Jr. e ao incrível colega Daniel Villani, sem ambos não teria atingido meu objetivo.

Um agradecimento especial ao amigo Marco Bertoncini, colega de trabalho e pesquisa em impressão 3D, que me deu e continua dando suporte.

Àqueles que por ventura eu não tenha lembrado, também meu muito obrigado.

#### **RESUMO**

SAVI, M. B. M. B. **Estudo de materiais e desenvolvimento de um simulador antropomórfico de cabeça e pescoço por meio de impressão 3D**. 2022. 124 f. Tese (Doutorado em Tecnologia Nuclear), Instituto de Pesquisas Energéticas e Nucleares, IPEN-CNEN, São Paulo

A impressão 3D se desenvolveu e se tornou popular muito rapidamente nos últimos 10 anos. Sua utilização na área da saúde é cada vez mais intensa e uma de suas aplicações é na criação de simuladores do corpo humano (*phantoms*). Simuladores que mimetizam a interação da radiação com o corpo humano são fabricados há muitos anos com várias tecnologias e demandados por professores, pesquisadores e profissionais de diversas áreas. Porém sua disponibilidade é restrita e seu valor de aquisição é elevado para as instituições que no Brasil que fazem uso destes equipamentos. Por outro lado, existe a possibilidade de produção de *phantoms* impressos em 3D. Desta forma, esta tese teve por objetivo produzir um *phantom* de cabeça e pescoço construído com impressão 3D, de tecnologia de Fabricação de Filamento Fundido, com as características físicas mais próximas possíveis de um ser humano. Para tal, inicialmente, foi realizado um estudo com 18 filamentos distintos de forma que foram avaliados parâmetros como densidade, equivalência de números de Hounsfield em tomografia computadorizada, impacto visual na imagem tomográfica em relação ao preenchimento e atenuação à radiação para realizar a escolha do material a ser utilizado na construção do *phantom*. Na sequência, um *phantom* CIRS 711 Atom Max foi utilizado como base para a segmentação de 58 modelos 3D distintos por meio do software 3D Slicer. Os filamentos radiopacos XCT-0, XCT-A e XCT-C foram utilizados para construir, respectivamente, tecidos moles, ossos e esmalte dentário. O *phantom* produzido é composto de 14 fatias que, quando montadas e imageadas em TC e radiografia, possuem similaridade anatômica com o corpo humano. Houve diferença discreta dos números de Hounsfield em relação ao planejado em razão do filamento XCT, o que deve ser melhor estudado posteriormente. O *phantom* produzido possui preço de fabricação 20 vezes menor que o seu similar importado, o que pode favorecer sua aquisição por instituições nacionais, principalmente com foco na pesquisa e no ensino de exames em radiologia.

Palavras-chave: Impressão em 3D, *phantom*, Radiologia, Fabricação com Filamento Fundido

#### **ABSTRACT**

SAVI, M. B. M. B. **Study of materials and development of an anthropomorphic head and neck phantom through 3D printing**. 2022. 124 f. Tese (Doutorado em Tecnologia Nuclear), Instituto de Pesquisas Energéticas e Nucleares, IPEN-CNEN, São Paulo

3D printing has developed and become popular very quickly in the last 10 years. Its use in the health area is increasing and one of its applications is he creation of human body simulators (phantoms). Simulators that mimic the interaction of radiation with the human body have been manufactured for many years with various technologies and demanded by professors, researchers and professionals from different areas. However, its availability is restricted and its cost is high for institutions in Brazil that make use of this equipment. On the other hand, there is the possibility of producing 3D printed phantoms. Thus, this thesis aimed to create a head and neck phantom built with 3D printing, using Fused Filament Fabrication technology, with the closest possible physical characteristics of a human being. For this, a study with 20 different filaments was carried out and parameters such as density, equivalence of Hounsfield numbers on computed tomography, visual impact on the tomographic image in relation to filling and radiation attenuation were evaluated in order to make the choice of the material to be used in the construction of the phantom. Subsequently, a CIRS 711 Atom Max phantom was used as a basis for the segmentation of 58 different 3D models using the 3D Slicer software. Radiopaque filaments XCT-0, XCT-A and XCT-C were used to build soft tissue, bone and dental enamel respectively. The phantom is composed of 14 slices and, when mounted and imaged in CT and radiography, has anatomical similarity to the human body. There was a small difference in the Hounsfield numbers in relation to the expected due to the material used, which should be further studied. The phantom produced has a manufacturing price 20 times lower than its imported counterpart, which may favor its acquisition by national institutions, mainly focused on research and teaching of radiology exams.

Keywords: 3D Printing, *phantom*, Radiology, Fused Filament Fabrication

### **LISTA DE TABELAS**

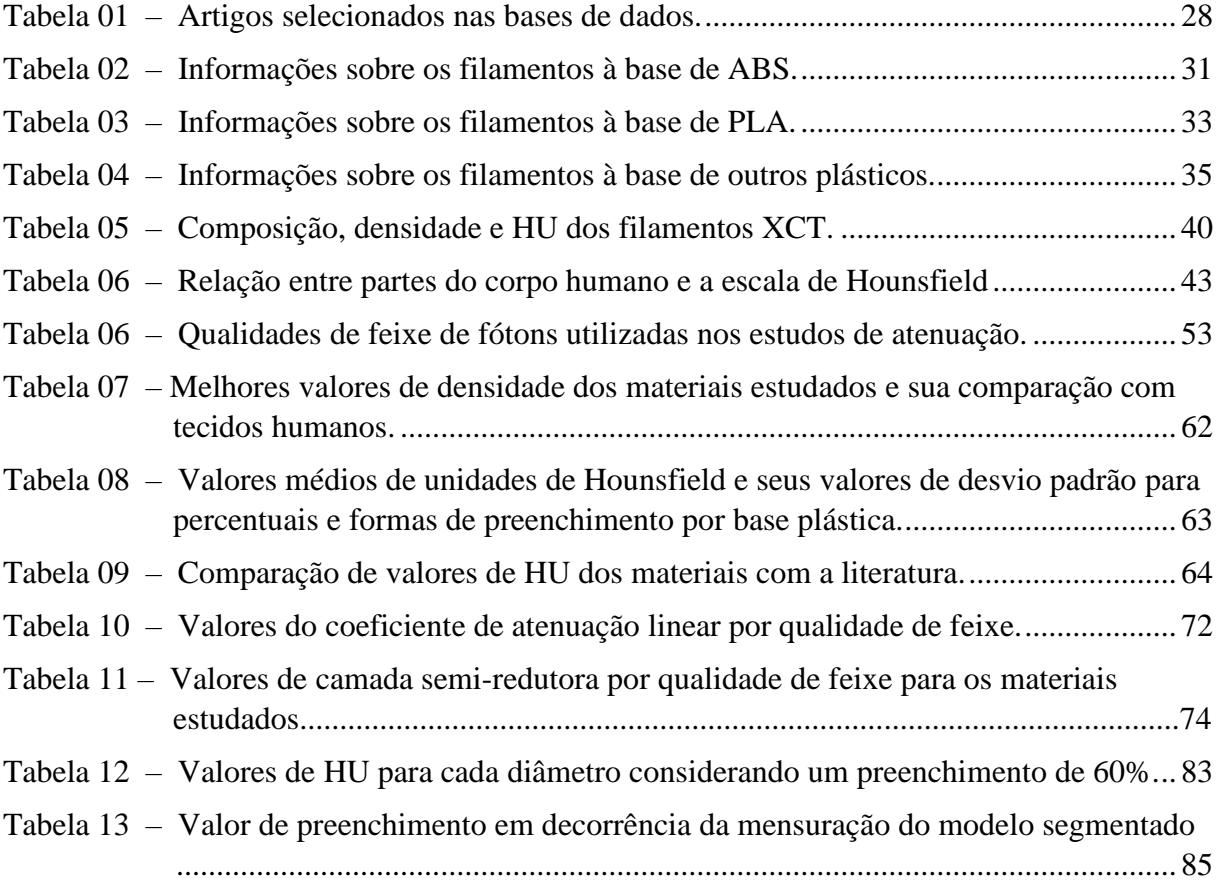

### **LISTA DE FIGURAS**

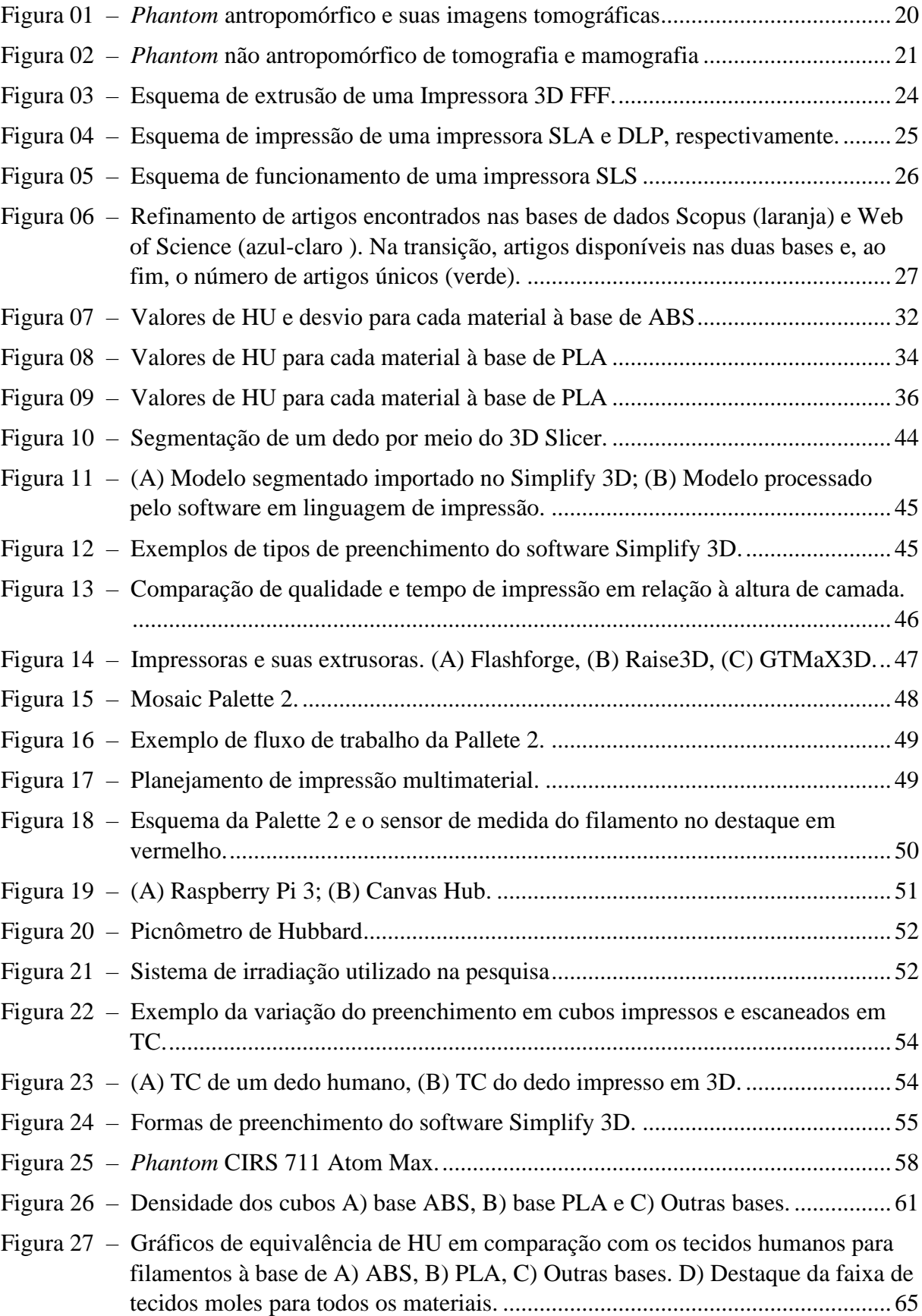

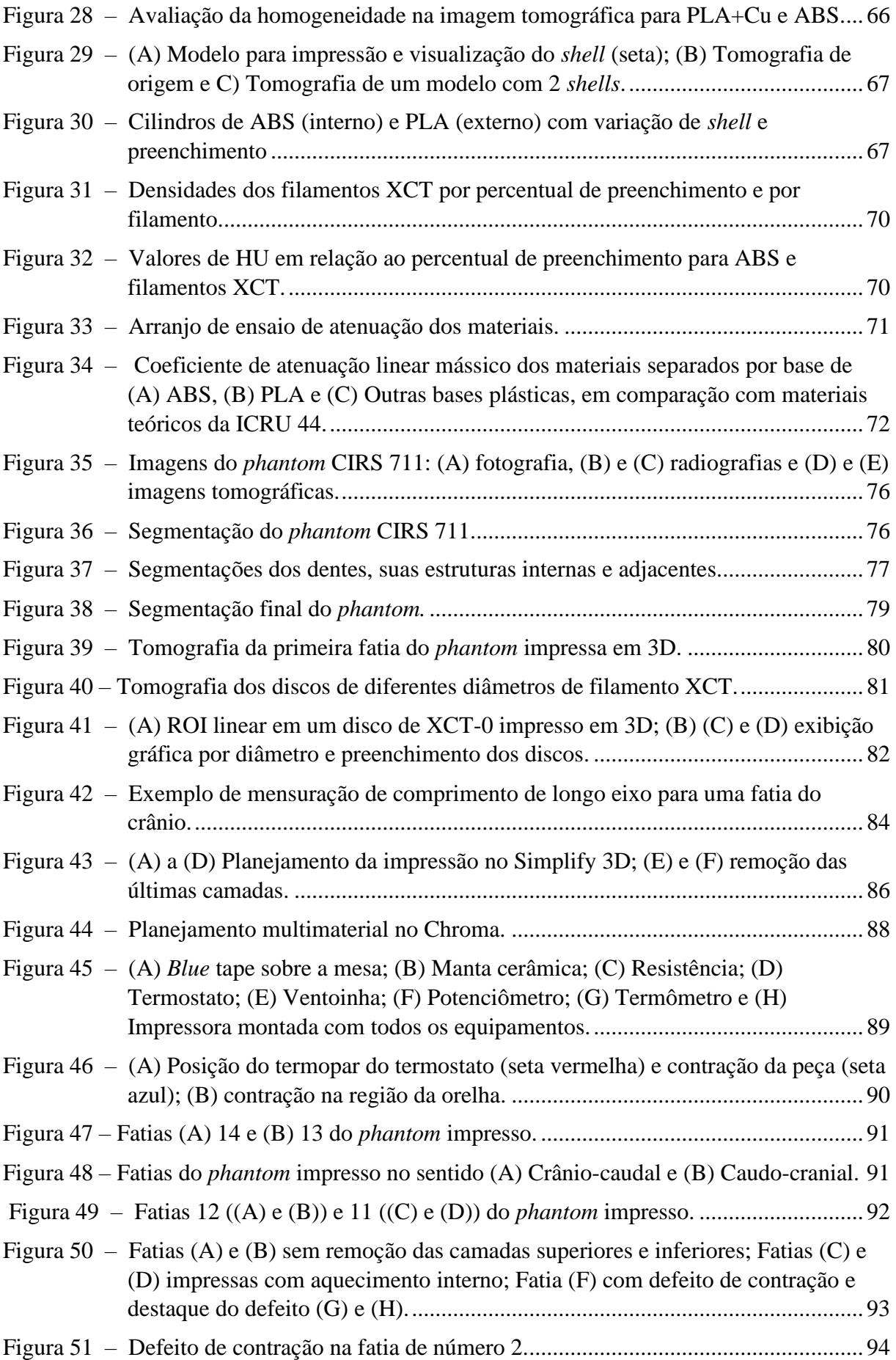

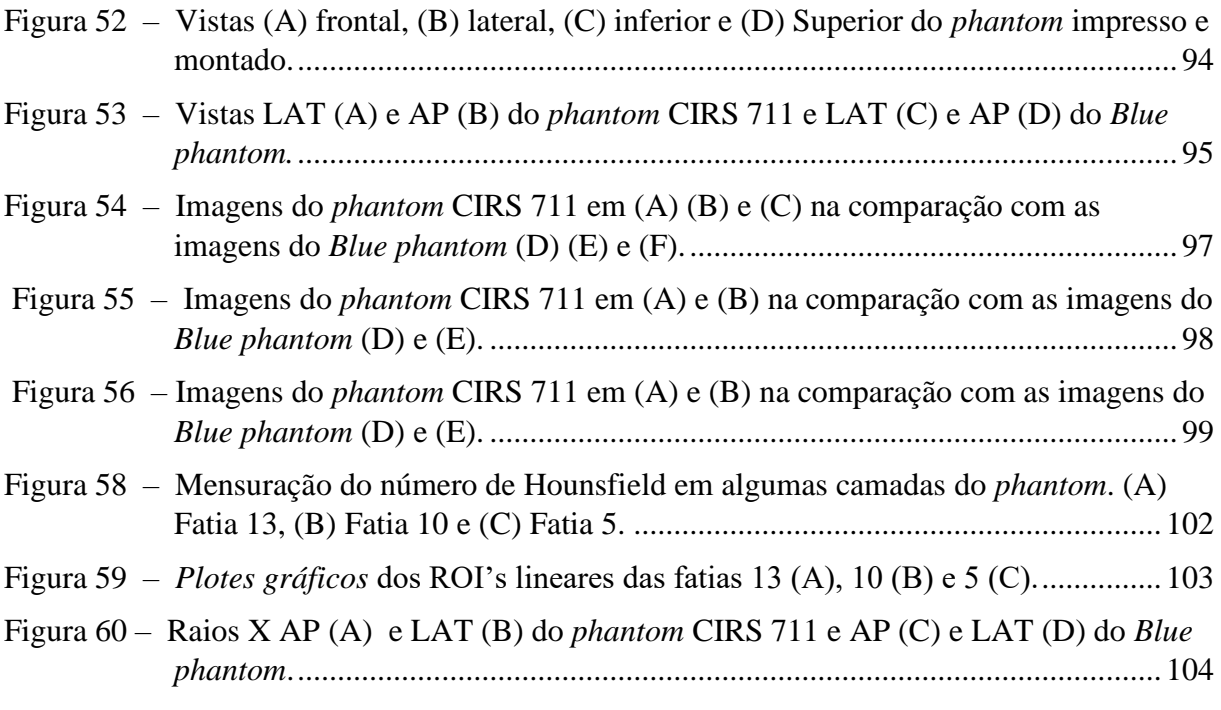

# **SUMÁRIO**

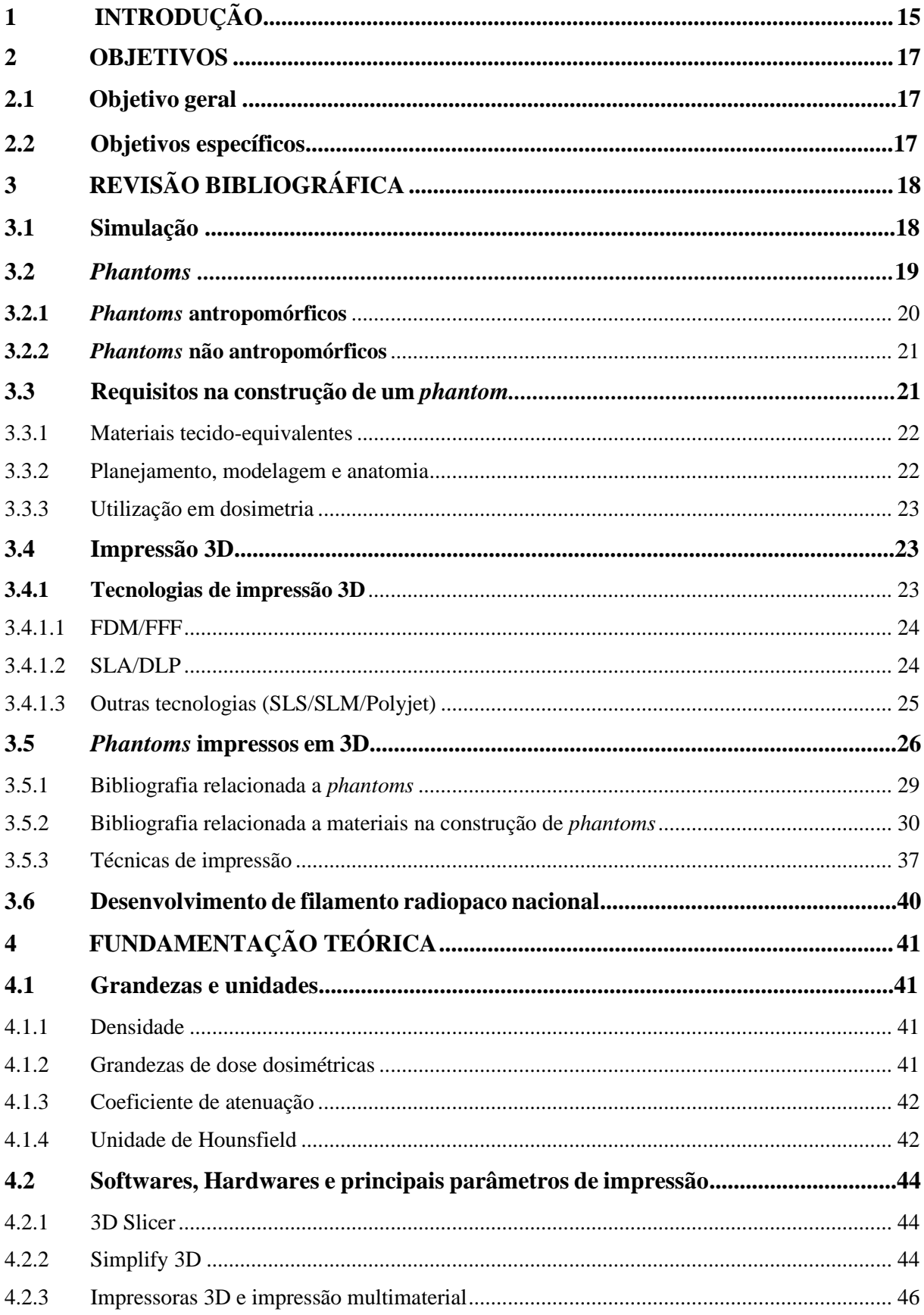

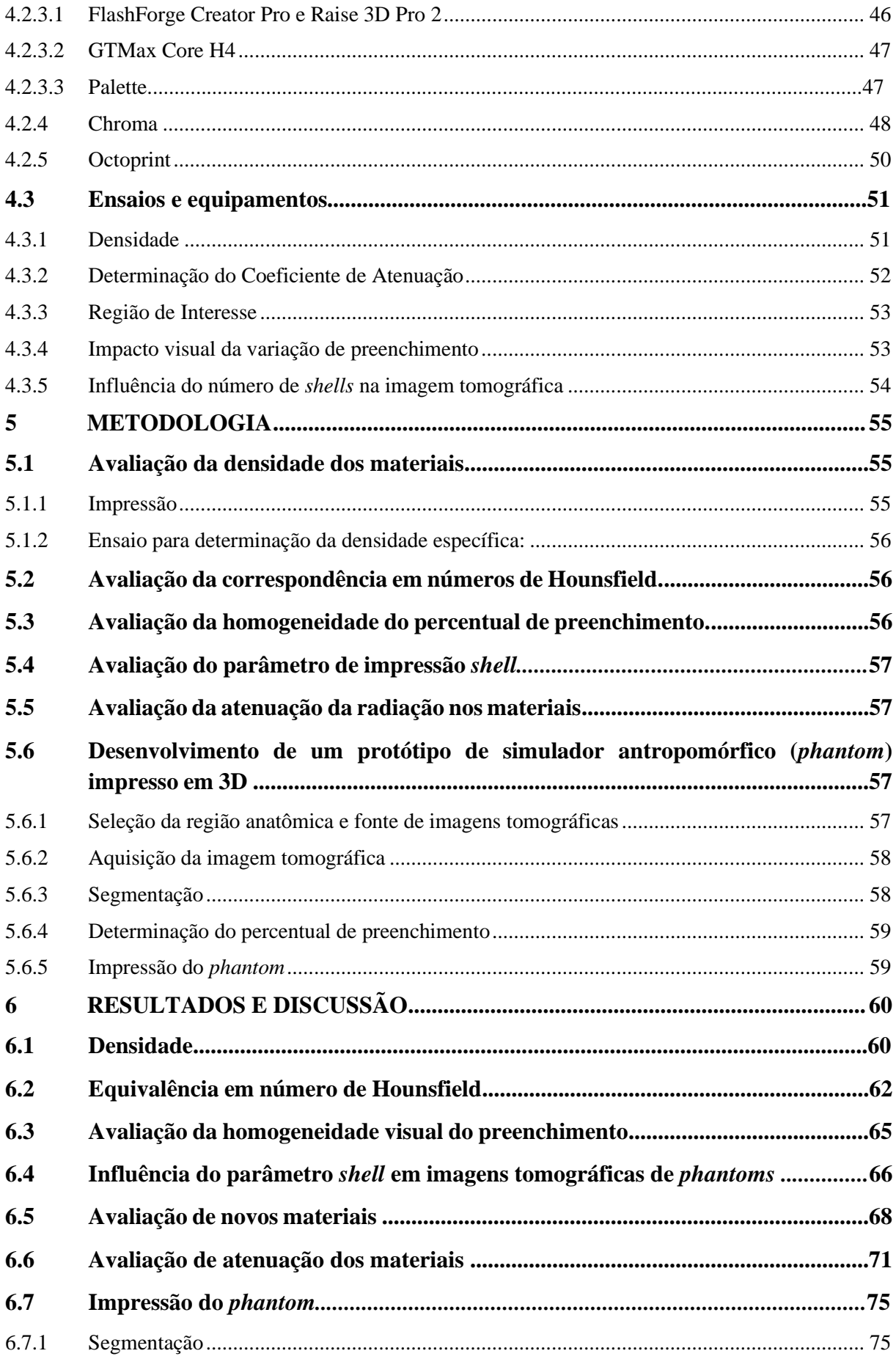

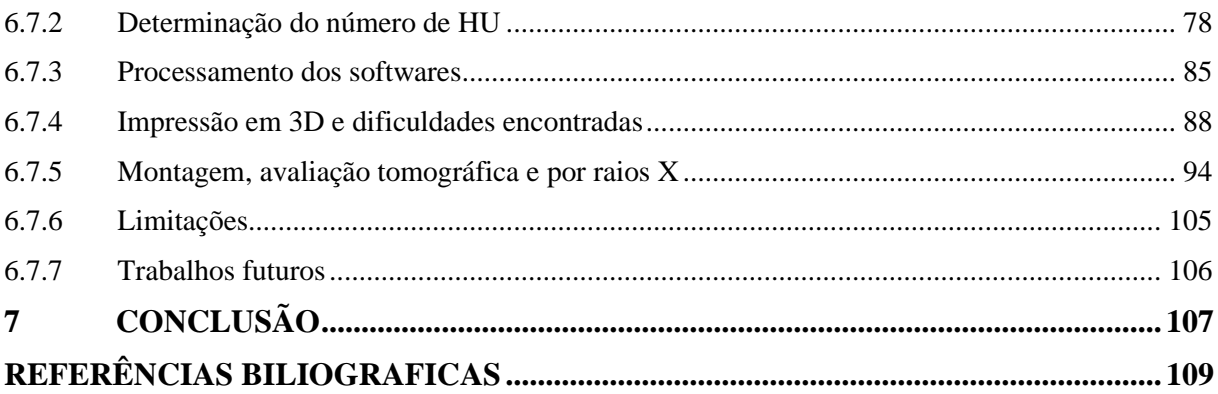

### <span id="page-15-0"></span>**1 INTRODUÇÃO**

Embora a legislação brasileira sobre proteção radiológica (ANVISA, 2019) proíba a irradiação de seres humanos para fins de pesquisa, ensino e treinamento, existe, em paralelo, a contínua necessidade de se realizar estudos e garantir a formação dos profissionais que utilizam radiações ionizantes, seja na execução ou na simulação de exames radiográficos. Técnicos e Tecnólogos em Radiologia, Médicos, Físicos e Engenheiros precisam de simuladores que representem o corpo humano e permitam que a exposição à radiação possa ser estudada e medida, ou que imagens sejam realizadas durante as aulas, sem expor um ser humano.

Para atingir estes objetivos, atualmente são utilizados os simuladores antropomórficos, mais conhecidos como *phantoms*, os quais são objetos compostos por um ou mais materiais que simulem o tecido humano em relação à sua interação com a radiação ionizante (ICRU, 1952). Durante as duas primeiras décadas do século XX, foi relatada na literatura a introdução dos primeiros substitutos para tecidos humanos, como água e cera (ICRU, 1952). Os *phantoms* podem ser classificados conforme sua função primária, que pode ser dosimétrica, calibração ou imageamento. Este último é normalmente utilizado para avaliação da qualidade de imagem, entretanto, pode ser também utilizado para o ensino de profissionais que lidam com imagens geradas pelas radiações ionizantes.

Com o passar dos anos houve o incremento de novos materiais tecidoequivalentes, bem como de tecnologias para a produção de *phantoms*, tornando-os cada vez mais semelhantes ao corpo humano, tanto em formato como em resposta do material à radiação. Considerando este incremento tecnológico, na década de 1980 chegaram ao mercado as primeiras impressoras 3D, capazes de transformar modelos digitais em peças físicas em três dimensões. Já na década seguinte o trabalho de MANKOVICH *et al*. (1993) relata o primeiro *phantom* impresso em 3D.

Ao final dos anos 2000 houve a queda das principais patentes das impressoras 3D e com isso a popularização mundial da tecnologia. Há aproximadamente 15 anos e até os dias atuais, a literatura apresenta um número crescente de trabalhos utilizando impressão 3D e a confecção de *phantoms*. Até 2015, momento anterior ao início desta tese, alguns estudos apresentavam *phantoms* criados nas diversas tecnologias de impressão 3D (CARTON *et al*., 2011; IONITA *et al*., 2014; SALMI *et al*., 2013) e para diferentes anatomias (BIENIOSEK *et al*., 2013; KIARASHI *et al*., 2015; TOEPKER *et al*., 2013). Até 2019 foram encontrados alguns *phantoms* construídos por meio da impressão 3D

(ANDRADE *et al*., 2019; CRAFT & HOWELL, 2017; KADOYA *et al*., 2019; KAMOMAE *et al*., 2017; O'DELL *et al*., 2017; ROBINSON *et al*., 2016), utilizando como matéria prima basicamente ABS (acrilonitrila butadieno estireno) e PLA (ácido poliláctico), que são tipos de plásticos termo-moldáveis.

Contudo, ainda não fora criado um *phantom* antropomórfico que respondesse de forma fidedigna à radiopacidade de diferentes tecidos adjacentes. É importante ressaltar que até 2018 não existia nenhum filamento comercialmente disponível que fosse radiopaco a ponto de gerar atenuações compatíveis com todos os tecidos duros (e, por consequência, mais radiopacos) do corpo humano, sendo eles osso cortical, dentina e esmalte dentário.

Visando sanar este problema, este autor produziu e patenteou (SAVI *et al*., 2019) um filamento radiopaco disponível comercialmente para impressoras termoplásticas, o que tornou possível a realização do presente estudo. Além do filamento radiopaco, existem disponíveis à venda no país mais de dez tipos diferentes de materiais que podem ser igualmente utilizados na impressão 3D para tentar simular os tecidos humanos. As combinações destas matérias primas podem produzir, por meio da associação durante a confecção do *phantom*, as diversas densidades do corpo humano a fim de propiciar similaridade de tecidos e órgãos, como fígado, ossos e músculos.

A utilização de *phantoms* no ensino de radiologia propicia um melhor entendimento das consequências na imagem em decorrência do posicionamento anatômico e da parametrização dos equipamentos de radiografia e tomografia utilizados. Entretanto, para instituições de ensino brasileiras, a aquisição destes modelos é muito difícil, uma vez que não existe no Brasil um fabricante, todos os *phantoms* disponíveis são importados. Isto se torna um impeditivo à aquisição destes bens, já que a taxa cambial aliada à tributação pode fazer com que os valores atuais superem facilmente as dezenas de milhares de reais, não sendo incomum superar os 100 mil reais para *phantoms* grandes ou especializados.

Assim, este estudo buscou criar um *phantom* com diferenciação tecidual (tecidos moles e duros) para fins didáticos e impresso em 3D por meio da tecnologia de Fabricação por Filamento Fundido (FFF). Este método pode fomentar a fabricação de *phantoms* em território nacional de forma efetiva e de baixo custo quando comparado aos produtos importados. Também permitirá a possibilidade de acesso às instituições de ensino e, por consequência, aos alunos, melhorando a formação de recursos humanos nas técnicas radiológicas.

### <span id="page-17-0"></span>**2 OBJETIVOS**

#### <span id="page-17-1"></span>**2.1 Objetivo geral**

Desenvolver um *phantom* antropomórfico de cabeça e pescoço por meio de impressão 3D de tecnologia FFF.

#### <span id="page-17-2"></span>**2.2 Objetivos Específicos**

- Obter os valores de densidade específica das diferentes matérias-primas e sua correspondência com os tecidos humanos;
- estudar a correspondência das formas e percentual de preenchimento (*infill)* de impressão de cada material com os números de Hounsfield em tomografia computadorizada;
- estudar a relação do parâmetro de impressão percentual de preenchimento (*infill*) e homogeneidade em tomografia computadorizada;
- estudar a relação do parâmetro de impressão número de perímetros (*shell*) e sua representação na imagem de tomografia computadorizada;
- determinar o coeficiente de atenuação à radiação dos materiais estudados para a faixa de energia de radiodiagnóstico;
- desenvolver e produzir um protótipo de simulador antropomórfico (*phantom*) de cabeça e pescoço impresso em 3D.

## <span id="page-18-0"></span>**3 REVISÃO BIBLIOGRÁFICA**

#### <span id="page-18-1"></span>**3.1 Simulação**

A simulação na área médica tem suas origens na Antiguidade, momento este em que modelos de seres humanos eram construídos em argila e pedra a fim de demonstrar doenças e seus efeitos nos seres humanos (JONES *et al*., 2015). Já a simulação médica moderna data da década de 60, com a mais famosa modelo de treinamento de ressuscitação cardiopulmonar, a "Ressuci-Anne" (VIEIRA *et al*., 2011).

Vários métodos de treinamento foram utilizados ao longo do tempo para ensinar profissionais da saúde. Desde acompanhamento *in loco* de pacientes, passando por atores simulando doenças até o uso de peças de plástico ou de animais como forma de aprendizado (BARROWS, 1993; COOPER &TAQUETI, 2008; ROSEN, 2008).

Nas décadas de 1980 e 1990, com o avanço da tecnologia por meio de softwares e computadores, a mimetização de respostas físicas e fisiológicas dos tecidos foi atingida. Com isso, foram criados novos simuladores, agora um pouco mais próximos da realidade. Atualmente, softwares de simulação, realidade aumentada e virtual, bem como a impressão 3D, estão presentes nos treinamentos de profissionais de saúde, de forma a trazer manequins e modelos de alta e baixa fidelidade ao corpo humano.

Todo este esforço em criar meios de treinamento com base em simulações tem como premissa a segurança do paciente de acordo com a Organização Mundial da Saúde. (VESTBØSTAD *et al*., 2020). Além disso, existe um ganho substancial no conhecimento e nas habilidades adquiridas (BOET *et al*., 2014; COOK *et al*., 2011, 2013) com possibilidade de aumentar as chances de um resultado melhor para o paciente (KONONOWICZ *et al*., 2019; ZENDEJAS *et al*., 2013).

A prática dos profissionais que lidam com imagens médicas se vale do uso de tecnologias avançadas de aquisição de imagem do corpo humano (CHIU, 2013). Estas habilidades, como posicionamento, determinação de parâmetros de exposição, física das radiações, controle de qualidade e cuidado com o paciente podem ser treinadas por meio de simulação (ISSENBERG & SCALESE, 2008)

Um ponto em comum em vários trabalhos encontrados é que a maioria dos estudos utiliza um *phantom* de forma a criar a simulação ou servir de base para o software simulado, expondo à radiação este modelo sintético ao invés de um ser humano ou animal.

HOLMSTRÖM (2019) utilizou um *phantom* de corpo inteiro para que alunos simulassem a execução de radiografias. LEE *et al*. (2020) analisaram a simulação presencial e por acesso remoto a um tomógrafo computadorizado no qual um *phantom* foi utilizado para representar o tórax e a cabeça.

STOWE *et al*. (2021) criaram um simulador computacional em que utilizaram imagens de pessoas e *phantoms* para qualidade de imagem para ensinar a influência da parametrização do exame de tomografia computadorizada. KATZ *et al*. (2017) utilizaram um *phantom* cerâmico para adquirir imagens com parametrizações diferentes em um equipamento de angiografia a fim de criar um software de treinamento para médicos.

ANWARI *et al*. (2020) criaram um *phantom* de abdômen à base de impressão 3D para treinamento de técnicas radiológicas que pode ser utilizado tanto em radiografia quanto em tomografia computadorizada.

Estes são apenas alguns exemplos de trabalhos que demonstram a viabilidade do uso de *phantoms*, inclusive os construídos por meio de impressão 3D, para o ensino daqueles que interagem com as radiações em suas práticas profissionais.

#### <span id="page-19-0"></span>**3.2** *phantoms*

O termo *phantom* foi relatado no século 18 em Paris por médicos obstetras que utilizaram ossos pélvicos de uma jovem mulher com um bebê natimorto na construção de um manequim para simular um parto (OWEN, 2012). Entretanto, o uso deste termo na área das radiações se deu alguns anos após a descoberta dos raios X, em 1896, quando físicos criaram *phantoms* (manequins) para simular pacientes, de forma a fazer medidas dosimétricas. Isto porque altas doses de radiação estavam proporcionando eritema e descamação celular em quem era submetido a exames radiográficos ou estudos de mensuração de dose (DEWERD & KISSICK, 2014).

Até o primeiro quarto do século XX, a água e sua associação com ceras foi utilizada para simular o tecido mole do corpo humano em *phantoms* (ICRU, 1952). Até hoje a água é considerada um bom substituto para tecidos humanos, enquanto a cera apresenta alguns problemas intrínsecos, como sua variada formulação. Ao longo dos anos, vários materiais foram utilizados na tentativa de simular os tecidos humanos, dentre eles a madeira (DEWERD; KISSICK, 2014).

Com o passar do tempo a busca por materiais tecido-equivalentes ao humano não cessaram e cada vez mais novos materiais são estudados, de forma que os *phantoms* vêm se tornando mais complexos e confiáveis (DEWERD; KISSICK, 2014). Outros dois materiais tecido-equivalentes utilizados com frequência na construção de *phantoms* são o polimetilmetacrilato (PMMA) e as resinas epóxi (DEWERD & KISSICK, 2014; XU & ECKERMAN, 2010).

Atualmente existem duas novas vertentes para a construção de *phantoms*, quais sejam a computacional, em que a interação com a radiação é realizada matematicamente por softwares e cálculos matemáticos (XU & ECKERMAN, 2010); e a impressão 3D, que consegue criar modelos mais fidedignos ao corpo humano por meio de imagens médicas (BÜCKING *et al*., 2017).

#### <span id="page-20-1"></span>3.2.1 *Phantoms* antropomórficos

Antropomórfico significa aquele "que tem forma humana ou se assemelha ao homem" ("Dicionário Caldas Aulete - Significado de antropomórfico", [S.d.]), ou seja, busca imitar o corpo humano da forma mais fiel possível. Para respeitar este antropomorfismo, o simulador tem de seguir algumas regras. A primeira é possuir os contornos e localização dos órgãos e tecidos representativos de um ser humano. A segunda é constituir estes órgãos e tecidos de maneira que sua densidade seja semelhante aos tecidos vivos. Isto porque, para a área da Radiologia, o produto final analisado é quase sempre uma imagem. Nesta imagem, as densidades estão diretamente ligadas à atenuação sofrida pela radiação X, gerando os tons de cinza na película radiográfica ou na tela do computador (WINSLOW *et al*., 2009). Um exemplo pode ser visto na Figura1.

<span id="page-20-0"></span>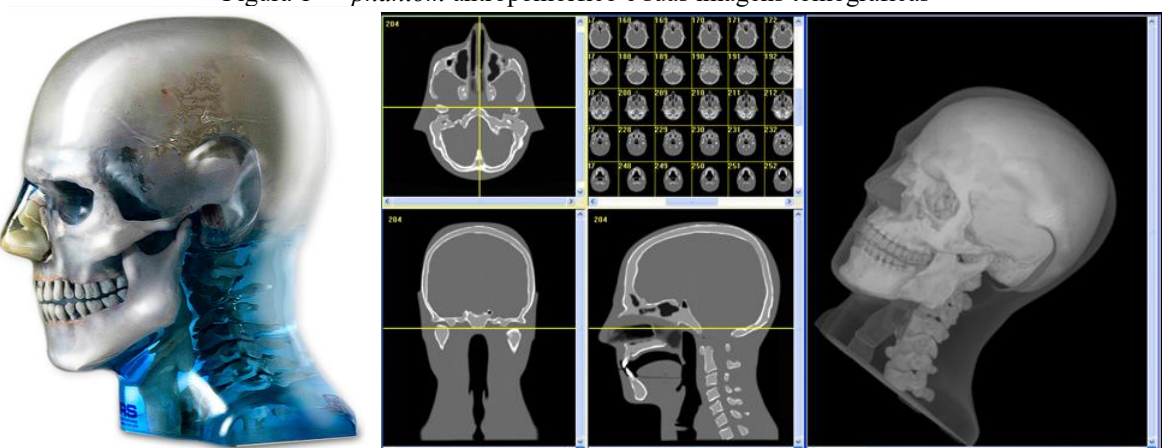

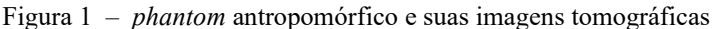

Fonte:cirs.com

#### <span id="page-21-1"></span>3.2.2 *Phantoms* não antropomórficos

Os simuladores que não detém semelhança conformacional com o corpo humano são denominados de não antropomórficos. Este tipo de simulador é utilizado principalmente com o intuito de avaliar parâmetros específicos de equipamentos ou sistemas que utilizam radiação ionizante. Como exemplo pode-se elencar os testes de número de Hounsfield em tomografia computadorizada e de Qualidade de Imagem em mamografia. Comumente são avaliados parâmetros como valores de unidades de Hounsfield (do inglês Hounsfield *unit* – HU), resolução de alto e baixo contraste, dose de entrada na pele, dentre outros.

<span id="page-21-0"></span>Figura 2 – *phantom* não antropomórfico de tomografia e mamografia

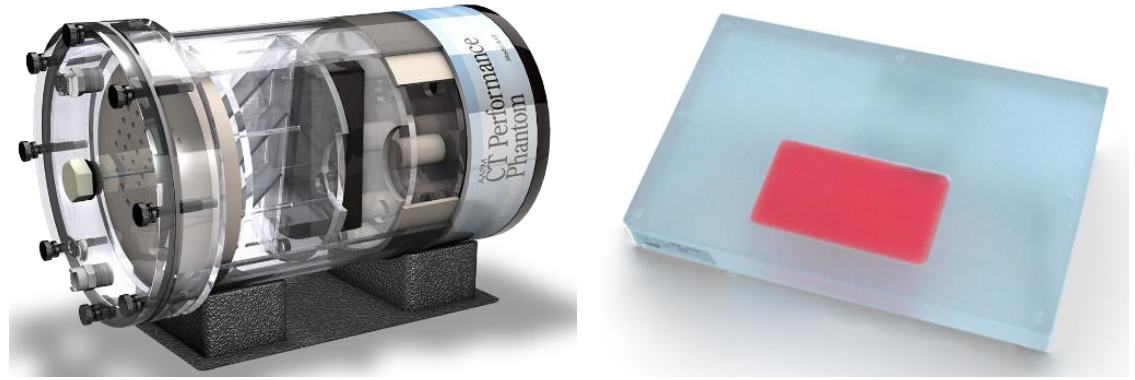

Fonte: cirs.com

#### <span id="page-21-2"></span>**3.3 Requisitos na construção de um** *phantom*

*phantoms* normalmente são planejados e fabricados para realizar estudos de qualidade de imagem e/ou dosimetria das radiações. A imagem gerada em algumas situações requer a reprodução da anatomia humana pelo *phantom*, que pode inclusive propiciar medições mais exatas de doses de radiação recebidas. Para tal, o posicionamento correto dos órgãos de interesse dentro do *phantom*, bem como a reprodução acurada da atenuação e espalhamento da radiação devem ser observados (XU & ECKERMAN, 2010).

De acordo com o ICRU 48 (1952), qualquer *phantom* utilizado para dosimetria ou qualquer outra medida de radiação ou imageamento deve preencher os seguintes requisitos

> • A geometria do *phantom* completo, suas dimensões físicas internas e externas, devem estar em conformidade com aquelas especificadas e dentro dos limites requeridos para aplicação específica;

- tecidos substitutos utilizados na construção de um *phantom* devem ter composição e densidades conhecidas ou conhecidos seus valores medidos de absorção e espalhamento de radiação. Também estes tecidos substitutos não devem introduzir erros maiores do que permitido pela aplicação específica nas estimativas de dose absorvida e na atenuação da radiação;
- qualquer cavidade utilizada para posicionar um detector de radiação deve estar na profundidade requerida.

#### <span id="page-22-0"></span>3.3.1 Materiais tecido-equivalentes

A correta escolha do material é crítica no desenvolvimento e na função de qualquer tipo de *phantom*. Cada tecido do corpo humano é único em decorrência de sua composição química e, por este motivo, suas propriedades de interação com a radiação diferem e devem assemelhar-se ao máximo ao tecido real.

Muitas propriedades podem ser utilizadas para medir a tecido-equivalência de um material na construção de *phantoms*. A densidade (*ρ*) e o número atômico efetivo (*Z*eff) são dois parâmetros iniciais de avaliação de equivalência, enquanto a densidade eletrônica (*ρ*e) e o coeficiente de atenuação em massa (*µ*en/*ρ*) detalham melhor a interação e a deposição da radiação no material (DEWERD & KISSICK, 2014; PANTELIS *et al*., 2004). Entretanto, considerando os estudos dosimétricos, os diferentes níveis de atenuação e densidade de um tecido equivalente não alteram de forma significante os resultados medidos. (XU & ECKERMAN, 2010). Por outro lado, a resposta de um material tecido equivalente é dependente da energia da radiação que nele incide (DEWERD & KISSICK, 2014), o que gera a necessidade de teste em diferentes energias ou aplicação específica de um determinado *phantom*.

#### <span id="page-22-1"></span>3.3.2 Planejamento, modelagem e anatomia

Uma medida de dose acurada depende de uma simulação precisa das medidas da anatomia, já que erros de 1mm no tecido podem representar 12% de erro na mensuração (ICRU, 1952). Considerando a utilização a ser dada ao *phantom*, seu planejamento deve levar em conta os tecidos equivalentes e sua geometria utilizada a fim de torna-lo fidedigno ao corpo humano. Daqueles *phantoms* já construídos, uma grande variação no detalhe anatômico é relatada (XU & ECKERMAN, 2010), entretanto, esta variação anatômica é esperada e ocorre comumente entre dois indivíduos e, consequentemente, entre *phantoms*.

Com o intuito de padronizar os *phantoms,* a ICRP (1975) criou um "homem referência" a ser considerado quando da sua construção, e, posteriormente, um guia com variações anatômicas por idade, gênero, altura e peso a serem considerados no planejamento dos *phantoms* (ICRP, 2002).

Com o passar do tempo, *phantoms* de maior acurácia, inclusive os pacienteespecíficos, se mostraram necessários, não apenas para dosimetria, mas para planejamentos de terapia e ensino. Com o advento da tomografia computadorizada e a evolução dos softwares de reconstrução, hoje é possível criar *phantoms* anatomicamente iguais a um corpo humano. Este método é especialmente explorado por aqueles que criam *phantoms* a partir de impressão 3D (SAVI *et al*., 2020).

#### <span id="page-23-0"></span>3.3.3 Utilização em dosimetria

Para ser considerado um *phantom* de dosimetria, este deve possuir local para inserção de ao menos um detector de radiação, seja ele direto ou indireto (DEWERD & KISSICK, 2014). A colocação de dosímetros deve levar em conta a forma do detector utilizado, o que pode variar muito entre os *phantoms* existentes. A impressão 3D de *phantoms* tem a vantagem de poder sanar este problema, uma vez que um *phantom* pode ser confeccionado para um dosímetro específico ou planejado para o funcionamento com diversos dosímetros (VILLANI, 2021).

#### <span id="page-23-1"></span>**3.4 Impressão 3D**

Na história humana de "fazer coisas" é possível elencar 3 meios de fabricação: subtração, moldagem e adição (JOHN M. JORDAN, 2018). A impressão 3D é uma técnica de manufatura aditiva (MA), também chamada de prototipagem rápida (PR), em que o material é depositado e unido camada a camada, até formar um objeto em 3 dimensões (GIBSON *et al*., 2018).

#### <span id="page-23-2"></span>3.4.1 Tecnologias de impressão 3D

A tecnologia que viria a ser chamada de impressão 3D foi relatada pela primeira vez em 1980 pelo japonês Hideo Kodama, e, um artigo sobre o tema (KODAMA, 1981), apesar de sua patente não prosperar (CRAWFORD & BEAMAN, 2002). Comumente na literatura o título de inventor da impressão 3D é atribuído a Charles Hull, por sua patente do primeiro aparato de impressão 3D (HULL, 1984). Desde então, com o surgimento das

primeiras impressoras 3D, esta área vem incrementando substancialmente as tecnologias de PR. Abaixo serão apresentadas aquelas mais difundidas e comercialmente disponíveis.

#### <span id="page-24-1"></span>3.4.1.1 FDM/FFF

Esta tecnologia se utiliza do aquecimento do bico de extrusão para derreter o filamento termoplástico que é depositado camada a camada em uma superfície. O inventor, Scott Crump (CRUMP, 1994), denominou esta tecnologia de *Fusion Deposition Modeling* – FDM<sup>®</sup>. Entretanto, este nome, FDM<sup>®</sup>, é uma marca registrada da Stratasys, o que leva a todos os outros fabricantes denominarem a técnica de *Fused Filament Fabrication* – FFF, por questões legais. A tecnologia FDM®/FFF é a mais barata e difundida atualmente, o que leva a ser a mais estudada e possuir uma maior gama de impressoras, materiais disponíveis e, consequentemente, menor custo de aquisição. Apresenta-se na Figura 3 seu princípio de funcionamento.

<span id="page-24-0"></span>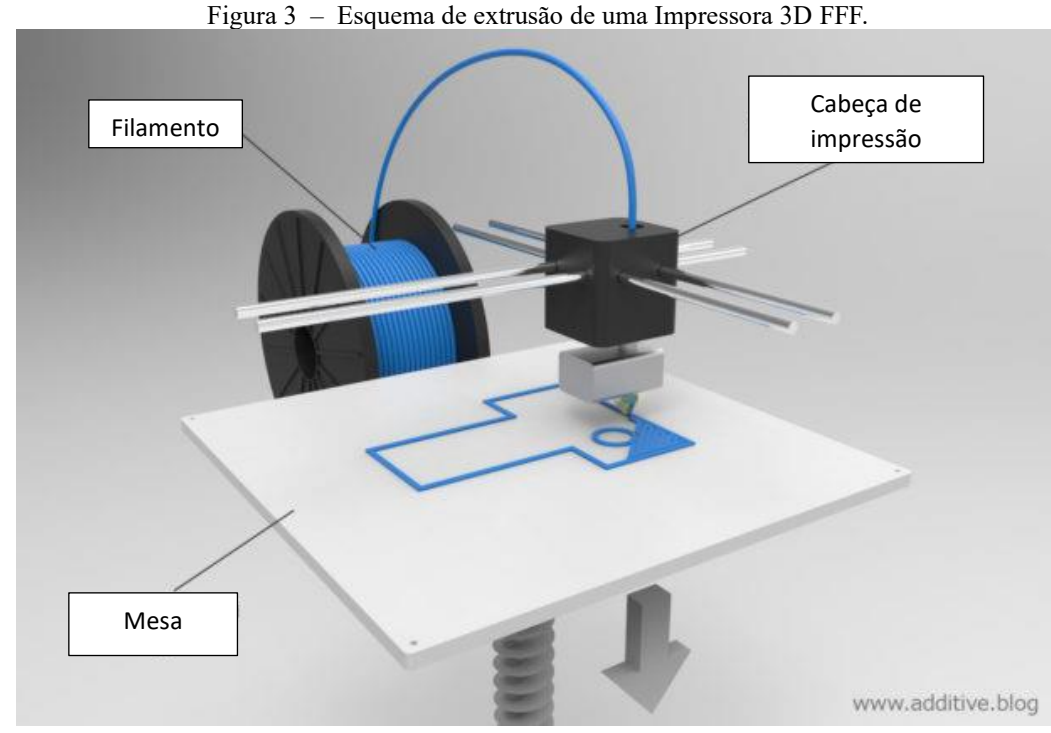

Fonte: Adaptado de<https://goo.gl/hzc6FH>

### <span id="page-24-2"></span>3.4.1.2 SLA/DLP

A *Stereolitography* ou SLA foi a primeira tecnologia de impressão 3D desenvolvida, por Charles Hull, no século XX. Seu princípio de funcionamento é baseado na fotopolimerização de uma resina. Especificamente, a SLA utiliza um sistema de laser e espelho para, pixel a pixel, formar o objeto em 3D. Por outro lado, a DLP ou *Digital Light Processing*, utiliza um projetor que promove a polimerização de uma camada inteira ao mesmo tempo. A Figura 4 apresenta o esquema de funcionamento de uma impressão SLA e DLP.

<span id="page-25-0"></span>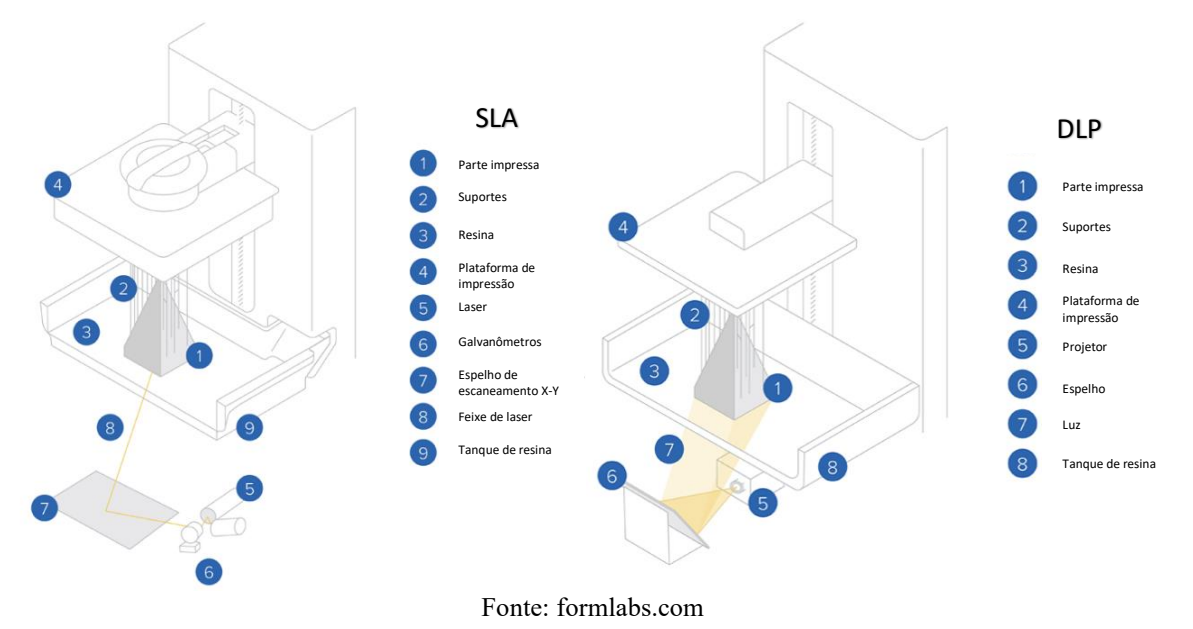

Figura 4 – Esquema de impressão de uma impressora SLA e DLP, respectivamente.

### <span id="page-25-1"></span>3.4.1.3 Outras tecnologias (SLS/SLM/Polyjet)

Posteriormente, outras tecnologias surgiram, como é o caso da *Selective Laser Sintering* – SLS e recentemente da *Selective Laser Melting* – SLM. A tecnologia SLS consiste em um tanque com pó do polímero que sofre sinterização por laser a cada camada.

Ao sinterizar uma camada completa, o tanque move-se no eixo z para baixo e, ao abrir "espaço", o equipamento adiciona mais uma camada de pó para ser sinterizado. O mesmo processo acontece com a SLM, entretanto, o pó utilizado é metálico e as temperaturas envolvidas são superiores às utilizadas em FFF, ou seja, acima de 300°C. A Figura 5, como exemplo, apresenta o esquema de funcionamento de uma impressora SLS.

Outra tecnologia, também bastante difundida, é a Polyjet, que funciona de forma parecida com uma impressora comum, onde a tinta, neste caso, o polímero, é guardado dentro de cartuchos. Após a deposição ocorre também uma foto-polimerização e o objeto é formado camada a camada.

<span id="page-26-0"></span>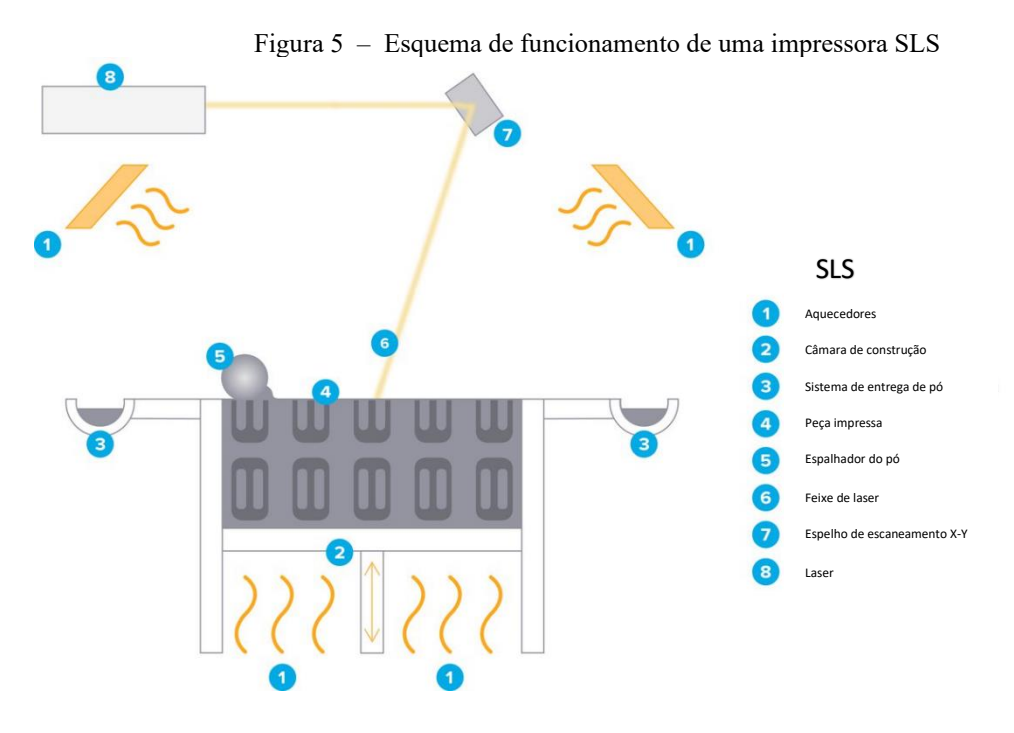

Fonte: formlabs.com

#### <span id="page-26-1"></span>**3.5** *phantoms* **impressos em 3D**

A impressão 3D permite criar desde um simples brinquedo até peças aeroespaciais, como satélites (SPUTNIK, 2016), e próteses para adultos e crianças (G1, 2015). Esta última área, da saúde, vem incrementando e diversificando suas pesquisas sobremaneira. Existem estudos científicos e reportagens que apresentam o uso da impressão 3D para fabricar desde ossos, válvulas cardíacas, até remédios (DEURSEN, 2013).

Dentro da área da saúde, a gama de campos que utiliza radiações ionizantes também evoluiu com a Prototipagem Rápida. Os mais comuns são a confecção de acessórios personalizados ao paciente em Radioterapia (SU *et al*., 2014), acessórios de posicionamento e contenção em exames radiológicos e a criação de simuladores do corpo humano para fins de pesquisa e ensino (LIACOURAS *et al*., 2015).

Vários *phantoms* foram desenvolvidos utilizando PR na década de 90 e, dentre eles, se destaca o primeiro *phantom* criado por meio da transformação de uma tomografia computadorizada em um modelo antropomórfico e impresso em 3D (MANKOVICH *et al*., 1993).

No estudo bibliográfico a seguir, serão abordados apenas trabalhos em que a impressão 3D envolva a construção de um *phantom* a fim de ser utilizado ou que tenha tido interação com radiação ionizante, bem como aqueles sobre os materiais utilizados em sua construção. De modo a restringir a quantidade de trabalhos e revisar apenas aqueles que

tenham relação com o tipo de impressão proposta neste trabalho, será considerada apenas a literatura em que o modo de fabricação seja a FFF/FDM. No que diz respeito aos materiais, foram selecionados apenas aqueles trabalhos em que houvesse informações relacionadas ao número de Hounsfield em tomografia computadorizada.

Para tal, foram consultadas 2 bases de dados, *Scopus* (Elsevier) e *Web of Science* (Clarivate). Em cada uma, as palavras-chave e operadores boleados foram utilizados conforme descrito no Quadro 1. Todos os artigos do período compreendido entre 01/01/1980 e 30/07/2021 tiveram seus títulos e abstracts analisados. Foram excluídos todos os artigos que não tinham relação com o tema, aqueles relacionados a *bolus* de radioterapia e revisões de literatura.

Quadro 1 – Sintaxe utilizada na pesquisa de artigos nas bases de dados.

| Scopus                                          | Web of Science                                 |  |  |
|-------------------------------------------------|------------------------------------------------|--|--|
| $(ALL$ $((("3d print*") OR ("rapid port*") OR)$ | $(((ALL=(("3d print*") OR ("rapid prot*") OR$  |  |  |
| ("Additive Manu*")) AND ("phantom*") AND        | ("Additive Manu*"))) AND ALL=(("phantom*")))   |  |  |
| (("Fused Deposit* Model*") OR ("FDM*") OR       | AND ALL=(("Fused Deposit* Model*") OR          |  |  |
| ("Fused Filament Fabrication") OR ("FFF*") OR   | ("FDM*") OR ("Fused Filament Fabrication") OR  |  |  |
| ("Filament*"))) AND NOT TITLE-ABS-KEY           | ("FFF*") OR ("Filament*"))) NOT                |  |  |
| (("MRI") OR ("Ultrasound") OR ("Optical") OR    | ALL=(("Ultrasound") OR ("Optical") OR          |  |  |
| ("Bioprinting") OR ("Antenna") OR ("Scaffold")  | ("Bioprinting") OR ("Antenna") OR ("Scaffold") |  |  |
| OR ("Bolus") OR ("review")))                    | OR ("Bolus") OR ("review"))                    |  |  |

Foram encontrados 258 documentos na base de dados *Scopus* e 56 na base de dados *Web of Science*. Dentre estes, 44 estavam presentes nas duas bases de dados e, após aplicação dos critérios de exclusão, restou um total de 47 documentos distintos, dos quais apenas 26 possuíam estudos em relação aos materiais utilizados. Este refinamento pode ser visualizado na Figura 6 e a listagem dos artigos que o compõe, na Tabela 1.

<span id="page-27-0"></span>Figura 6 – Refinamento de artigos encontrados nas bases de dados Scopus (laranja) e Web of Science (azulclaro ). Na transição, artigos disponíveis nas duas bases e, ao fim, o número de artigos únicos (verde).

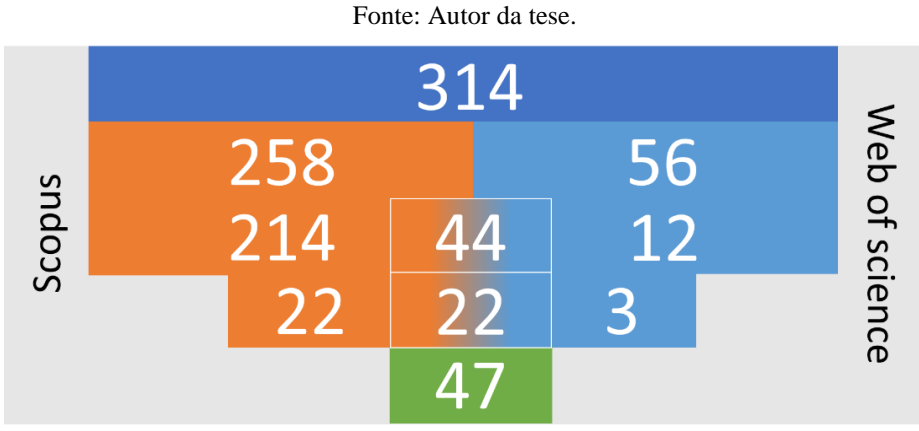

É possível perceber ao longo dos anos o incremento constante da quantidade de trabalhos relacionados à tecnologia FFF, à construção de *phantoms* e seus materiais.

Tabela 1 – Artigos selecionados nas bases de dados.

<span id="page-28-0"></span>

| Referência                       | Anatomia                 | Tipo*                       | Material                                                                                                    |
|----------------------------------|--------------------------|-----------------------------|----------------------------------------------------------------------------------------------------|
| THOMAS et al. (2009)             | Artérias                 | $\protect\operatorname{TC}$ | ABS, POLICAPROLACTONA                                                                                                    |
| <b>BIBB</b> et al. (2011)        | Esqueleto                | TC                          | ABS, ABS+, ABS+PC, PPSF                                                                                                    |
| EHLER et al. (2014)              | Cabeça                   | <b>IMRT</b>                 | ABS                                                                                                    |
| TRAN-GIA et al. (2016)           | Rim                      | MN                          | <b>PLA</b>                                                                                                    |
| SHEN et al. (2016)               | Esqueleto                | TC                          | <b>ABS</b>                                                                                                    |
| NEGUS et al. (2016)              | Cabeça                   | MN                          | <b>PLA</b>                                                                                                    |
|                                  |                          | TC                          | <b>ABS</b>                                                                                                    |
| SHEN et al. (2017)               | Esqueleto                |                             |                                                                                                    |
| CERVIÑO et al. (2017)            |                          | <b>MN</b>                   | <b>ABS</b>                                                                                                    |
| DANCEWICZ et al. (2017)          |                          | TC                          | <b>ABS</b>                                                                                                    |
| CEH et al. (2017)                | Cabeça                   | TC                          | ABS, ABS fosforecente, PLA, PLA fosforecente, IGUS<br>Iglidur, Bendlay, Laybrick, woodFill, bronzeFill,<br>copperFill, GMASS |
| KAMOMAE et al. (2017)            | Cabeça                   | TC                          | <b>PLA</b>                                                                                                    |
| YEA et al. (2017b)               | Cabeça                   | TC<br><b>RTP</b>            | ABS                                                                                                    |
| <b>SEOUNG</b> (2017)             | $\overline{\phantom{a}}$ | TC                          | ABS, PLA                                                                                                    |
| SHIN et al. (2017)               |                          | TC                          | ABS, PLA, PLA+, PETG, HIPS, TPU, NYLON, PVA                                                                                  |
| COCHRAN et al. (2018)            |                          | TC                          | PLA+Ca                                                                                                    |
| HAMEDANI et al. (2018)           | Artérias,                | TC                          | $ABS+BaSO4$                                                                                                    |
|                                  | Pelve                    |                             |                                                                                                    |
| OKKALIDIS (2018)                 | Tórax                    | TC                          | <b>PLA</b>                                                                                                    |
| ABDEL-MAGID et al. (2018)        | Antebraço                | TC                          | PLA, PLA+Aço Inoxdável                                                                                                    |
| ABDULLAH et al. (2018)           | Coração                  | TC                          | ABS                                                                                                    |
| SOLC et al. (2018)               |                          | <b>TC</b>                   | ABS, ASA, CPE, TPU, HIPS, PC, PET, PLA, PMMA,<br>PVA, PLA+Madeira                                                            |
| BUSTILLO et al. (2019)           | Tórax                    | TC                          | <b>PLA</b>                                                                                                    |
| DI FRANCO et al. (2019)          | Mama                     | <b>MAMO</b>                 | ABS, PLA, PETG, NYLON, PETG, PVA, CPE                                                                                        |
| PIROZZI et al. (2019)            | Cérebro                  | ND                          | ND                                                                                                    |
| TONG et al. (2019 <sup>a</sup> ) | Fígado                   | TC                          | <b>PLA</b>                                                                                                    |
| IRNSTORFER et al. (2019)         | Tórax                    | <b>RD</b>                   | <b>PLA</b>                                                                                                    |
| FERADOV et al. (2019)            | Mama                     | <b>MAMO</b>                 | <b>PLA</b>                                                                                                    |
| CLIFTON et al. (2019)            |                          | Coluna FLUORO               | <b>PLA</b>                                                                                                    |
| COLVILL et al. (2020)            |                          | Pulmão TC, RTP              | <b>TPU</b>                                                                                                    |
| SHIBATA et al. (2020)            |                          | Artéria FLUORO              | <b>NYLON</b>                                                                                                    |
|                                  |                          |                             |                                                                                                    |
| OKKALIDIS; MARINAKIS (2020)      | Cabeça                   | TC                          | PLA Stonefill                                                                                                    |
| RAMÍREZ-NAVA et al. (2020)       | Fígado                   | MN                          | <b>PLA</b>                                                                                                    |
| TALALWA et al. (2020)            | Osso                     | TC                          | LAYFOMM40, LAYFOMM60, GEL-LAY, LAY-FELT                                                                                      |
| TUREK et al. (2020)              | Osso                     | TC                          | ABS, PLA, PC                                                                                                    |
| PRICE et al. (2020)              | <b>Osso</b>              | TC                          | ABS-CaTiO3                                                                                                    |
| HONG et al. (2020)               | Pulmão                   | TC                          | ABS, PLA, TPU                                                                                                    |
| STEPNIAK et al. (2020)           | Artéria                  | TС                          | <b>TPU</b>                                                                                                    |
|                                  |                          |                             | ABS, ABS+, WOOD, PLA, PLA+Bone, PLA+Al,                                                                                      |
| SAVI et al. (2020)               | Dedo                     | TC                          | PLA+Brass, PLA+Cu, SILK, HIPS, PETG, PVA, TPU,<br>TPE                                                                        |
| ASSEMANY et al. (2020)           |                          | TC                          | ABS, PLA, PLA+Al                                                                                                    |
| DASKALOV et al. (2020)           | Mama                     | TC                          | <b>PLA</b>                                                                                                    |
| O'REILLY et al. (2020)           |                          | TC                          | ABS, PLA, PLA-Pro, HIPS                                                                                                    |
| KAIRN et al. (2020)              | Cabeça e<br>tórax        | TC                          | PLA+Concrete                                                                                                    |
| BECKMANN & POPOVIC (2020)        | $\overline{a}$           | MN                          | ABS+W, PLA+Fe, PLA+SS                                                                                                    |
| ARNOLD et al. (2021)             | Coluna                   | TC                          | $PLA+Bi2O3$                                                                                                    |
| LAI et al. (2021)                | Crânio                   | TC                          | PLA+Caco3                                                                                                    |
| TINO et al. (2021a)              | Femur                    | TC                          | PLA, PLA+Fe                                                                                                    |
| CLIFTON et al. (2021)            |                          | Coluna FLUORO               | ABS                                                                                                    |
| COLES-BLACK et al. (2021)        |                          | Artérias FLUORO             | ABS                                                                                                    |

\*Tipo de imageamento: TC – Tomografia Computadorizada; MAMO – Mamografia; RD – Radiografia Digital; RTP – Radioterapia; IMRT – Radioterapia de Intensidade Modulada; FLUORO – Fluoroscopia; MN – Medicina Nuclear; ND – Não Disponível.

#### <span id="page-29-0"></span>3.5.1 Bibliografia relacionada a *phantoms*

O artigo mais antigo sobre o tema data do ano de 2009 e foi escrito por A. Thomas (THOMAS *et al*., 2009) que utilizou a técnica FDM para criação de um *phantom* de vasos a ser avaliado em TC. Na sequência, foram descritos dois *phantoms*, um para controle de qualidade em radioterapia de intensidade modulada (EHLER *et al*., 2014) e outro que foi utilizado no planejamento cirúrgico de separação de gêmeos ligados pela coluna (SHEN *et al*., 2016).

Referente às regiões anatômicas reproduzidas por meio da impressão 3D FFF/FDM, 10 trabalhos abordaram o tema, de forma que 7 deles (EHLER *et al*., 2014; KAIRN *et al*., 2020; KAMOMAE *et al*., 2017; NEGUS *et al*., 2016; OKKALIDIS, 2018; OKKALIDIS & MARINAKIS, 2020; PIROZZI *et al*., 2019) desenvolveram uma fatia do crânio. Dentre os outros 3, observamos um cubo compreendendo parte da face com os ossos e o cérebro (CEH *et al*., 2017), um crânio inteiro, maciço e sem calota craniana (YEA *et al*., 2017a) e, por fim, uma caixa craniana preenchida com um cérebro de silicone (LAI *et al*., 2021).

Cinco outros trabalhos (COLES-BLACK *et al*., 2021; HAMEDANI *et al*., 2018; SHIBATA *et al*., 2020; STEPNIAK *et al*., 2020; THOMAS *et al*., 2009) produziram representações de artérias. Já outros 5 estudos reproduziram o tórax ou parte dele, neste caso o pulmão (COLVILL *et al*., 2020; HONG *et al*., 2020), ou em forma de fatias (KAIRN *et al*., 2020; OKKALIDIS, 2018) e por fim um que representa todo o tórax de um recémnascido, baseado em uma radiografia (IRNSTORFER *et al*., 2019).

Dentre os 47 artigos triados, 11 apresentaram *phantoms* relacionados às estruturas ósseas, como ossos do crânio (CEH *et al*., 2017), fêmur (TALALWA *et al*., 2020; TINO *et al*., 2021a), coluna (ARNOLD *et al*., 2021; CLIFTON *et al*., 2019, 2021), coluna e pelve (SHEN *et al*., 2016, 2017), pelve (HAMEDANI *et al*., 2018), mandíbula (TUREK *et al*., 2020) e um trabalho referente a um *phantom* de um rato (PRICE *et al*., 2020).

Três estudos trataram exclusivamente de *phantoms* de mama, de maneira que 2 foram classificados como antropomórficos (DASKALOV *et al*., 2020; DI FRANCO *et al*., 2019) e um como semi-antropomórfico (RAMÍREZ-NAVA *et al*., 2020). Por fim, outros 3 trabalhos representaram diferentes regiões do corpo humano, como fígado (RAMÍREZ-NAVA *et al*., 2020; TONG *et al*., 2019a) e um dedo (SAVI *et al*., 2020).

#### <span id="page-30-0"></span>3.5.2 Bibliografia relacionada a materiais na construção de *phantoms*

A arte de simular os tecidos humanos por meio de impressão 3D FFF gera a necessidade de se conhecer como os filamentos se comportam quanto à sua representatividade em tons de cinza, seja em radiografia ou Tomografia Computadorizada, de forma que este último é o foco deste trabalho. Como será discorrido adiante, muitos trabalhos realizaram estudos em filamentos puros ou com outras substâncias adicionadas, denominada de carga (em inglês *filler*) e até mesmo técnicas de impressão diferentes dentro da tecnologia FFF. Tecidos moles são fáceis de serem representados com os materiais mais comuns disponíveis, como ABS e PLA. Por outro lado, existe uma constante busca por filamentos que possam mimetizar corretamente tecidos ósseos corticais, dentina e esmalte dentário (tecidos mais duros e radiopacos do corpo humano).

Dentre os 47 trabalhos selecionados, realizou-se uma busca ativa a fim de encontrar estudos que apresentassem metodologia compatível para comparação. Desta forma, apenas 27 apresentaram os critérios para seleção, quais sejam que as peças ou *phantoms* impressos deveriam ser analisados por Tomografia Computadorizada, apresentar informações de valores médios de unidades de Hounsfield e, se possível, de desvio padrão, bem como possuir preenchimento de 100%. Alguns fatos relevantes foram encontrados, como o teste de diversos materiais, desenvolvimento de novos materiais e novas técnicas de impressão. Esta última receberá um tópico específico adiante.

Os materiais e suas informações podem ser encontrados nas Tabelas 2, 3 e 4 e nas Figuras 7, 8 e 9, de maneira que foram separados por polímero utilizados como base em ABS, PLA e outros polímeros. Muitos deles possuem, além do polímero base, uma adição de carga (*filler*) ou modificação estrutural da molécula base.

Para filamentos à base de ABS, foram encontradas 8 composições e ao menos 12 fabricantes diferentes em 19 trabalhos, variando do ABS puro e/ou genérico<sup>1</sup> até com cargas de metal pesado, como tungstênio. A variação de unidades de Hounsfield para uma peça sólida<sup>2</sup> foi de -340±11,6 HU em um ABS puro (YEA *et al*., 2017b) até 8984±230 HU em um ABS com carga de óxido de bismuto (Bi2O3) (CEH *et al*., 2017). Neste mesmo estudo, o autor realizou uma diluição do filamento comercial GMASS à base de Bi<sub>2</sub>O<sub>3</sub> e obteve novos filamentos em que o valor mínimo foi de 2213±230 HU.

 $<sup>1</sup>$  Genérico: Material de base polimérica conhecida, mas sem procedência definida, não conta como</sup> fabricante.

<sup>2</sup> Sólido: peça impressa com preenchimento de 100%.

HAMEDANI *et al*. (2018) estudaram a criação de um filamento à base de ABS com carga de sulfato de bário (BaSO4), após tentar constituir um filamento à base de carbonato de cálcio (CaCO3) e outro constituído com PLA, o autor conseguiu produzir um filamento. Entretanto, o produto apresentava grande variação de diâmetro e, até o momento, não parece estar disponível comercialmente.

<span id="page-31-0"></span>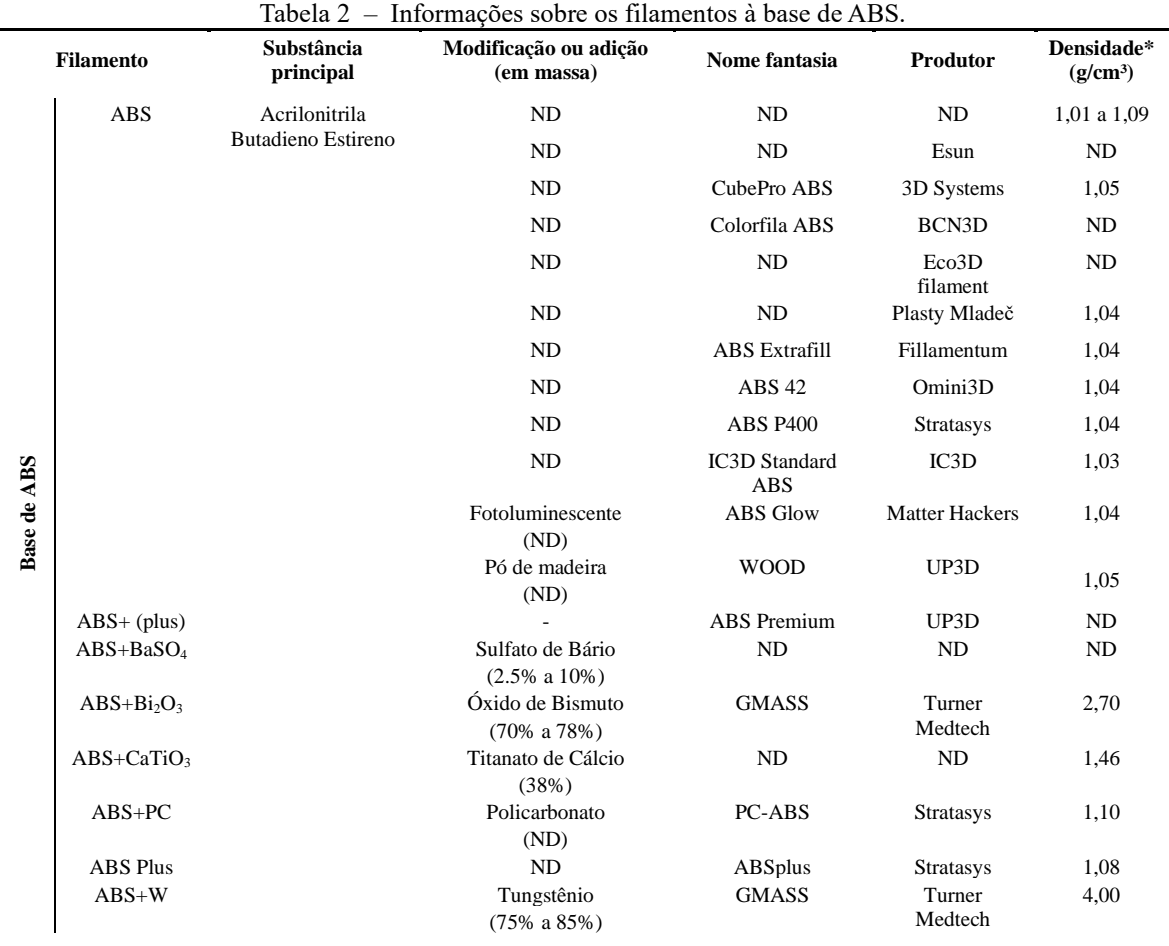

\* Informado pelo fabricante em fichas de dados ou base de dados de polímeros ND: Não disponível

PRICE *et al*. (2020) criaram um filamento à base de ABS e Titanato de cálcio (CaTiO3) que apresentou boas imagens com valor de HU superando 1500 HU quando utilizado em um *phantom* de um rato. Entretanto, também foram encontrados valores específicos que permitiram a comparação e a plotagem em gráfico.

<span id="page-32-0"></span>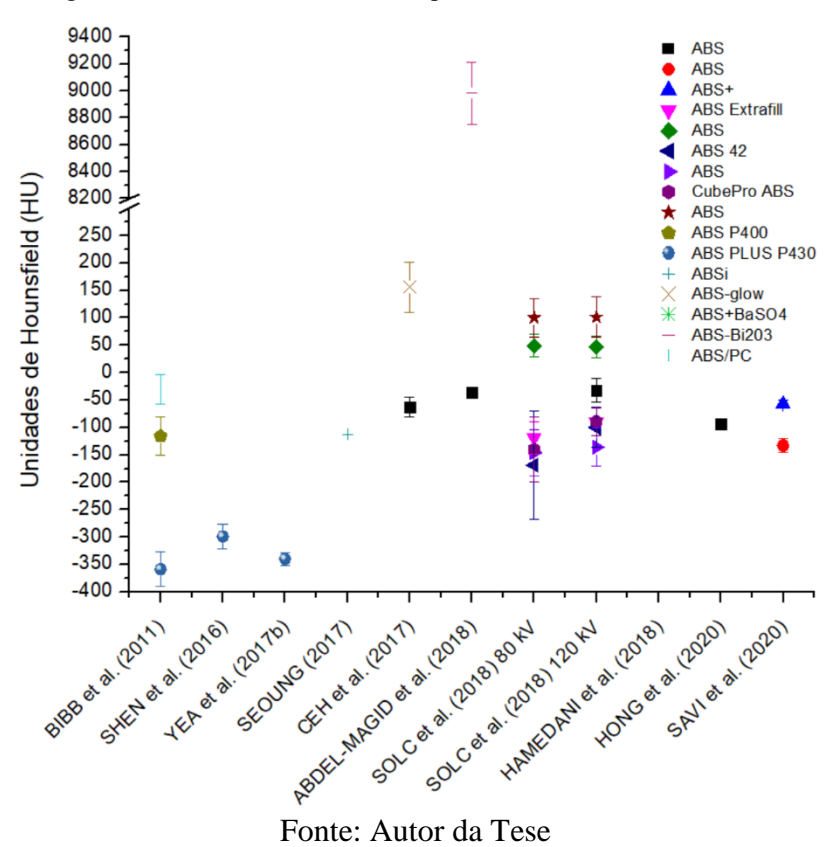

Figura 7 – Valores de HU e desvio para cada material à base de ABS

O material mais estudado na construção de *phantoms* foi o ácido poliláctico (PLA), com 17 composições de 13 fabricantes diferentes e citado em 18 trabalhos distintos. Não estão presentes na Figura 8 os valores dos materiais PLA+SS, PLA+cobre e PLA+bronze uma vez que, devido aos altos valores de HU, não puderam ser plotados considerando a baixa escala do eixo y do gráfico. Seus valores de HU serão comentados ao longo do texto. Houve a unificação de diversos PLAs sob o nome de PLA genérico, como um único tipo de filamento que não é contabilizado nos fabricantes. Em termos de unidades de Hounsfield, o valor mínimo de PLA encontrado foi de -72 ± 15 HU (SAVI *et al*., 2020) e o máximo de 8691 ± 112 HU (CEH *et al*., 2017).

Os maiores valores de HU foram encontrados no estudo de CEH *et al*. (2017) com vários materiais antes da diluição do filamento GMASS. Dentre os 11 materiais testados, dois deles se destacaram pelo alto número de Hounsfield, sendo eles *CopperFill* (8241 ± 667 HU) e *BronzeFill* (8690 ± 112 HU).

<span id="page-33-0"></span>

| <b>Filamento</b> |                           | Substância<br>principal                   | Modificação ou adição<br>(em massa)                       | Nome fantasia                 | Produtor              | Densidade*<br>(g/cm <sup>3</sup> ) |
|------------------|---------------------------|-------------------------------------------|-----------------------------------------------------------|-------------------------------|-----------------------|------------------------------------|
|                  | <b>PLA</b>                | Ácido Poliláctico                         |                                                           |                               | NA                    | 1,22 a 1,30                        |
|                  |                           |                                           | TPE                                                       | ND                            | Flashforge            | ND                                 |
| Base de PLA      |                           |                                           | (4%)                                                      |                               |                       |                                    |
|                  |                           |                                           | ND                                                        | ND                            | Plasty Mladeč         | 1,24                               |
|                  |                           |                                           | ND                                                        | PLA Extrafill                 | Fillamentum           | 1,24                               |
|                  |                           |                                           | ND                                                        | PLA Pro                       | Esun                  | NA                                 |
|                  |                           |                                           | Fotoluminescente                                          | <b>PLA Glow</b>               | <b>Matter Hackers</b> | 1,25                               |
|                  | $PLA+$                    |                                           | Carbonato de Cálcio<br>$(2\%)$                            | PLA Plus                      | Esun                  | 1,24                               |
|                  | $PLA + AI$                |                                           | Alumínio<br>$(25\% a 30\%)$                               | Metallic PLA<br>Aluminium     | UP3D                  | 1,28                               |
|                  | $PLA+Bi2O3$               |                                           | Óxido de Bismuto<br>$(1,5\%)$                             | ND                            | ND                    | ND                                 |
|                  | $PLA + Bone$              |                                           | Osso de vaca<br>(2%)                                      | ReBONEfil                     | 3R3D                  | ND                                 |
|                  | PLA+Bronze                |                                           | <b>Bronze</b><br>(25% to 30%)                             | Metallic PLA<br><b>Bronze</b> | UP3D                  | 1,28                               |
|                  | PLA+Ca                    |                                           | Cálcio<br>(30%)                                           | ND                            | ND                    | ND                                 |
|                  | $PLA+CaCO3$               |                                           | Carbonato de Cálcio<br>(20%)                              | Smartfil EP                   | Smart<br>Materials 3D | 1,30                               |
|                  | $PLA + Cu$                |                                           | Cobre<br>$(25\% \text{ to } 30\%)$                        | Metallic PLA<br>Copper        | UP3D                  | 1,28                               |
|                  | PLA+Fe                    |                                           | Pó de ferro<br>(45%)                                      | Iron Fiber PLA                | Proto Plant           | 1,85                               |
|                  | PLA+SP                    |                                           | Pó de pedra<br>$(50\%)$                                   | Stonefil                      | FormFutura            | 1,70                               |
|                  | PLA+SS                    |                                           | Aço inoxidável<br>(60%)                                   | <b>Steel Fiber PLA</b>        | Proto Plant           | 2,30                               |
|                  | PLA+Wood                  |                                           | Fibras de madeira<br>(NA)                                 | Timberfill                    | Fillamentum           | 1,28                               |
|                  | SILK                      |                                           | ND                                                        | <b>SILK</b>                   | UP3D                  | 1,14                               |
|                  | PLA/PHA +<br>Copper       | Ácido Poliláctico<br>Polihidroxialcanoato | Cobre<br>(2,5% a 10%)                                     | CopperFill                    | colorFabb             | 4,00                               |
|                  | PLA/PHA+<br><b>Bronze</b> |                                           | Cobre<br>$(1,25\% a 15\%)$<br>Estanho<br>$(0,25\% a 5\%)$ | <b>BronzeFill</b>             | colorFabb             | 3,90                               |
|                  | PLA/PHA +<br>wood         |                                           | Fibras de madeira -<br>pinheiro<br>$(10\% a 20\%)$        | WoodFill                      | colorFabb             | 1,15                               |

Tabela 3 – Informações sobre os filamentos à base de PLA.

\* Informado pelo fabricante em fichas de dados ou base de dados de polímeros; ND: Não disponível

Produzidos pela Protoplant (PROTOPLANT, 2018), estes materiais se caracterizam pela carga de pó de metal, que pode chegar a mais de 15% em peso e de forma diferente de outros filamentos, que geralmente utilizam um composto químico como óxidos ou sulfatos ao invés do metal puro.

<span id="page-34-0"></span>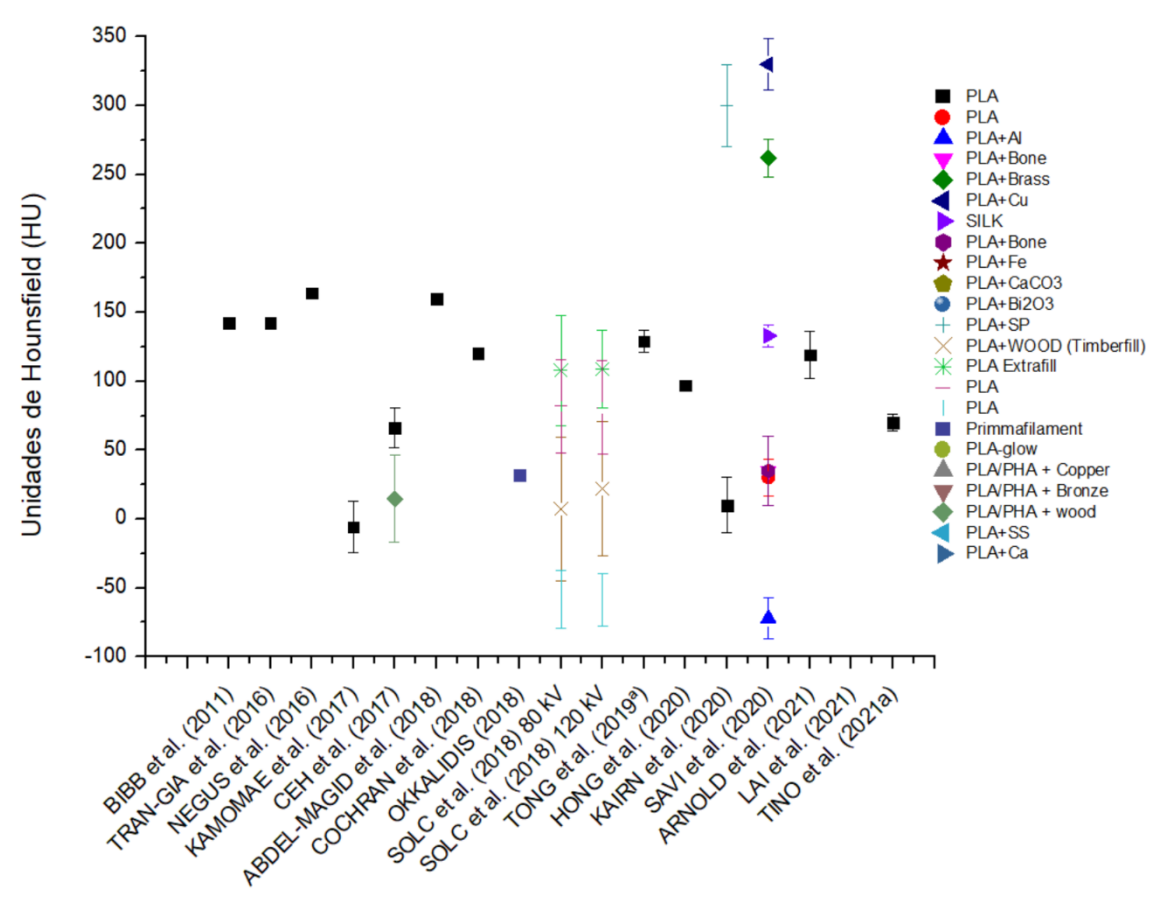

Figura 8 – Valores de HU para cada material à base de PLA

Fonte: Autor da tese

Em seu estudo, ABDEL-MAGID *et al*. (2018), criaram um filamento com base na diluição de PLA+SS<sup>3</sup> em PLA puro, na proporção de 25% de PLA+SS para 75% de PLA natural. Enquanto o filamento PLA+SS puro apresenta um valor de 5250 HU, sua versão diluída apresenta 1255 HU. Também na tentativa de criar um filamento radiopaco, COCHRAN *et al*. (2018), utilizou cálcio metálico na fabricação de um filamento que atingiu 518 HU.

OKKALIDIS & MARINAKIS (2020) usaram PLA e PLA+SP<sup>4</sup>, porém não apresentaram os valores de HU atingidos nos blocos utilizados na calibração e foi possível apenas extrair a informação do PLA sólido. Isto porque o ROI utilizado na parte óssea do *phantom* abarcava regiões de PLA puro, de forma que os valores não eram 100% fidedignos. Entretanto, utilizando a métrica de valores máximos de HU, atingiram valores de cerca de 900 HU.

<sup>3</sup> SS: *Stainless Steel* – Aço inoxidável.

<sup>4</sup> SP: *Stone Powder* – Pó de pedra.

Já KAIRN *et al*. (2020) utilizaram o filamento comercial *StoneFil* produzido pela Form Futura, que consiste em uma mistura de 50% de PLA e 50% de pó de pedra, que atingiu valores de 330 ± 30 HU. TINO *et al*. (2021b) utilizaram o filamento comercial composto de PLA+Fe, que tem como carga 45% de pó de ferro e possui como valor médio de 2244±90 HU.

<span id="page-35-0"></span>

|                        | <b>Filamento</b>                                                | Substância<br>principal              | Modificação ou adição<br>(em massa) | Nome fantasia                 | Produtor          | Densidade*<br>$(g/cm^3)$ |
|------------------------|-----------------------------------------------------------------|--------------------------------------|-------------------------------------|-------------------------------|-------------------|--------------------------|
|                        | <b>ASA</b>                                                      | Acrilonitrila-<br>butadieno-estireno | ND                                  | <b>ASA Extrafill</b>          | Fillamentum       | 1.07                     |
|                        | CP                                                              | Copoliester                          | Giz<br>(ND)                         | Laybrick                      | Kay Parthy        | ND                       |
|                        |                                                                 |                                      | ND                                  | ND                            | ND                | 1,03 a 1,16              |
|                        | Poliestireno de alto<br><b>HIPS</b><br>impacto<br>iglidur<br>NA |                                      | ND                                  | <b>HIPS</b> Extrafill         | Fillamentum       | 1.05                     |
|                        |                                                                 |                                      | ND                                  | NA                            | Eco3D<br>filament | ND                       |
|                        |                                                                 |                                      | ND                                  | ND                            | Lulzbot           |                          |
|                        |                                                                 |                                      | ND                                  | iglidur® I180-PF              | <b>IGUS</b>       | 1,21                     |
|                        |                                                                 |                                      | ND                                  | ND                            | ND                | 1,14                     |
|                        |                                                                 |                                      | ND                                  | Nylon Bridge                  | Talumann3D        | 1,13 a 1,14              |
|                        |                                                                 |                                      | Fibras de aramida<br>(11%)          | Nylon AF80<br>Aramid          | Fillamentum       | 0,99                     |
|                        | <b>NYLON</b>                                                    | Poliamida                            | Fibras de carbono<br>(ND)           | Nylon CF15<br>Carbon          | Fillamentum       | 1,08                     |
|                        |                                                                 |                                      | ND                                  | Nylon 25C                     | Fillamentum       | ND                       |
| Outras bases plásticas |                                                                 |                                      | ND                                  | Nylon Filament for<br>Cubepro | 3D Systems        | 1,08                     |
|                        | PC                                                              | Policarbonato                        | ND                                  | PC                            | <b>Stratasys</b>  | 1,2                      |
|                        | <b>PET</b>                                                      |                                      | ND                                  | ND                            | Eco3D<br>filament | ${\rm ND}$               |
|                        |                                                                 | Polietileno                          | ${\rm ND}$                          | ND                            | Taulman3D         | ${\rm ND}$               |
|                        | tereftalato                                                     |                                      | Glicol                              | ND                            | ND                | 1,27 a 1,29              |
|                        | <b>PETG</b>                                                     |                                      |                                     | <b>PETG</b>                   | UP3D              | 1.27                     |
|                        | <b>CPE</b>                                                      |                                      | Polietileno clorado                 | <b>CPE HG</b>                 | Fillamentum       | 1,25 a 1,27              |
|                        | <b>PMMA</b>                                                     | polimetilmetacrilato                 | ND                                  | <b>PMMA</b>                   | Herz GMBH         | ND                       |
|                        | PPSF/PPSU                                                       | polifenilsulfona                     | ND                                  | <b>PPSF</b>                   | <b>Stratasys</b>  | 1.28                     |
|                        |                                                                 |                                      | ND                                  | ND                            | ND                | 1,19 a 1,20              |
|                        | <b>PVA</b>                                                      | Álcool polivinílico                  | ND                                  | ND                            | 3D Systems        | ND                       |
|                        |                                                                 |                                      | ND                                  | ND                            | Plasty Mladeč     | ND                       |
|                        | <b>SBS</b>                                                      | Copolímero<br>Butadieno-estireno     | ND                                  | ND                            | Bendlay           | 1,05                     |
|                        | Poliuretano<br><b>TPU</b><br>termoplástico                      |                                      | ND                                  | ND                            | ND.               | 1,05 a 1,21              |
|                        |                                                                 |                                      | ND                                  | Flexfill 98A                  | Fillamentum       | 1.28                     |
|                        | TPE                                                             |                                      | $\rm ND$                            | $\rm ND$                      | $\rm ND$          | $0,\!86$ a $1,\!26$      |
|                        |                                                                 |                                      | <b>PVA</b>                          | GEL-Lay                       | Kai Parthy        | $\rm ND$                 |
|                        |                                                                 | Elastômero<br>termoplástico          | (ND)                                | LAY-FELT                      | Kai Parthy        | ND                       |
|                        |                                                                 |                                      |                                     | LAYFOMM40                     | Kai Parthy        | ND                       |
|                        |                                                                 |                                      |                                     | LAYFOMM60                     | Kai Parthy        | ND                       |

Tabela 4 – Informações sobre os filamentos à base de outros plásticos.

\* Informado pelo fabricante em fichas de dados ou base de dados de polímeros. ND: Não disponível.
Por fim, dentre aqueles filamentos radiopacos produzidos com compostos químicos, tem-se dois outros filamentos. O primeiro, comercialmente disponível, denominado *Smartfill EP*, que adiciona até 20% de CaCO<sub>3</sub> ao PLA de forma que LAI *et al*. (2021) obtiveram o valor de 574 HU. Já o segundo é um filamento produzido por ARNOLD *et al.* (2021) em que são adicionados à base de PLA até 30% em peso de Bi<sub>2</sub>O<sub>3</sub>. Apesar de atingir 5,938  $\pm$  208 nestas condições, os autores preferiram fazer um filamento com 1,5% em peso do composto e atingir o valor de  $612 \pm 87$  HU a fim de representar o osso.

Além de ABS e PLA, existe uma enorme variedade de materiais de impressão 3D FFF. Juntamente com esta grande quantidade de materiais, existe uma grande variação de composições entre aqueles comercialmente disponíveis. Esta variação proporciona uma vasta gama de resultados. Desta forma, além de ABS e PLA, foram encontradas 15 bases plásticas que deram origem a 32 filamentos diferentes de outros 15 fabricantes distintos, considerando filamentos genéricos como um único tipo.

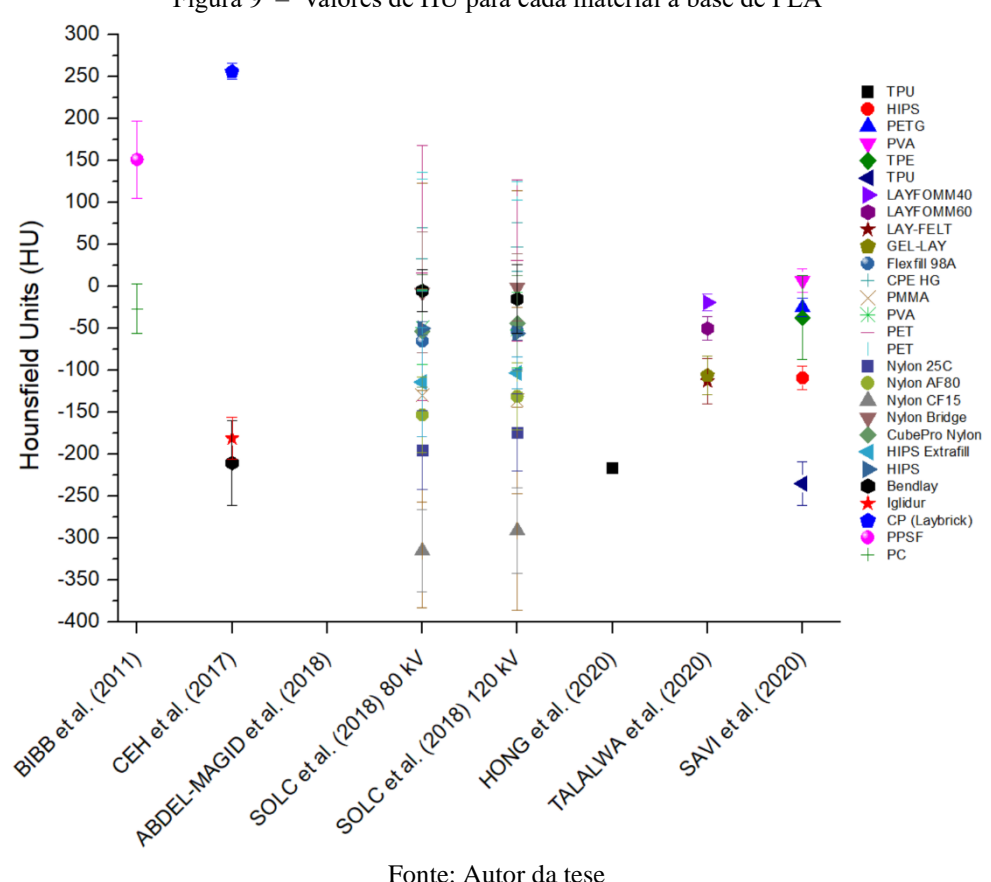

Figura 9 – Valores de HU para cada material à base de PLA

Nestes 32 trabalhos, foi encontrada variação de números de Hounsfield entre - 290 HU (SOLC *et al*., 2018) e 810 HU (ABDEL-MAGID *et al*., 2018), de forma que a maioria dos valores encontrados estavam na faixa negativa de HU. Também utilizado por

CEH *et al*. (2017), que encontraram um valor máximo de 256 HU, o filamento denominado Laybrick, desenvolvido por Kay Parthy, foi também utilizado por ABDEL-MAGID *et al*. (2018). Este filamento é composto por uma mistura de co-poliésteres e pó de giz (que comumente é uma mistura de sulfato de cálcio –  $CaSO<sub>3</sub>$  e carbonato de cálcio –  $CaCO<sub>3</sub>$ ) e foi o único material dentre os de outras bases plásticas a atingir valores de HU compatíveis com o osso cortical.

Dentre os autores que pesquisaram estes materiais, O'REILLY *et al*. (2020) realizaram um extenso trabalho com muitos materiais e variações, entretanto seu estudo não apresenta valores de HU específicos de cada amostra. Por outro lado, COLVILL *et al*. (2020), que usaram filamento de TPU, não forneceram informações acerca do preenchimento.

Independentemente da base plástica utilizada, é possível verificar que todos os tecidos do corpo humano são passíveis de reprodução em impressão 3D de tecnologia FFF. Vários trabalhos realizaram estudos com seus materiais em diferentes valores e formas de preenchimento. Algumas das conclusões que se pode auferir da leitura é que, comumente, a relação entre o preenchimento e o número de Hounsfield é linear (ANDRADE *et al*., 2019; ARNOLD *et al*., 2021; DANCEWICZ *et al*., 2017; IVANOV *et al*., 2018; MADAMESILA *et al*., 2016; OKKALIDIS, 2018; OKKALIDIS *et al*., 2018; RICOTTI *et al*., 2017) e apenas um possui uma relação polinomial de segundo grau (PARK *et al*., 2019). Desta forma, é possível planejar um determinado número de HU em um *phantom* construído em impressão 3D.

Três trabalhos analisam diferentes tipos e percentuais de preenchimento para diferentes materiais (OKKALIDIS *et al*., 2018; SAVI *et al*., 2020; TALALWA *et al*., 2020). Com os resultados foi possível perceber que alguns tipos de forma de preenchimento tendem a aumentar o HU, enquanto outras, diminuir. Este tópico será aprofundado posteriormente uma vez que os resultados do trabalho já publicado deste autor fazem parte dos resultados desta tese de doutoramento.

# 3.5.3 Técnicas de impressão

Outra maneira de modificar a resposta de um material FFF à radiação é alterar a técnica de impressão utilizada. Entende-se por técnica de impressão a forma com que o material é depositado camada a camada, podendo esta advir de uma modificação tanto de software quanto de hardware. A fim de estipular uma base para posterior comparação, duas técnicas de impressão devem ser explanadas.

A primeira a ser considerada é uma técnica de deposição de material atrelada ao software de fatiamento. Denominado de densidade variável de preenchimento (*variable infill density*) – VID, este método considera a extrusão constante de material durante todo o caminho percorrido pela extrusora. Desta forma, a alteração neste percurso gera um maior ou menor espaçamento entre as linhas e, consequentemente, uma variação na quantidade de material e ar no modelo, o que, por consequência, altera as propriedades físicas, como a densidade e a atenuação à radiação.

A segunda é a utilização de mais de uma extrusora ao mesmo tempo, o que pode promover a combinação de materiais diferentes ou do mesmo material em configurações distintas. Desta forma, uma gama de estudos utilizou duas ou mais extrusoras como forma de criar respostas diferentes à radiação.

O primeiro relato é de CEH *et al*. (2017) em que um *phantom* parcial da face é confeccionado com duas extrusoras, de forma que uma utilizou ABS e outra, uma diluição do filamento radiopaco GMASS, que também é à base de ABS. ABDEL-MAGID *et al*. (2018) foram os únicos a utilizar uma impressora com mais de duas extrusoras na construção de um *phantom*. Apesar de sua impressora possuir quatro extrusoras, foram utilizadas apenas 3, de forma a representar a pele, a gordura e a medula óssea com ABS, o músculo com PLA e o osso com LayBrick.

DI FRANCO *et al*. (2019) utilizaram duas extrusoras para imprimir o tecido fibroso e glandular de uma mama utilizando para tal Nylon e ABS, respectivamente. Por sua vez, OKKALIDIS & MARINAKIS (2020) criaram uma fatia de um *phantom* de crânio utilizando duas extrusoras com filamentos de PLA e PLA+SP, material este capaz de mimetizar o osso cortical. COLES-BLACK *et al*. (2021) produziram vários modelos de aneurismas aórticos abdominais em diferentes tecnologias e na FFF utilizaram ABS e PVA em duas extrusoras com intuito de remover o PVA posteriormente, após imersão em água.

KAIRN *et al*. (2020) também construíram fatias de *phantoms* utilizando uma impressora com duas extrusoras e também fizeram uso de materiais à base de PLA. A fim de reproduzir o pulmão e os músculos do tórax, bem como os músculos da cabeça, foi utilizado PLA simples. Já para representar os ossos em ambas as fatias, foi utilizado o mesmo material PLA+SP.

TINO *et al*., (2021b) utilizaram também duas extrusoras para imprimir PLA comum e uma mistura de PLA+Fe (ferro) na construção de um *phantom* de fêmur. Entretanto, diferentemente dos trabalhos anteriores, as duas extrusoras não foram utilizadas na mesma fatia de impressão, mas em fatias diferentes. Os autores desenvolveram uma técnica de impressão em que, após a segmentação do modelo, foi realizada uma separação em fatias de espessuras diferentes em cada modelo (osso cortical, osso esponjoso e medula óssea). Esta variação de espessura, dentro de um voxel de tomografia computadorizada, acaba por representar a média de número de HU das camadas. Ou seja, dependendo da espessura de camada de um ou outro material, o valor resultante é diferente. Desta forma, alterando as espessuras de PLA e PLA+Fe, o autor imprimiu seu *phantom* com o valor de HU desejado.

Continuando agora com aqueles trabalhos que realizaram técnicas de impressão diferentes, SHIN *et al*. (2017) modelaram em 3D um *phantom* de controle de qualidade e, deliberadamente, aumentaram o número de linhas por milímetro de uma parte do *phantom*. Isto faz com que a extrusora passe mais vezes sobre um mesmo lugar e produza um preenchimento em excesso (denominado *overfill)*, promovendo a diminuição da quantidade de ar no modelo e o aumento da quantidade de material.

Com o mesmo propósito de preencher melhor o espaço com o mesmo material e, consequentemente, alterar para mais o valor de unidades de Hounsfield de uma região específica, TONG *et al*. (2019b) criaram uma técnica denominada de *backfilling*. Esta técnica consiste em dupla extrusão sobre um mesmo local, porém com o parâmetro multiplicador de extrusão diferente. Um primeiro modelo é impresso com baixo preenchimento (60% a 80%) e multiplicador 1 e, na mesma camada sobre ele, na região em que há a necessidade de aumento do número de Hounsfield, o material é novamente extruído, entretanto, com um valor de multiplicador menor, variando de 0,1 até 0,4. Isto faz com que a quantidade extra de material preencha os espaços vazios inerentes da impressão FFF e aumente o HU.

A última técnica de impressão, desenvolvida por OKKALIDIS *et al*. (2018), foi denominada de Pixel por Pixel (do inglês *Pixel by Pixel –* PbP). Esta forma de impressão contrapõe a técnica VID, de forma que, ao invés de variar os espaços entre as linhas, o que varia é a quantidade de material depositado por pixel. Considerando que a imagem DICOM tomográfica é construída com base no valor HU atribuída ao pixel, a PbP extrui proporcionalmente mais ou menos material de acordo com o número de Hounsfield. Apesar de gerar um bom incremento de HU, esta técnica possui uma desvantagem, que é a necessidade de cobrir toda a área do modelo, uma vez que sua deposição de material depende de cada pixel. Enquanto na técnica VID o tempo é cortado pela metade se o preenchimento

for de 50%, na PbP, por percorrer todo o modelo, o tempo por camada é sempre equivalente ao 100% do VID.

#### **3.6 Desenvolvimento de filamento radiopaco nacional**

Conforme pode ser observado na revisão sistemática realizada acima, até 2018 existiam muito poucos estudos sobre filamentos radiopacos e todos eles de materiais não existentes em território nacional ou de difícil aquisição por importação. Desta forma, este autor, visando suprir a necessidade de um filamento radiopaco para o desenvolvimento de um *phantom* mais fidedigno ao tecido humano, pesquisou e desenvolveu um filamento radiopaco.

Foi então realizado o registro de um pedido de patente junto ao Instituto Nacional de Propriedade Industrial (INPI) de um filamento denominado XCT sob o número BR102019013117-9 (SAVI *et al*., 2019), que hoje está comercialmente disponível em 3 versões de diferentes radiopacidades, inclusive internacionalmente. Durante o período de elaboração desta tese, foi desenvolvida uma quarta versão do filamento que ainda não está disponível comercialmente.

O filamento XCT é composto por uma base de ABS que varia de 72% a 86% e uma carga de BaSO<sup>4</sup> e CaCO<sup>3</sup> que varia de 14% a 28%. Para ambos, estes percentuais são calculados em relação à massa de cada componente e a mistura de carga é sempre composta por 70% de BaSO<sup>4</sup> e 30% de CaCO3. A Tabela 5 traz informações sobre cada filamento, suas constituições e valores de HU atingidos.

| Tabela 5 - Composição, densidade e HU dos filamentos $XCI$ . |                   |                       |      |             |                                |  |  |  |
|--------------------------------------------------------------|-------------------|-----------------------|------|-------------|--------------------------------|--|--|--|
| <b>Filamento</b>                                             |                   | Composição (em massa) |      | HU±SD       | <b>Densidade</b><br>$(g/cm^3)$ |  |  |  |
|                                                              | BaSO <sub>4</sub> | CaCO <sub>3</sub>     | ABS  |             |                                |  |  |  |
| ABS                                                          | $0\%$             | 0%                    | 100% | $-133+12$   | $1.020 \pm 0.000$              |  |  |  |
| XCT-A                                                        | 10%               | 4%                    | 86%  | $1607 + 26$ | $1.166 \pm 0.006$              |  |  |  |
| XCT-B                                                        | 15%               | 6%                    | 79%  | $1970+36$   | $1,211\pm0,002$                |  |  |  |
| XCT-C                                                        | 20%               | 8%                    | 72%  | $2624 + 50$ | $1,271\pm0.003$                |  |  |  |

Tabela 5 – Composição, densidade e HU dos filamentos XCT.

# **4 FUNDAMENTAÇÃO TEÓRICA**

Neste trabalho, será apresentada ao leitor uma base conceitual mínima a fim de que este tenha um melhor entendimento daquilo que será abordado durante a metodologia, os resultados e a discussão. Este autor parte do pressuposto que o leitor já detém conhecimento mínimo da área de radiações, incluindo geração e interação da radiação com a matéria, bem como a formação de imagens tomográficas.

# **4.1 Grandezas e unidades**

Uma grandeza por definição é um fenômeno de um corpo ou substância que pode ser expressa de forma quantitativa (INSTITUTO NACIONAL DE METROLOGIA, 2012), ou seja, tudo aquilo que possa ser medido e que o resultado desta medida permita avaliar sua característica.

Este trabalho por sua característica experimental valer-se-á de inúmeras grandezas para avaliar os resultados e atingir seus objetivos. Desta forma, abaixo, são apresentadas as grandezas utilizadas nesta tese.

# 4.1.1 Densidade

A densidade é a relação entre a massa  $(m)$  e o volume (V) de um material, expressa pela Equação 1.

$$
D = \frac{m}{V} \tag{1}
$$

4.1.2 Grandezas de dose dosimétricas

- Kerma (*Kinetic Energy Released per unit of Mass- K)* ou Energia Cinética Liberada por unidade de Massa é uma grandeza física que estima a quantidade de energia transferida em um meio e sua unidade é joule por quilograma – J/kg.
- Dose absorvida (D) é uma grandeza que mede a quantidade de energia depositada em meio absorvente, de forma que esta energia pode ser cinética ou elétrica, a depender da fonte da radiação. Sua unidade também é J/kg, entretanto possui uma nomenclatura própria, denominada

Gray (Gy), de forma que 1Gy é equivalente à energia de 1 joule depositado em 1 quilograma de material absorvedor.

Estas duas grandezas possuem uma relação de igualdade quando existe o equilíbrio eletrônico no meio absorvedor.

#### 4.1.3 Coeficiente de atenuação

A atenuação está relacionada à redução de intensidade de um feixe de radiação ao passar por determinada espessura de um meio absorvedor. Ao passar por um material ou meio, parte do feixe é absorvida e outra parte é espalhada durante a interação da radiação com a matéria. Esta interação de remoção dos fótons do feixe é chamada de Coeficiente de Atenuação Linear (µ) e é descrito na Equação 2. O coeficiente de atenuação pode ser caracterizado pela probabilidade fixa de ocorrência por unidade de comprimento no meio absorvedor de Efeito Fotoelétrico (τ), Efeito Compton (σ) e Produção de Pares (κ).

$$
\mu = \tau + \sigma + \kappa \tag{2}
$$

Ao se considerar um feixe de radiação, a intensidade que emerge do meio absorvedor e é detectada possui uma relação exponencial, conforme a Equação 3, onde I é a intensidade do feixe em relação ao seu valor inicial  $I_0$  multiplicado pela exponencial do coeficiente de atenuação linear (µ) multiplicado pela espessura do absorvedor.

$$
I = I_0 \cdot e^{-\mu x} \tag{3}
$$

O Coeficiente de Atenuação Linear é limitado pelo fato de que ele sofre variação conforme a densidade de um mesmo meio absorvedor. De maneira a considerar esta variação, ao se dividir o Coeficiente de Atenuação Linear pela densidade do absorvedor, obtém-se o Coeficiente de Atenuação em Massa  $(\mu_m)$ .

# 4.1.4 Unidade de Hounsfield

Sir Godfrey Hounsfield foi o inventor da tomografia computadorizada junto com Allan Cormack (SEERAM, 2016). Em seus estudos, Hounsfield determinou que o Número de Hounsfield em tomografia computadorizada é a representação de um mapa de atenuações lineares (µ) de cada material ou tecido em relação à atenuação linear da água, conforme a Equação 4 (HASIEH, 2003).

$$
HU = \frac{\mu_{material} - \mu_{\text{água}}}{\mu_{\text{água}}} \chi \ 1000 \tag{4}
$$

Ao utilizar como premissa o valor de atenuação da água como referência, a consequência foi de que qualquer coisa que atenuasse menos que a água (0 HU) teria valores negativos até chegar ao valor do ar, determinado em -1000 HU. Por outro lado, valores superiores a 0 HU significam que o material submetido à tomografia computadoriza possui maior atenuação que a água. Neste ponto, o "teto" de HU atualmente é definido por cada fabricante de equipamentos de TC, de forma a não ser incomum encontrar valores que chegam a mais de 25000 HU em materiais extremamente atenuadores.

Neste contexto, ao longo dos anos, vários autores publicaram trabalhos que continham informações sobre tecidos, órgãos e patologias em tomografia computadorizada. Isto acabou por criar uma tabela referência de valores médios de HU dos principais tecidos, órgãos ou representações patológicas (Tabela 6).

| Órgão/Tecido             | Unidade de Hounsfield |
|--------------------------|-----------------------|
| Osso                     | 1000                  |
| Sangue                   | 13 a 18               |
| Fígado                   | 40a60                 |
| Músculo                  | 50                    |
| Gordura                  | $-100a - 50$          |
| Cérebro matéria branca   | 36 a 46               |
| Cérebro matéria cinzenta | 20a40                 |
| Dente                    | 1600 a 3000           |
| Ar                       | $-1000$               |

Tabela 6 – Relação entre partes do corpo humano e a escala de Hounsfield

Fontes: BUSHONG, 2017; GAIA *et al*., 2011.

É importante salientar que, em virtude da variação tecidual existente entre cada indivíduo e os diferentes filtros e algoritmos existentes entre os diversos tomógrafos e seus fabricantes, os valores de número de Hounsfield podem variar consideravelmente. Como exemplo, pode-se citar o trabalho de AUBREY *et al*. (2014) em que o músculo foi selecionado dentro da variação de -29 HU até 150 HU.

# **4.2 Softwares, Hardwares e principais parâmetros de impressão**

#### 4.2.1 3D Slicer

Esta tese utilizou o software 3D Slicer (KIKINIS *et al*., 2014; *www.slicer.org*) para conversão de imagens tomográficas em modelos para impressão 3D. Este processo consiste no carregamento das imagens em formato DICOM (.dcm) e aplicação de uma ferramenta *Threshold* (limiar) para a seleção de uma faixa de números de Hounsfield a ser convertido posteriormente em modelo 3D. Desta forma é possível selecionar, por exemplo, os valores de HU correspondentes ao osso e gerar um modelo 3D. O mesmo procedimento é repetido para os valores correspondentes aos tecidos moles e um outro modelo é gerado. Um exemplo pode ser visualizado na Figura 10. Este modelo então é carregado em outro software denominado Simplify 3D para programação de impressão (também chamado de fatiamento).

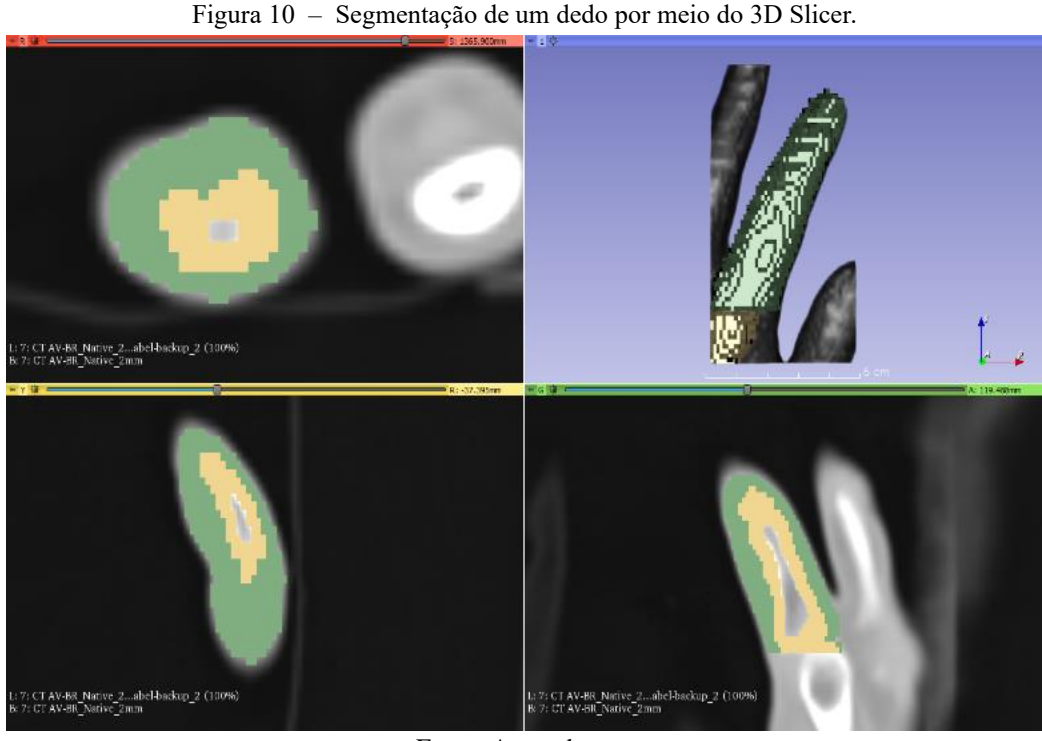

Fonte: Autor da tese

# 4.2.2 Simplify 3D

Simplify 3D (Cincinnati, Ohio) é um dos mais conhecidos softwares de fatiamento 3D disponíveis. Sua função é transformar o modelo 3D (Figura 11-A) em um modelo de planejamento para impressão 3D (Figura 11-B). Após esta transformação, o software então traduz o planejamento em comandos que possam ser entendidos e executados pela impressora 3D. Após o fatiamento, é gerado um arquivo .GCODE.

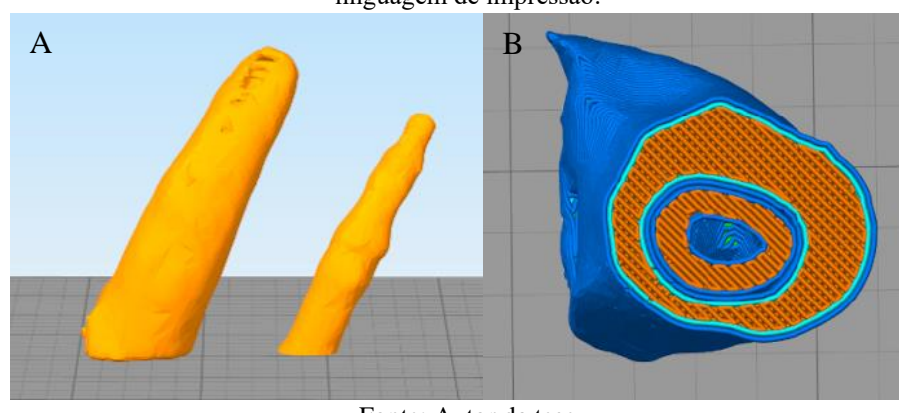

Figura 11 – (A) Modelo segmentado importado no Simplify 3D; (B) Modelo processado pelo software em linguagem de impressão.

Fonte: Autor da tese

Neste ponto, vale ressaltar os principais parâmetros, que serão listados abaixo, dentre mais de 100 que podem ser modificados neste software e que geram importantes consequências na peça planejada e impressa.

- **Preenchimento (***infill)***:** este parâmetro é responsável pelo percentual de material depositado dentro de um modelo impresso. Sua variação vai de 0% que representa um modelo oco, até 100% que significa um modelo sólido. Na Figura 11-B é possível verificar duas regiões em laranja que representam dois percentuais de preenchimento diferentes (osso 93% e tecido mole 64%).
- **Padrão de preenchimento (***infill pattern)***:** este parâmetro é responsável pela forma de deposição do *infill*. No Simplify 3D estão disponíveis 6 padrões diferentes, que podem ser visualizados na Figura 12.

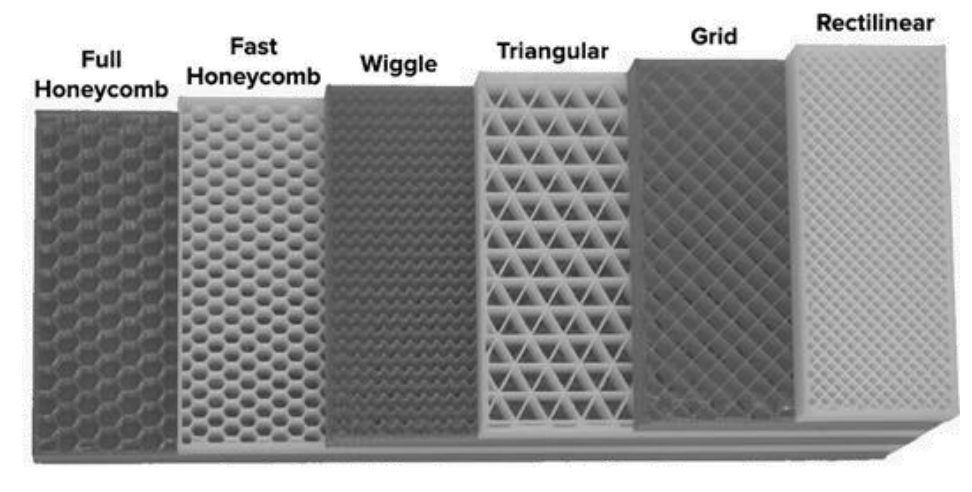

Figura 12 – Exemplos de tipos de preenchimento do software Simplify 3D.

Fonte: Adaptado de www.simplify3d.com

- **Superfícies:** inferiores e superiores, do inglês *top* e *bottom layers*, este parâmetro altera a quantidade de camadas sólidas embaixo ou no topo de um modelo impresso.
- **Perímetros (***shell)***:** este parâmetro modifica a quantidade de perímetros sólidos que circundam externa e internamente cada modelo. Este parâmetro pode ser observado nos dois tons em azul na Figura 11-B.
- **Altura de camada (***layer high)***:** este parâmetro modifica a espessura que deve ter cada camada. Sua influência é direta em dois aspectos, tempo de impressão e qualidade aparente da peça. Veja a Figura 13.

0,04 mm  $\vert$  0,12 mm  $\vert$  0,24mm  $01:36$  $04:47$  $00:50$ Horas Minutos | | Horas Minutos | | Horas Minutos Fonte: Adaptado d[e https://twitter.com/makertech3d](https://twitter.com/makertech3d)

Figura 13 – Comparação de qualidade e tempo de impressão em relação à altura de camada.

4.2.3 Impressoras 3D e impressão multimaterial

Existem algumas formas de impressão simultânea de filamentos em uma impressora FFF. Portanto, é necessário apresentar os equipamentos que realizam tal procedimento.

# 4.2.3.1 FlashForge Creator Pro e Raise 3D Pro 2

Estas impressoras importadas de tecnologia FFF podem ser classificadas como impressoras de dupla extrusão (Figura 14). Isto significa que ambas possuem duas cabeças de impressão distintas que, individualmente, depositam material em uma mesma camada. Independentemente das diferentes tecnologias aplicadas em cada uma dessas impressoras, na prática, a principal diferença entre a FlashForge Creator Pro e a Raise 3D Pro 2 é o tamanho do volume de impressão. A primeira possui uma mesa de 227×148×150 mm, enquanto a segunda, 305×305×300 mm, o que torna esta última capaz de imprimir um grande *phantom*.

# 4.2.3.2 GTMax Core H4

Esta impressora é produzida nacionalmente na cidade de Americana/SP e se caracteriza por possuir apenas uma extrusora, porém com volume de impressão de 300×200×445 mm. A única maneira de realizar uma impressão multimaterial é acoplar um equipamento chamado Palette à impressora.

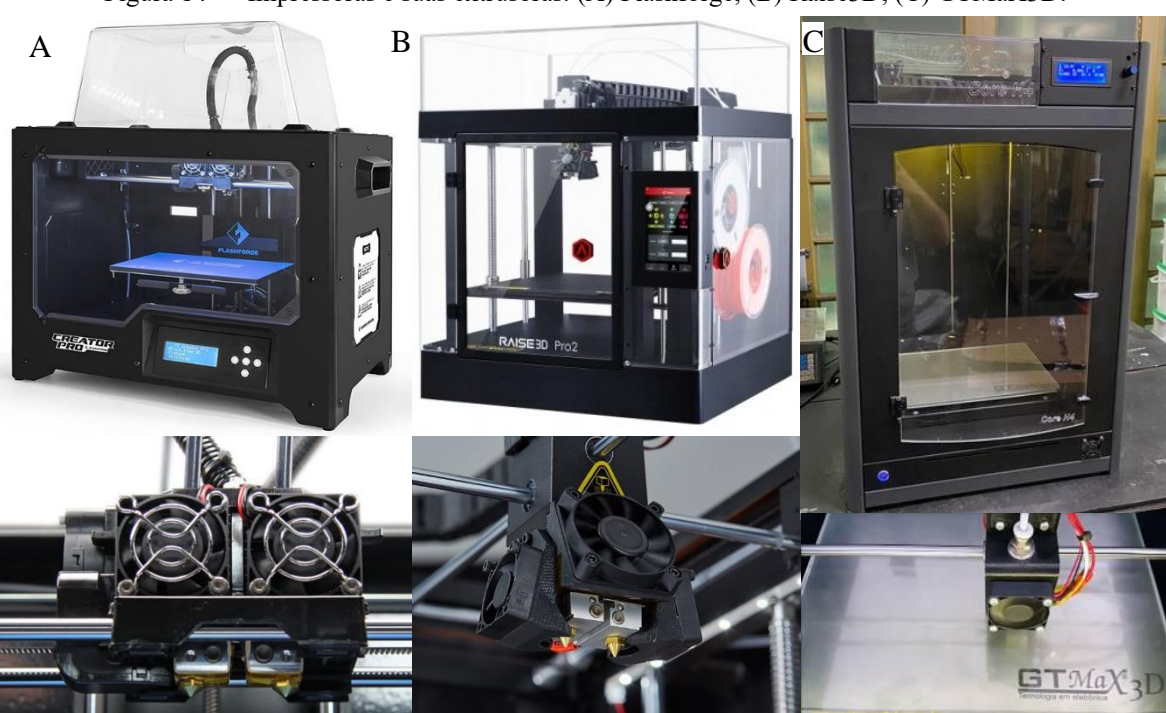

Figura 14 – Impressoras e suas extrusoras. (A) Flashforge, (B) Raise3D, (C) GTMaX3D.

Fonte: sites das fabricantes e autor da tese.

# 4.2.3.3 Palette

Produzido pela empresa canadense Mosaic (Toronto, Canadá), a Palette é um sistema de alimentação da impressora 3D que permite a utilização de até quatro filamentos diferentes, em cor ou composição. Dentro do seu hardware, o filamento a ser impresso é cortado e soldado a outro em distâncias específicas (Figura 15).

Figura 15 – Mosaic Palette 2.

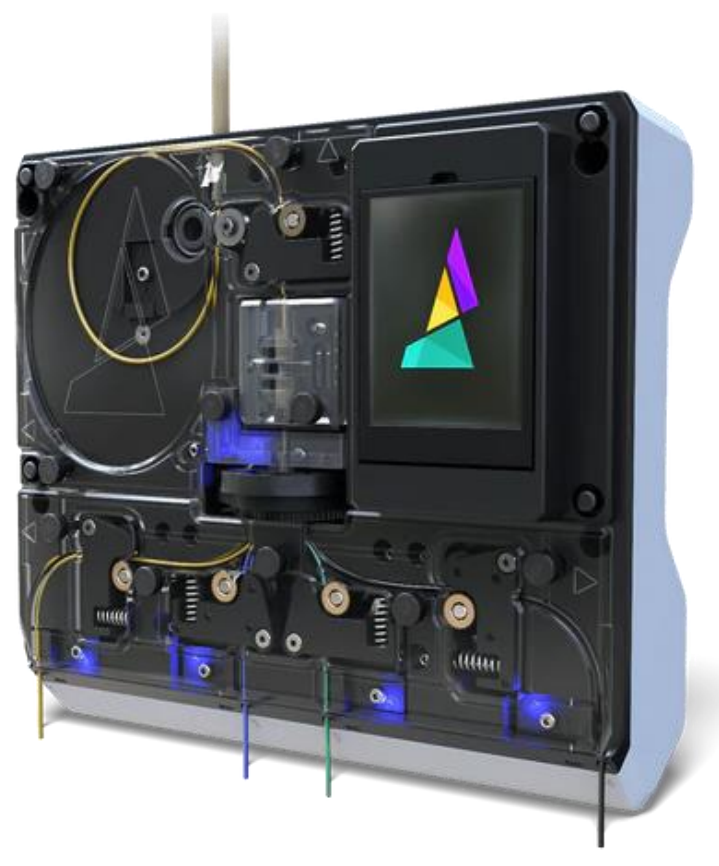

Fonte: https://www.matterhackers.com/

Assim, de acordo com a posição de impressão, o filamento correspondente é impresso. A Palette apenas executa comandos de impressão, não sendo responsável por determinar o momento de corte e solda ou quantidade de filamento utilizado. Desta forma, se faz necessário um software que informe à Palette a ação a ser realizada em cada momento.

# 4.2.4 Chroma

O software Chroma também é produzido pela Mosaic, fabricante da Palette, e tem por função transformar o arquivo .GCODE do modelo gerado no Simplify3D em um arquivo que possa ser entendido tanto pela impressora quanto pela Palette. O fluxo de trabalho do Chroma e da Palette 2 é apresentado na Figura 16.

Para tal, o arquivo que foi gerado é carregado no software que, automaticamente, identifica onde há transição de filamentos em uma mesma camada e calcula a quantidade necessária de filamento para que na região a ser impressa o filamento correto esteja disponível e seja impresso.

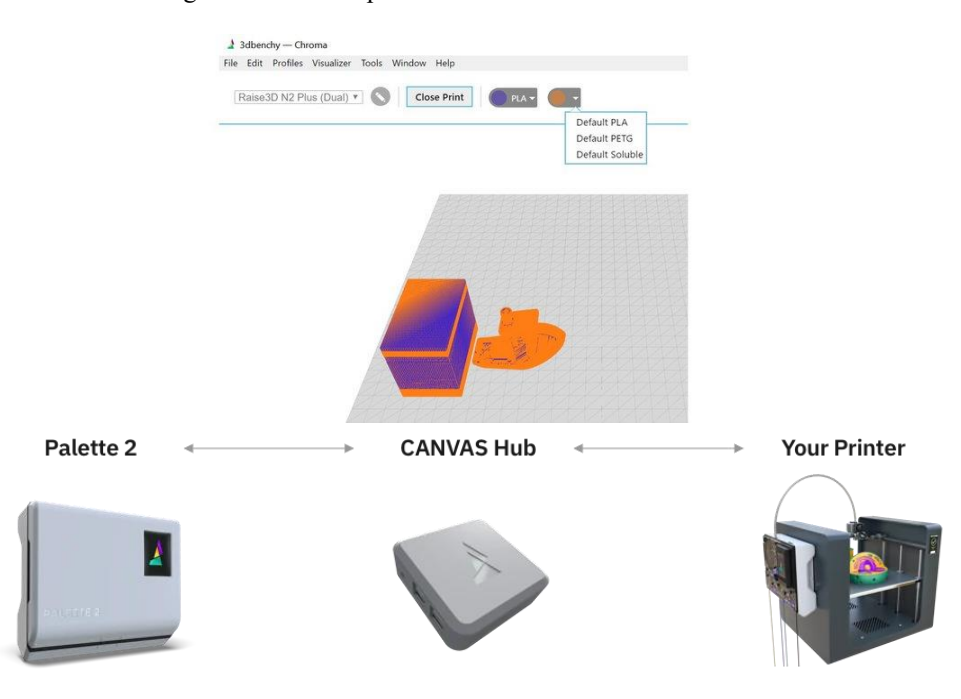

Figura 16 – Exemplo de fluxo de trabalho da Pallete 2.

Fonte: Adaptado mosaicmfg.com

Para que isso aconteça, existem dois mecanismos de segurança que atuam concomitantemente. Sobre a mesa de impressão, é adicionada e impressa uma torre em que a transição entre filamentos ocorre a cada camada. Ao fazer esta transição na torre, o equipamento, se bem calibrado, evita que a troca ocorra na peça e também promove a purga da mistura dos dois filamentos que permanece dentro da extrusora da impressora. A Figura 17 mostra um planejamento realizado no Chroma e a torre de transição de material.

Figura 17 – Planejamento de impressão multimaterial.

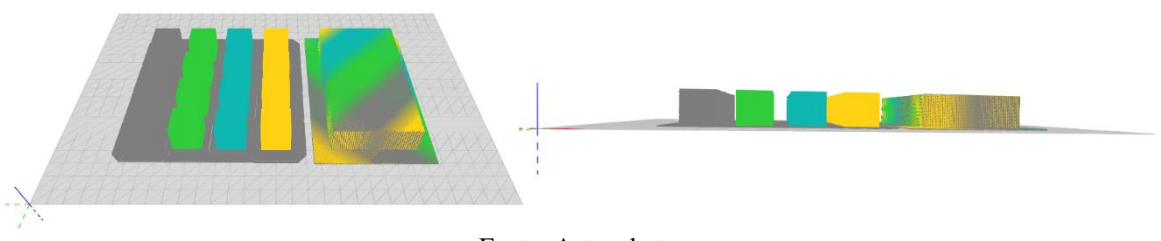

Fonte: Autor da tese

O segundo é um sistema de sincronização de posição e quantidade de material que passou pelo equipamento, de forma que a Palette saiba o momento correto e a quantidade de filamento a ser produzido. Inclusive, essa sincronização produz um *feedback* de informações online para que os algoritmos de funcionamento da Palette possam realizar pequenas correções necessárias durante a produção do filamento. O sensor deste sistema está evidenciado na Figura 18.

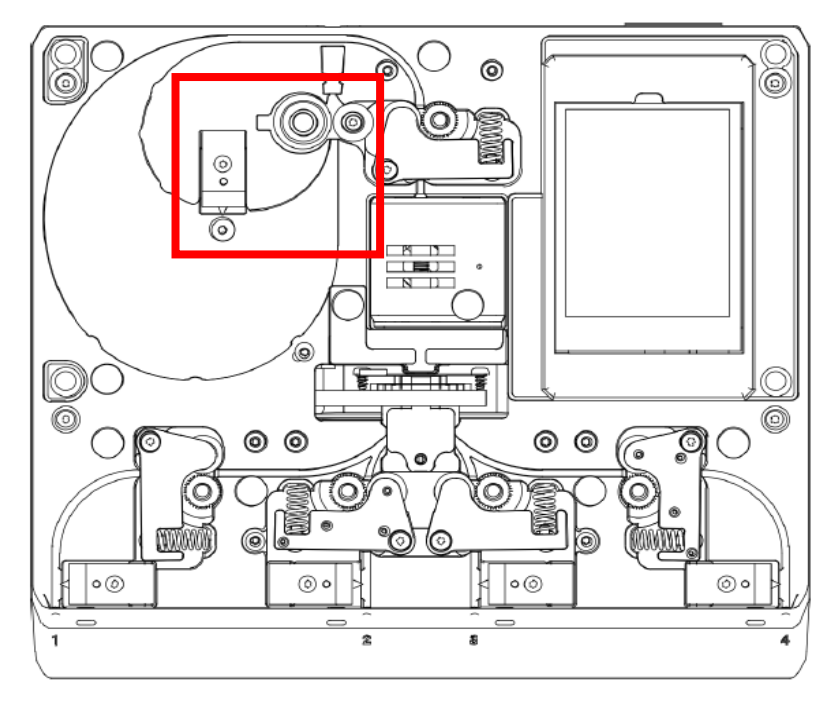

Figura 18 – Esquema da Palette 2 e o sensor de medida do filamento no destaque em vermelho. Fonte: Adaptado de mosiacmfg.com

Desta forma, após ser processado pelo Chroma, um novo .gcode é gerado contendo as informações extras de comandos para a Palette e a inclusão da torre de troca de filamento. De forma a entregar as informações ao mesmo tempo para a Palette e a impressora, além de prover o *feedback* de informações mencionado, se faz necessária a utilização de outro software, chamado Octoprint, desenvolvido para um hardware específico.

# 4.2.5 Octoprint

O Octoprint (www.octoprint.org) é um software livre, em constante atualização pela sua comunidade, que transfere os comandos de impressão direto para a impressora, sem necessitar do processamento interno desta. Este software é instalado em um minicomputador Raspberry Pi (Figura 19-A) e, ao ler o arquivo .gcode, transfere suas informações via cabo USB. A Mosaic, fornecedora da Palette, criou um *plugin* para Octoprint denominado Canvas Hub (Figura 19-B). Este *plugin* é responsável por, ao mesmo tempo, receber a informação da posição da extrusora e informar a Palette, também via cabo USB, criando assim o *feedback* informativo citado anteriormente.

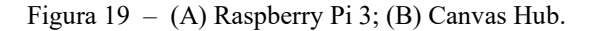

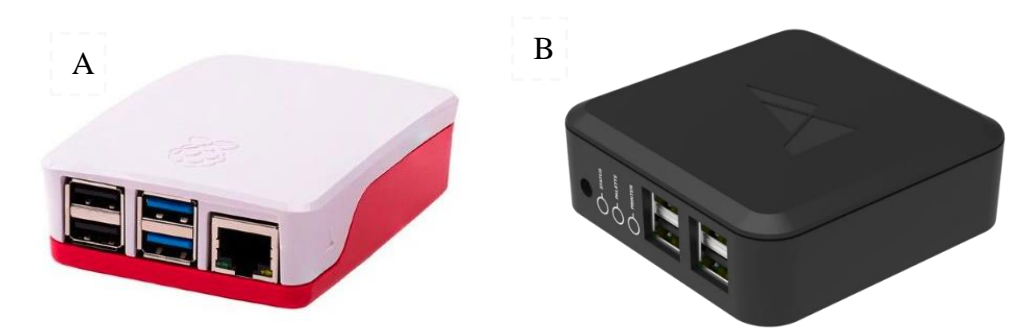

Fonte: Adaptado de (A) Byteflop.com, (B) mosaicmfg.com

#### **4.3 Ensaios e equipamentos**

A fim de se obter as características dos materiais utilizados neste trabalho, alguns ensaios e medidas foram realizados. Assim, se será apresentada a sua realização.

# 4.3.1 Densidade

A maneira mais comum de realizar a mensuração de densidade é determinar a massa do objeto em uma balança de precisão e o volume por meio de um paquímetro. Apesar deste método ser efetivo, sua utilização em peças impressas em 3D pode trazer algumas incertezas de medição, uma vez que a peça impressa pode não ser uniforme em decorrência da técnica de impressão e de propriedades do material.

Desta forma, faz-se necessário lançar mão de outra técnica de aquisição dos valores de volume, neste caso por meio de um picnômetro de Hubbard, utilizado para avaliação de sólidos irregulares de massa conhecida. Esta forma de ensaio consiste na medição do deslocamento de água para fora do picnômetro, em massa, de forma que a quantidade perdida de água equivale ao volume do material medido, uma vez que 1g de água é equivalente 1ml (OSORIO, 2009). A Figura 20 apresenta a imagem de um picnômetro de Hubbard.

Neste estudo o valor da densidade tem três aplicações. A primeira é comparar os valores entre filamentos, a segunda é observar como se comporta o filamento impresso após a seleção dos parâmetros de impressão e a terceira é como um dos parâmetros utilizados para os cálculos do coeficiente de atenuação linear em massa  $(\mu_m)$ .

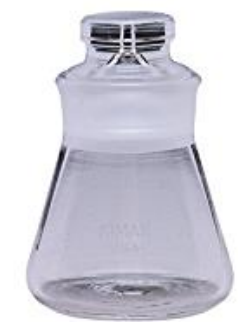

## Figura 20 – Picnômetro de Hubbard

Fonte: Autor da tese

# 4.3.2 Determinação do Coeficiente de Atenuação

Para a determinação experimental do coeficiente de atenuação (µ), o método de transmissão do feixe de radiação pode ser utilizado. Este método consiste em irradiar diferentes corpos de prova com um feixe de radiação conhecido e relacionar as diferentes espessuras do material absorvedor com a diminuição de intensidade dos fótons que emergem deste objeto.

O Laboratório de Calibração de Instrumentos do Centro de Metrologia das Radiações Ionizantes é um laboratório secundário e acreditado para feixes de radiação de mamografia, raios X e tomografia computadorizada de acordo com a norma IEC 61267 (CORRÊA *et al*., 2012). Para gerar os feixes de radiação, é utilizado um aparelho PANTAK Seifert acoplado a uma roda de filtros da PTW. O arranjo padrão experimental deste equipamento pode ser visualizado na Figura 21 e os detalhes de cada feixe, na Tabela 6 (PHYSIKALISCH-TECHNISCHE BUNDESANSTALT, 2015).

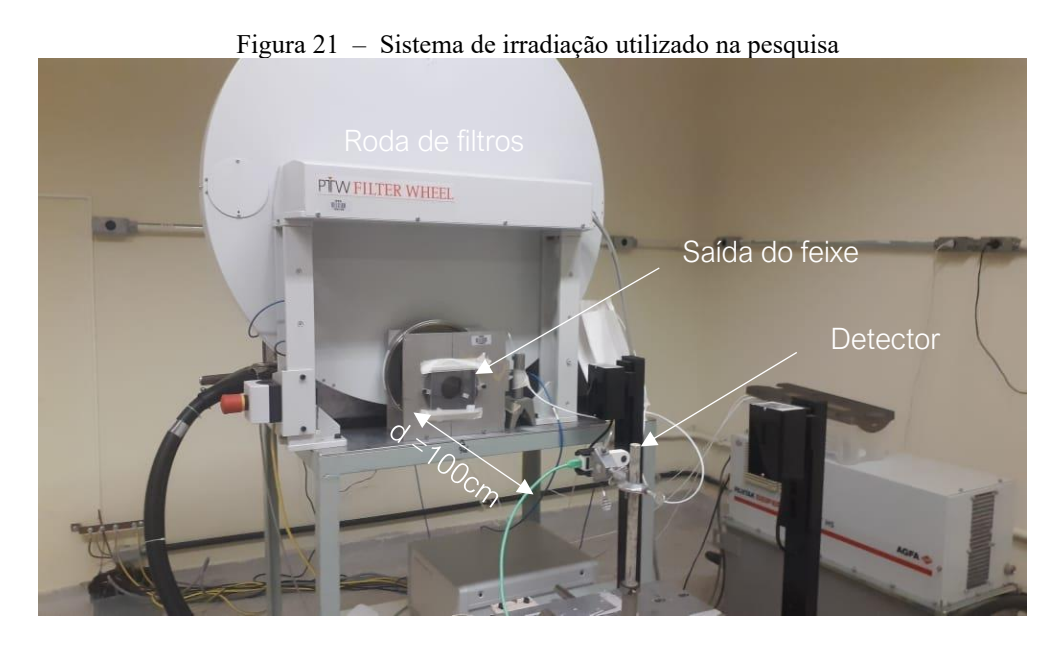

Fonte: Autor da tese.

Os valores resultantes deste tipo de ensaio, aliados à densidade dos materiais, permitem que o Coeficiente de Atenuação Linear em Massa possa ser determinado e seu resultado comparado com outros valores experimentais e de bases de dados.

| Oualidade           | Tensão | <b>HVL</b> | Filtração adicional | Energia média<br>dos fótons |  |
|---------------------|--------|------------|---------------------|-----------------------------|--|
| $(\text{raios } X)$ | (kVp)  | (mmAl)     | $(\mathbf{mm})$     | (keV)                       |  |
| RQR-2M              | 28     | 0.37       | 0,07M <sub>0</sub>  | 15,6                        |  |
| RQR-4M              | 35     | 0,41       | 0,07M <sub>0</sub>  | 16,3                        |  |
| RQR <sub>3</sub>    | 50     | 1,78       | 2,4Al               | 29,7                        |  |
| RQR 5               | 70     | 2.58       | 2,8Al               | 34,0                        |  |
| RQR8                | 100    | 3,97       | 3,2Al               | 38,1                        |  |
| <b>ROR 10</b>       | 150    | 6,57       | 4,2Al               | 46,5                        |  |

Tabela 6 – Qualidades de feixe de fótons utilizadas nos estudos de atenuação.

#### 4.3.3 Região de Interesse

Um dos recursos de mensuração disponíveis em aparelhos de tomografia é a determinação de uma Região de Interesse (do inglês *Region of Interest* – ROI). Esta medição fornece várias informações acerca dos valores de HU constantes dentro de uma figura geométrica ou desenho à mão livre sobre a imagem tomográfica. Dentre os muitos parâmetros, os mais comumente utilizados são a média de número de Hounsfield e seu desvio padrão (HU±SD), valores máximos e mínimos de HU e a área correspondente de medição. Em decorrência do apresentado na Tabela 6, estes valores de HU podem ser comparados com os tecidos humanos e, assim, determinar se um material é apto a simular um tecido.

## 4.3.4 Impacto visual da variação de preenchimento

Um modelo ao ser produzido em impressão 3D possui as características em decorrência de três fatores: intrínsecos do material, do planejamento de impressão e da impressora 3D. Ao se variar cada um destes fatores, haverá uma modificação da resposta do modelo perante a grandeza a ser estudada.

Um dos parâmetros mais comuns modificados durante o planejamento da impressão, e que tem influência diretamente na densidade e atenuação do modelo ante a radiação, é o preenchimento. Ao modificá-lo, a proporção de ar dentro do modelo varia e, com isso, ocorrem mudanças na atenuação de forma diretamente proporcional. Como consequência, existe também uma modificação na imagem tomográfica deste modelo que, a partir de um determinado valor de preenchimento (50% para o padrão retilinear (ANDRADE *et al*., 2020)), a imagem começa a ficar gradeada e aparecem linhas dentro do modelo, conforme Figura 22.

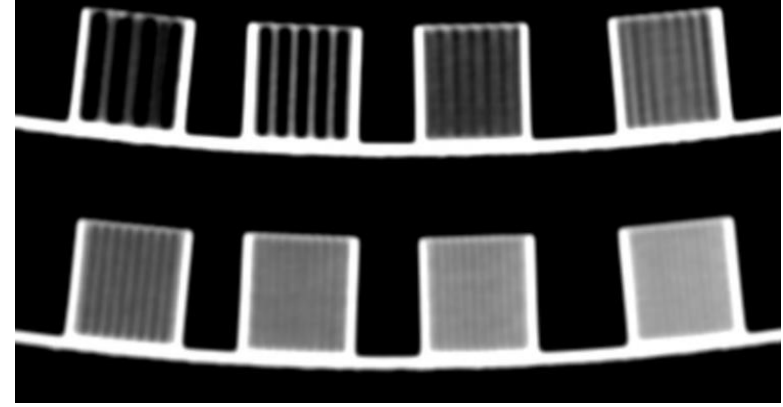

Figura 22 – Exemplo da variação do preenchimento em cubos impressos e escaneados em TC.

```
Fonte: Autor da tese.
```
A maneira encontrada para medir este aspecto em preenchimentos de padrão retilinear foi o de medir o número de pares de linhas visíveis na imagem e correlacionar sua existência à ocorrência das linhas para um determinado valor de preenchimento.

# 4.3.5 Influência do número de *shells* na imagem tomográfica

Outro parâmetro selecionado em todo planejamento de uma impressão 3D é o número de camadas externas ou perímetros (*shell*). Este parâmetro determina a quantidade de camadas sólidas em toda a peça, em contraste com o percentual de preenchimento, que pode variar entre 0% e 100%. Especificamente no que tange a modelos impressos em 3D e, que passam por avaliação em imagem produzida por tomografia computadorizada, este parâmetro produz uma imagem mais radiopaca que o preenchimento, como pode ser visto na Figura 23-B, de um simulador impresso, em relação à Figura 23-A, um dedo humano real.

Figura 23 – (A) TC de um dedo humano, (B) TC do dedo impresso em 3D.

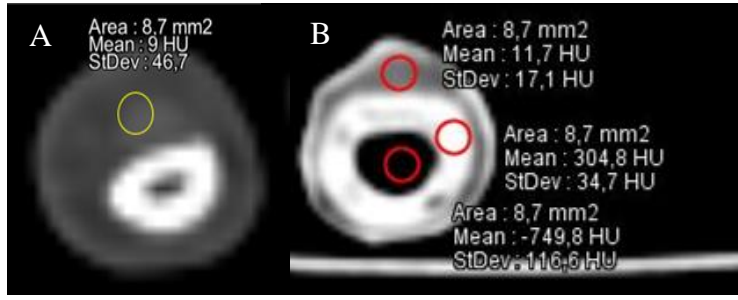

Fonte: Autor da tese.

# **5 METODOLOGIA**

Esta é uma pesquisa aplicada, essencialmente quantitativa e de cunho experimental. Segundo Marconi e Lakatos (MARCONI & LAKATOS, 2003) a pesquisa aplicada "caracteriza-se por seu interesse prático, ou à sua aplicabilidade".

A fim de se desenvolver um *phantom* antropomórfico por meio da impressão 3D, vários passos têm de ser seguidos. O método utilizado para alcançar cada objetivo específico será apresentado em forma de tópicos, abaixo.

Foram 18 os materiais utilizados nesta pesquisa. Quatorze deles, quais sejam ABS, ABS Premium, ABS WOOD, PLA, PLA + Cobre, PLA + Alumínio, PLA + Bronze, PLA+Bone, PTE, PTU, HIPS, PVA e PETG foram avaliados inicialmente e seu resultado levou ao desenvolvimento de um filamento específico, o XCT. Ao longo do desenvolvimento do XCT, quatro filamentos foram criados, sendo eles XCT-0, XCT-A, XCT-B e XCT-C.

#### **5.1 Avaliação da densidade dos materiais**

#### 5.1.1 Impressão

Para realizar esta avaliação, o percentual e o padrão de preenchimento (*infill)* de cada material foram as variáveis modificadas. Para isso, cubos de aresta de 2cm com variações de *infill* em 100%, 80%, 60% para forma de preenchimento retilínea e cada tipo de matéria prima foram impressos utilizando uma impressora FlashForge Creator Pro. Adicionalmente, cubos de preenchimento 80% com as formas de preenchimento conforme Figura 24 também foram impressos para base de comparação. O total de impressões por material é de 8 cubos e os filamentos XCT não estão incluídos neste momento.

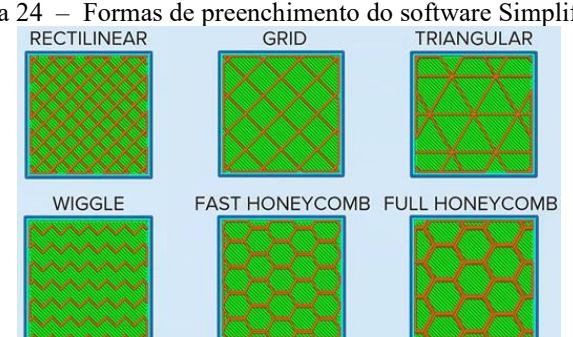

Figura 24 – Formas de preenchimento do software Simplify 3D**.**

Fonte: Adaptado de [www.simplify3d.com](http://www.simplify3d.com/)

# 5.1.2 Ensaio para determinação da densidade específica:

A densidade de cada cubo impresso está diretamente ligada à quantidade de material e de ar em seu interior. Cada cubo com 100% de preenchimento teve sua massa medida em triplicata por meio de uma balança de precisão com 4 casas decimais e seu volume determinado por meio de um picnômetro de Hubbard. A técnica de uso do picnômetro consiste em aferir sua massa quando cheio de água destilada e, novamente, após a inserção do cubo a ter a sua densidade determinada. Ao inserir o cubo no picnômetro, o volume de água deslocado, aferido em massa, é correspondente ao volume do sólido sob ensaio. Assim, após o volume determinado, o resultado é dividido pela massa do cubo e a densidade determinada. Todas as mensurações foram realizadas em triplicata.

Com os resultados, foi possível determinar os valores de densidade específica em g/cm<sup>3</sup> e propagar as incertezas. Os valores obtidos foram comparados aos publicados no Anexo A da ICRP 110 (ICRP, 2009). A partir dos resultados plotados no software Origin foi determinado o ajuste (do inglês *fitting*) e o seu R².

# **5.2 Avaliação da correspondência em números de Hounsfield.**

Cada peça impressa na etapa do item 5.1.1 foi submetida a uma tomografia computadorizada em um equipamento Philips Brilliance CT6, a fim de se verificar o valor médio de unidades de Hounsfield e seu desvio padrão por meio da ferramenta "Região de Interesse (ROI)". Em seguida os resultados foram comparados ao corpo humano com o objetivo de averiguar os valores de tecido-equivalência na imagem.

# **5.3 Avaliação da homogeneidade do percentual de preenchimento.**

Utilizando dois materiais, ABS e PLA+Cu, foram impressos 10 cubos variando a cada 5% o percentual de preenchimento com padrão retilinear para verificar qual o menor valor de preenchimento em que linhas começam a serem visualizadas na imagem tomográfica. Para avaliar esta homogeneidade, foram desenhadas linhas verticais sobre a imagem a fim de se conhecer o número de pares de linha por milímetro (do ingês *line pairs per millimeter –* lp/mm) para cada cubo, de forma que sua ausência configure uma imagem homogênea.

# **5.4 Avaliação do parâmetro de impressão** *shell*

Durante a avaliação descrita no item 5.3, foi verificado que o parâmetro *shell* influencia na imagem tomográfica, criando uma região de 100% de material em toda borda, o que não corresponde ao corpo humano. Com o intuito de otimizar o experimento, foi também avaliada a impressão de dois materiais de bases plásticas diferentes que não possuem afinidade química para união em um mesmo modelo. A fim de avaliar este quesito, foram impressos cilindros concêntricos em ABS e PLA nos percentuais de preenchimento 40%, 45%, 50%, 60%, 80% e 100% em variações de 0 *shell*, 1 *shells* e 2 *shells*, totalizando 24 peças impressas. A avaliação feita foi estritamente observacional sobre o aspecto resultante da impressão na imagem tomográfica.

## **5.5 Avaliação da atenuação da radiação nos materiais**

Caracterizar um material perante sua interação com a radiação é fundamental para tomada de decisão e comparação de resultados com outros materiais já desenvolvidos e testados. Para realizar esta avaliação, foram impressas placas de 40 x 40 mm em espessuras de 1, 2 e 5mm para cada material. Assim, de forma crescente de espessura, as placas de cada material foram submetidas aos feixes de radiação de referência implantados no sistema de raios X Pantak/Seifert do LCI do IPEN com as qualidades de feixe para mamografia (RQM-2, RQM 4), radiodiagnóstico convencional (RQR-3, RQR-5, RQR-8, RQR-10) a fim de determinar o coeficiente de atenuação linear, coeficiente de atenuação mássico e camada semi-redutora. Para esta avaliação foi utilizado um sistema de detecção Raysafe X2 R/F com detector de estado sólido a 100 cm da fonte.

# **5.6 Desenvolvimento de um protótipo de simulador antropomórfico (***phantom***) impresso em 3D**

#### 5.6.1 Seleção da região anatômica e fonte de imagens tomográficas

A etapa final deste trabalho foi imprimir em 3D um *phantom* com fins didáticos de aquisição de imagem. Assim, os resultados obtidos até este ponto foram avaliados para determinar qual região anatômica seria impressa. Considerando que haviam sido desenvolvidos os filamentos XCT, optou-se por explorar a região de cabeça e pescoço com um mínimo de 5 estruturas diferentes a serem reproduzidas em impressão 3D: tecido mole, osso cortical, osso trabecular, dentina, esmalte e vias aéreas.

Com esta escolha existia a necessidade de gerar um modelo 3D da cabeça para posterior impressão. Assim, havia duas possibilidades de escolha de uma tomografia a ser segmentada: proveniente de um ser humano ou de um *phantom*. Foi escolhida a segunda opção pelos seguintes motivos. Uma tomografia de uma pessoa pode ser adquirida de duas formas. Por meio de banco de dados de imagens na internet ou solicitando a cessão de um exame de um paciente. Ambas foram descartadas uma vez que as imagens de banco de dados não possuem a qualidade suficiente para uma segmentação efetiva. Já a do paciente poderia ter a qualidade requerida, mas implicaria em localizar um exame compatível, e sem patologias, uma vez que não teria sido adquirido para este fim. Diante da dificuldade de encontrar tal exame, este meio também foi descartado.

A vantagem de se utilizar um *phantom* é que um exame tomográfico pode ser realizado de forma otimizada, a fim de propiciar uma segmentação de qualidade. O Instituto Federal de Santa Catarina, instituição de origem deste autor, possui alguns *phantoms* semiantropomóricos e antropomórficos de algumas regiões do corpo humano. Dentre eles está um *phantom* antropomórfico CIRS 711 Atom Max de cabeça e pescoço (Figura 25).

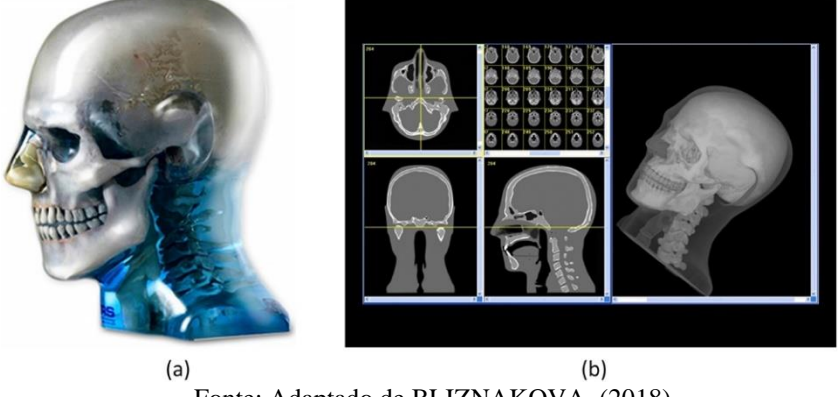

Figura 25 – *phantom* CIRS 711 Atom Max.

Fonte: Adaptado de BLIZNAKOVA, (2018).

# 5.6.2 Aquisição da imagem tomográfica

O *phantom* CIRS 711 foi submetido a uma tomografia computadorizada em um tomógrafo Philips Brilliance CT6 com filtro e algoritmo standard de aquisição (ambos tipo B), espessura de corte de 0,8mm, espaçamento entre cortes de 0,4 mm, com um FOV de 26cm em uma tensão de pico de 120 kV.

# 5.6.3 Segmentação

Por meio do software 3D Slicer, foi realizada a segmentação automática por meio da ferramenta *threshold*, dividindo inicialmente o modelo em duas partes: tecido mole e tecido duro. Por motivos que serão explicados durante os resultados, optou-se pelo fatiamento do *phantom* em camadas de 2 cm para impressão ao invés de uma única impressão. Isto fez com que cada fatia tivesse de ser segmentada individualmente, totalizando 14 fatias distintas. Cada fatia passou por uma inspeção visual do mapa de pixels gerados e do modelo 3D correspondente durante esta fase da segmentação.

Como a segmentação leva em conta os valores de HU e estes valores comumente são a média dos valores adquiridos nos detectores, algumas anatomias foram segmentadas equivocadamente, como por exemplo a união do côndilo mandibular e fossa mandibular, sem nenhum tecido mole no meio. Este tipo de erro fez com que fosse necessário ajustar manualmente todas estas interações em cada fatia de imagem.

Ajustados os erros de segmentação, foi realizada uma nova segmentação visando separar o dente dos tecidos moles e ósseos adjacentes. Após ajustes no mapa de pixels, houve a separação manual e desenho da dentina, polpa dental e canal mandibular. Com esta última segmentação, o *phantom* restou com 6 segmentações diferentes e distribuídas anatomicamente conforme cada fatia da cabeça.

# 5.6.4 Determinação do percentual de preenchimento

Como relatado na literatura e confirmado nos resultados deste estudo, o valor de número de Hounsfield de uma peça impressa tem um comportamento linear em relação ao percentual de preenchimento. Encontrado o ajuste, é possível determinar qual deve ser o valor de preenchimento para atingir o HU desejado. Desta forma, foram determinados os ajustes e seus R² por meio do software Origin. Para reproduzir os tecidos humanos no *phantom,* foi escolhido um valor de 75 HU para tecido mole, utilizando o filamento XCT-0 e, 450 HU para o osso trabecular, utilizando o filamento XCT-A.

## 5.6.5 Impressão do *phantom*

Após a determinação do preenchimento, os arquivos exportados, em formato .STL, pelo Simplify3D foram carregados no Chroma 3 para propiciar a impressão de multimateriais. Posteriormente o arquivo .gcode foi carregado no software de impressão do Octoprint e impresso por meio da Palette 2S e da GTMax Core H4. Após impressão, as fatias foram submetidas a controle via tomografia computadorizada a fim de checar se os valores de HU desejados foram atingidos.

# **6 RESULTADOS E DISCUSSÃO**

Este é um trabalho experimental, com realização de ensaios e, muitas vezes, tentativa e erro. Desta forma, optou-se por reunir os resultados e discussão sob um único tópico. Isto porque, apesar de existirem alguns ensaios específicos e independentes, como densidade, número de Hounsfield e determinação do coeficiente de atenuação, por exemplo, a parte final trata da segmentação e impressão do *phantom* de cabeça e pescoço. Nesta jornada de estudo de materiais e técnicas de impressão, muitas dificuldades ocorreram e precisaram ser estudadas para que a solução abrisse portas para o próximo passo. Assim, ficariam desconexos os resultados sem a explicação e desenvolvimento dos fatos ocorridos.

Vale lembrar que, pelo mesmo motivo acima descrito, o desenvolvimento por este autor do filamento XCT, já citado na revisão bibliográfica, ocorreu após a realização de grande parte dos resultados terem sido obtidos. Por este motivo, aquilo que tem relação com os filamentos XCT estão separados em tópico próprio. Após determinado o marco temporal, seus ensaios passaram a ser realizados juntamente com os outros materiais, como na determinação da atenuação, por exemplo.

# **6.1 Densidade**

Conforme metodologia, 112 cubos de diferentes materiais foram impressos e analisados com o picnômetro e a balança de precisão digital. Na Figura 26 podem ser visualizados os gráficos com os resultados de densidade encontrados, separados por polímero base.

Após o cálculo, foi possível observar em todos os gráficos que a densidade de todos os materiais tende a possuir um comportamento linear, com R² variando entre 0,87 para TPU e 1 para ABS. A partir do PLA+Al, os R² apresentam valores iguais ou superiores a 0,975, o que demonstra um adequado *fitting* dos demais materiais. Quando observados os materiais no que concerne ao seu preenchimento em 80% nas variadas formas de *infill* disponíveis no software Simplify 3D, constata-se que, à exceção do ABS, PLA+Al, TPU e TPE, os padrões *Grid* (GRID) e Triangular (TRI) tendem a aumentar a densidade do modelo enquanto *Fast HoneyComb* (FAST) e *Full HoneyComb* (FULL) tendem a diminuir estes valores em relação ao padrão Retilinear (RET).

Dos valores adquiridos experimentalmente, os que melhor se adequam aos valores de tecidos estão apresentados na Tabela 7. É importante aqui salientar que o material PVA é conhecido por ser um material de suporte em impressão 3D, muito higroscópico e de difícil utilização, o que o torna inviável para a construção de *phantoms*.

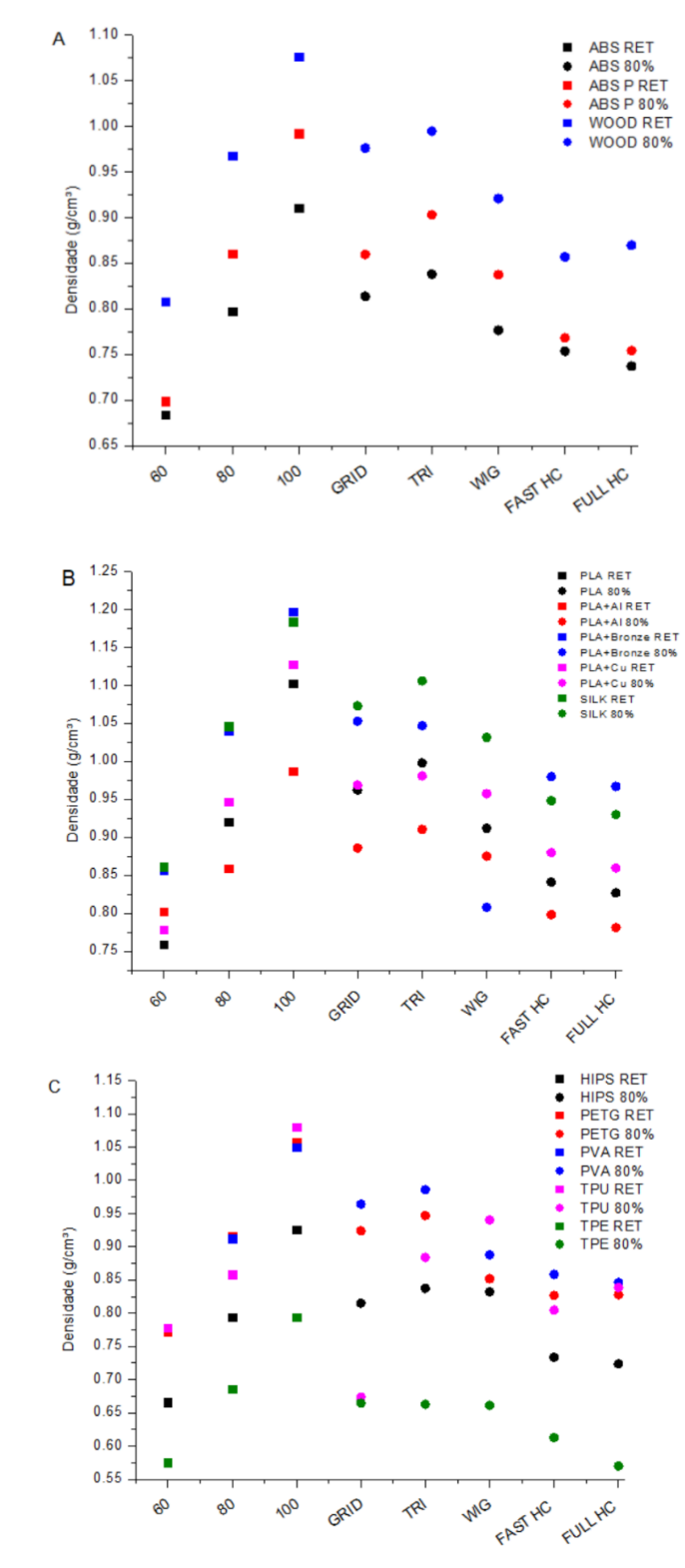

Figura 26 – Densidade<sup>5</sup> dos cubos A) base ABS, B) base PLA e C) Outras bases.

Fonte: Autor da tese

<sup>5</sup> RET: Forma de preenchimento retilínea. 80% demais formas de preenchimento.

Outros dois destaques devem ser feitos: o primeiro é que a densidade relativa ao osso cortical, bem como ao dente e à dentina, não foi atinginda por nenhum material, e o segundo é que conforme Xu & Eckermann (2010), a densidade é um valor desejável, porém não excludente de um material para sua utilização na construção de *phantoms*, o que deixa em aberto o estudo destes materiais em relação aos outros fatores relevantes, como equivalência em unidades de Hounsfield e coeficiente de atenuação linear.

|                 | Comparação  |                  |                                    |                                   |  |  |  |
|-----------------|-------------|------------------|------------------------------------|-----------------------------------|--|--|--|
| Tecido          | Material    | Infill<br>$(\%)$ | Densidade do<br>material $(g/cm3)$ | Densidade do<br>tecido* $(g/cm3)$ |  |  |  |
| Sangue          | <b>PETG</b> | 100              | 1,057                              | 1,060                             |  |  |  |
| Fígado          | <b>PVA</b>  | 100              | 1,05                               | 1,050                             |  |  |  |
| Cérebro         | <b>PVA</b>  | 100              | 1,05                               | 1,050                             |  |  |  |
| Músculo         | <b>PVA</b>  | 100              | 1,05                               | 1,050                             |  |  |  |
| Gordura         | $PLA+Cu$    | 80               | 0.95                               | 0.947                             |  |  |  |
| Osso cortical   | -           |                  |                                    | 1,920                             |  |  |  |
| Osso trabecular | $PLA+AI$    | 100              | 0.980                              | 0,987                             |  |  |  |

Tabela 7 – Melhores valores de densidade dos materiais estudados e sua comparação com tecidos humanos.

\*Valores referentes a ICRP 110 Anexo A.

# **6.2 Equivalência em número de Hounsfield**

A variação do parâmetro de impressão preenchimento (*infill)* é um dos mais comuns e importantes parâmetros que podem ser modificados durante o planejamento de qualquer impressão. Alterando o percentual de preenchimento e sua forma, aspectos físicos do modelo impresso serão modificados, dentre eles é possível citar o coeficiente de atenuação linear, que pode ser correlacionado diretamente com a variação da densidade.

Seguindo os parâmetros propostos na metodologia, os cubos utilizados nos ensaios de densidade foram submetidos a tomografia computadorizada e, em seu corte central, uma região de interesse (ROI) com aproximadamente 103 mm² foi realizada a fim de adquirir o valor médio de número de Hounsfield e seu desvio padrão. Os resultados podem ser visualizados na Tabela 8.

Analisando os resultados de unidades de Hounsfield dos diferentes padrões de preenchimento com 80%, é possível afirmar que, em relação ao padrão retilinear (RET), os padrões Grid (GRID) e Triangular (TRI) têm o potencial de aumentar os valores de HU. Por outro lado, os padrões Wiggle (WIG), Full Honeycom (FULL) e Fast Honeycomb (FAST) tendem a diminuir o número de HU. Esta análise é compatível com o resultado encontrado nos ensaios de densidade.

|                      |                  | <b>Infill</b> | $\frac{0}{0}$ | <b>ABS</b>    | $ABS+$          | <b>Wood</b>   |                  |               |               |
|----------------------|------------------|---------------|---------------|---------------|-----------------|---------------|------------------|---------------|---------------|
|                      |                  |               | 100           | $-133 \pm 12$ | $-57 \pm 6$     | $70 \pm 6$    |                  |               |               |
|                      |                  | <b>RET</b>    | 80            | $-306 \pm 12$ | $-213 \pm 17$   | $-82 \pm 16$  |                  |               |               |
|                      |                  |               | 60            | $-461 \pm 11$ | $-418 \pm 8$    | $-306 \pm 8$  |                  |               |               |
|                      | ABS              | <b>WIG</b>    | 80            | $-338 \pm 8$  | $-239 \pm 11$   | $-164 \pm 19$ |                  |               |               |
|                      |                  | <b>FULL</b>   | 80            | $-379 \pm 14$ | $-355 \pm 17$   | $-244 \pm 10$ |                  |               |               |
|                      |                  | <b>FAST</b>   | 80            | $-357 \pm 10$ | $-327 \pm 13$   | $-219 \pm 18$ |                  |               |               |
|                      |                  | <b>GRID</b>   | 80            | $-307 \pm 13$ | $-214 \pm 7$    | $-82 \pm 12$  |                  |               |               |
|                      |                  | TRI           | 80            | $-276 \pm 13$ | $-199 \pm 13$   | $-42 \pm 10$  |                  |               |               |
|                      |                  | Infill        | $\frac{0}{0}$ |               |                 | PLA+Al        |                  |               |               |
|                      |                  |               |               | PLA           | <b>PLA+Bone</b> |               | <b>PLA+Brass</b> | $PLA+Cu$      | <b>SILK</b>   |
|                      |                  |               | 100           | $30 \pm 13$   | $35 \pm 25$     | $-72 \pm 15$  | $262 \pm 14$     | $330 \pm 19$  | $133 \pm 8$   |
|                      |                  | <b>RET</b>    | 80            | $-181 \pm 10$ | $-129 \pm 29$   | $-237 \pm 12$ | $23 \pm 18$      | $49 \pm 11$   | $-23 \pm 17$  |
|                      |                  |               | 60            | $-370 \pm 7$  | $-344 \pm 10$   | $-336 \pm 9$  | $-228 \pm 8$     | $-202 \pm 13$ | $-254 \pm 16$ |
| <b>Base</b> plástica | PLA              | <b>WIG</b>    | 80            | $-190 \pm 8$  | $-214 \pm 51$   | $-177 \pm 4$  | $35 \pm 19$      | $94 \pm 21$   | $-59 \pm 24$  |
|                      |                  | <b>FULL</b>   | 80            | $-304 \pm 12$ | $-275 \pm 20$   | $-323 \pm 13$ | $-80 \pm 12$     | $-95 \pm 22$  | $-192 \pm 16$ |
|                      |                  | <b>FAST</b>   | 80            | $-257 \pm 10$ | $-238 \pm 17$   | $-279 \pm 9$  | $-27 \pm 19$     | $-36 \pm 10$  | $-147 \pm 11$ |
|                      |                  | <b>GRID</b>   | 80            | $-130 \pm 23$ | $-139 \pm 13$   | $-209 \pm 16$ | $26 \pm 17$      | $74 \pm 13$   | $-21 \pm 31$  |
|                      |                  | TRI           | 80            | $-58 \pm 19$  | $-160 \pm 33$   | $-208 \pm 16$ | $1 \pm 15$       | $103 \pm 14$  | $24 \pm 19$   |
|                      |                  | <b>Infill</b> | $\%$          | <b>HIPS</b>   | <b>PETG</b>     | <b>PVA</b>    | <b>TPU</b>       | <b>TPE</b>    |               |
|                      |                  |               | 100           | $-109 \pm 14$ | $-25 \pm 11$    | $7 \pm 14$    | $-37 \pm 50$     | $-235 \pm 26$ |               |
|                      | Outros plásticos | <b>RET</b>    | 80            | $-312 \pm 10$ | $-229 \pm 5$    | $-178 \pm 10$ | $-268 \pm 25$    | $-370 \pm 15$ |               |
|                      |                  |               | 60            | $-474 \pm 9$  | $-405 \pm 5$    | $-364 \pm 9$  | $-360 \pm 15$    | $-516 \pm 7$  |               |
|                      |                  | <b>WIG</b>    | 80            | $-285 \pm 18$ | $-256 \pm 12$   | $-172 \pm 17$ | $-177 \pm 23$    | $-388 \pm 20$ |               |
|                      |                  | <b>FULL</b>   | 80            | $-406 \pm 13$ | $-325 \pm 7$    | $-236 \pm 11$ | $-289 \pm 16$    | $-502 \pm 29$ |               |
|                      |                  | <b>FAST</b>   | 80            | $-397 \pm 12$ | $-321 \pm 11$   | $-207 \pm 12$ | $-322 \pm 40$    | $-452 \pm 18$ |               |
|                      |                  | <b>GRID</b>   | 80            | $-276 \pm 12$ | $-211 \pm 7$    | $-156 \pm 17$ | $-247 \pm 11$    | $-402 \pm 33$ |               |
|                      |                  | TRI           | 80            | $-291 \pm 10$ | $-211 \pm 15$   | $-132 \pm 22$ | $-270 \pm 24$    | $-420 \pm 41$ |               |

Tabela 8 – Valores médios de unidades de Hounsfield e seus valores de desvio padrão para percentuais e formas de preenchimento por base plástica.

Considerando os estudos referentes à tecnologia de impressão FFF para tomografias com tensão de 120 kVp e comparando-os com os resultados apresentados na tabela supramencionada, conclui-se que os valores obtidos para ABS se correlacionam apenas com alguns estudos (DANCEWICZ *et al*., 2017; OKKALIDIS *et al*., 2018; SHIN *et al*., 2017; SOLC *et al*., 2018). Para PLA, HIPS e TPU apenas um estudo se correlaciona, enquanto para PLA+Cu, PETG, PVA e TPE não foi encontrada nenhuma correspondência, bem como para os outros materiais estudados. Esta comparação pode ser verificada na Tabela 9.

Ao analisar a Figura 27, é possível verificar a dependência dos valores de HU dos materiais testados em relação ao percentual de preenchimento para o padrão retilinear, além da comparação com os valores de alguns tecidos humanos em TC. Ainda neste mesmo contexto, são apresentadas as tendências lineares de cada material e seus parâmetros de equação foram armazenados para serem utilizados posteriormente.

| <b>Filamentos</b>     |              |                      | Este<br>trabalho            | <b>Okkalidis</b><br>(2018)                   | <b>Dancewicz</b><br>(2017) | Shin<br>(2017)                               | <b>Solc</b><br>(2018)                         |
|-----------------------|--------------|----------------------|-----------------------------|----------------------------------------------|----------------------------|----------------------------------------------|-----------------------------------------------|
|                       |              | <b>ABS</b>           | $-133 \pm 12$               |                                              |                            |                                              | $-136 \pm 35$<br>$-89 \pm 25$<br>$101 \pm 37$ |
| <b>Bases</b> plástcas | ABS          | $ABS+$               | $-57 \pm 6$                 | $-66$                                        | $-48*$                     | $-50 \pm 13$<br>$-45 \pm 13$<br>$7.3 \pm 5$  |                                               |
|                       | PLA          | <b>PLA</b><br>PLA+Cu | $30 \pm 13$<br>$330 \pm 19$ | 136<br>20<br>$\overline{\phantom{a}}$<br>120 | $119*$                     | $168 \pm 16$<br>$173 \pm 40$<br>$181. \pm 6$ | $-59 \pm 19$<br>$81 \pm 34$<br>$109 \pm 18$   |
|                       |              | <b>HIPS</b>          | $-109 \pm 14$               | $-67$                                        |                            | $-55 \pm 14$                                 | $-56 \pm 8$<br>$-103 \pm 19$<br>$-118 \pm 26$ |
|                       | Outras bases | <b>PETG</b>          | $-25 \pm 11$                | $-63$                                        |                            | $178 \pm 6$<br>$165 \pm 16$                  |                                               |
|                       |              | <b>PVA</b>           | $7 \pm 14$                  |                                              |                            | $229 \pm 15$                                 | $-52 \pm 45$<br>$111 \pm 8$                   |
|                       |              | <b>TPU</b>           | $-37 \pm 5$                 |                                              |                            | $136 \pm 27$<br>$100 \pm 19$                 | $-53 \pm 46$                                  |
|                       |              | TPE                  | $-235 \pm 26$               | 21                                           |                            |                                              |                                               |

Tabela 9 – Comparação de valores de HU dos materiais com a literatura.

\*Calculado com os valores dos autores

Observando os gráficos abaixo é possível afirmar que todos os materiais, em termos de HU, são capazes de simular ao menos um tecido do corpo humano. Quando se pensa na capacidade de produção de um *phantom* impresso em 3D para radiologia diagnóstica utilizando tecnologia FFF, o filamento utilizado deve ter a capacidade de, em uma única impressão, reproduzir todos os tipos de tecidos humanos variando apenas o percentual de *infill*. Isto é muito difícil de alcançar, como pode ser percebido com as tendências lineares adquiridas. O melhor filamento encontrado foi o PLA+Cu que pode atingir -472 HU usando 40% de preenchimento e 330 HU utilizando 100% de preenchimento, o que corresponde a valores próximos ao do parênquima pulmonar e baixas densidades de osso cortical, respectivamente. **ESSEE THE CONSULTER CONSULTER CONSULTER CONSULTER CONSULTER CONSULTER CONSULTER CONSULTER CONSULTER CONSULTER CONSULTER CONSULTER CONSULTER CONSULTER CONSULTER CONSULTER CONSULTER CONSULTER CONSULTER CONSULTER CONSULTER** 

O valor de 40% foi aplicado considerando estudos prévios (ANDRADE *et al*., 2019) em que ficou demonstrado que valores em torno de 40% a 50% de preenchimento devem ser os valores mínimos quando o padrão retilinear de preenchimento é usado. Isto porque para valores menores de preenchimento, a imagem tomográfica começa a aparecer "gradeada" quando os espaços contendo ar tornam-se perceptíveis, diminuindo a homogeneidade da imagem.

O valor de HU para o osso cortical varia de 250 até 1600 HU. A dentina e o

e 2500 HU, respectivamente, o que não acontece com nenhum material estudado até o momento.

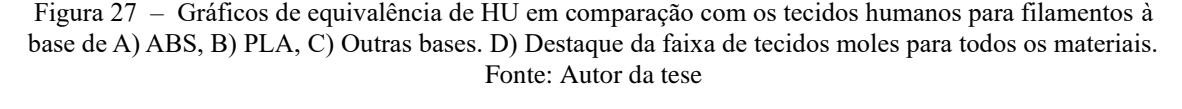

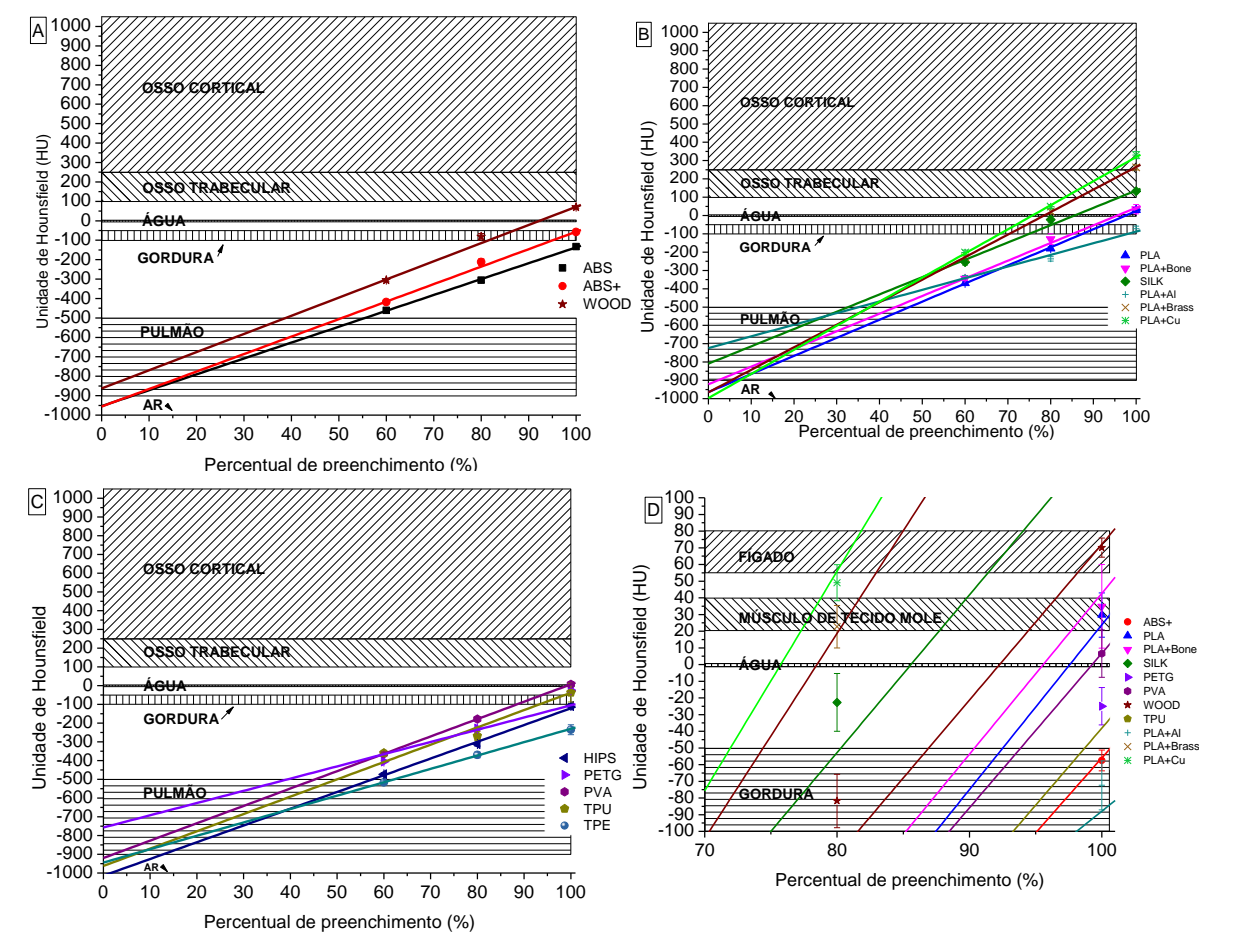

#### **6.3 Avaliação da homogeneidade visual do preenchimento**

Durante o imageamento dos cubos utilizados para avaliação, foi percebido que para baixos valores de preenchimento havia o aumento do desvio padrão de HU, o que é justificado pelo aumento de espaços vazios preenchidos com ar. Com estes espaços "vazios", um *phantom*, caso venha a ser construído com baixos valores de preenchimento, pode levar a uma imagem "riscada" ou "gradeada".

A ausência deste gradeamento foi considerada como homogeneidade visual do *infill* e possui como métrica a ausência de pares de linha por milímetro (lp/mm). Neste estudo, 10 cubos de ABS e PLA+Cu foram impressos com variação de preenchimento de 15% a 60% cada, em passos de 5% com padrão retilinear. Em seguida foram submetidos a uma tomografia computadorizada com os mesmos parâmetros utilizados anteriormente e as

linhas foram determinadas manualmente. Os resultados relevantes podem ser vistos na Figura 28.

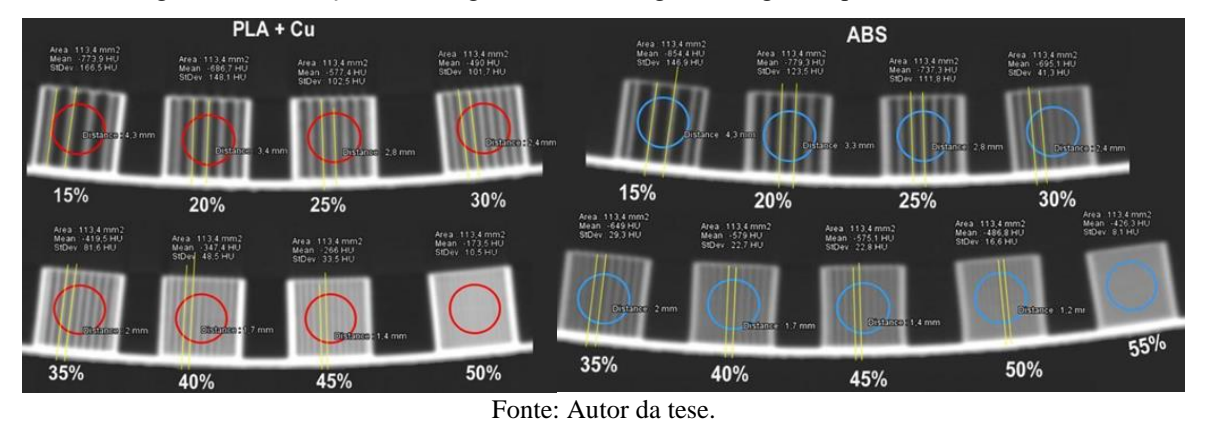

Figura 28 – Avaliação da homogeneidade na imagem tomográfica para PLA+Cu e ABS.

As imagens permitem verificar que os valores mínimos de preenchimento devem ficar em torno de 50% e o material deve ser levado em consideração, uma vez que cada material espalha radiação de uma forma diferente, produzindo um resultado diferente na imagem tomográfica. O PLA+Cu tem seu valor mínimo de preenchimento em 50% em comparação ao ABS com 55%. Por ter metal em sua composição, o PLA tende a espalhar mais a radiação. Para a escolha final do material a ser utilizado, é recomendado utilizar esta metodologia quando o *phantom* for construído para ensino e imageamento. Em dosimetria, a imagem não possui vital importância, o que pode permitir o uso de percentuais de preenchimento menores. Este resultado pode trazer uma limitação no número de HU ou mesmo no material escolhido, uma vez que o intervalo de possível percentual de preenchimento fica comprometido em cerca de 50% dos valores. Ou seja, apenas metade das possibilidades de percentual de preenchimento podem ser utilizadas.

#### **6.4 Influência do parâmetro** *shell* **em imagens tomográficas de** *phantoms*

Também durante a impressão dos cubos para avaliação da unidade de HU, foi constatado que o parâmetro de impressão *shell*, exercia uma grande influência na imagem tomográfica em *phantoms*. *Shell* é o parâmetro responsável por colocar uma ou mais camadas de recobrimento interno e externo em um modelo, como mostram as setas na Figura 29-A. Normalmente é utilizado um ou dois *shells* em um modelo para dar acabamento externo, entretanto, na imagem tomográfica isto cria uma camada com 100% de material (Figura 29-C), formando uma borda mais radiopaca em relação a um preenchimento interno menor que 100%.

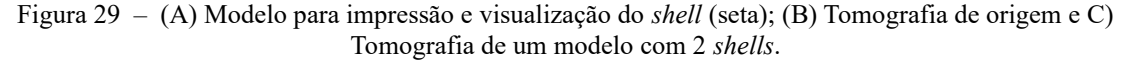

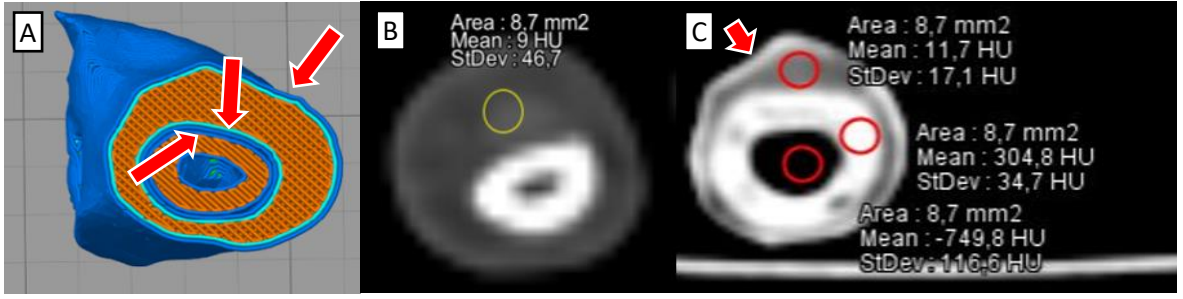

Fonte: Autor da tese.

Outro fator importante, diante dos resultados apresentados no item 4.3, é que pode existir a necessidade de combinar dois ou mais materiais quimicamente diferentes, como ABS e PLA, por exemplo. É descrito na literatura (RIGOUSSEN *et al*., 2019; VADORI *et al*., 2016) a imiscibilidade de ABS e PLA, bem como suas baixas propriedades mecânicas quando unidos em um único filamento. Por outro lado, existe a possibilidade destes materiais serem mecanicamente compatíveis quando impressos em conjunto por meio de extrusoras individuais.

Desta forma, a fim de avaliar visualmente o impacto do *shell* em um modelo a ser utilizado como *phantom*, bem como a interação mecânica entre ABS e PLA, foram impressos 3 conjuntos (0 *shell*, 1 *shell* e 2 *shells*) de 6 modelos com 2 cilindros concêntricos (PLA por fora e ABS por dentro, com 2 camadas sólidas superiores e inferiores) com variação do percentual de preenchimento. As imagens adquiridas em uma seção de corte que corresponde apenas ao percentual de preenchimento escolhido podem ser vistas na Figura 30.

A primeira informação retirada deste ensaio é que o modelo construído e utilizado não foi eficaz em produzir informações quantificáveis, como por exemplo, a leitura da Homogeneidade Visual em lp/mm, e com isso não foi possível quantificar as irregularidades das bordas.

Percebe-se também alguns artefatos em 90º que têm relação com o padrão de preenchimento gerado pelo Simplify 3D, bem como regiões que aparentam maior ou menor quantidade de material, apesar de a impressão ter ocorrido de forma normal.

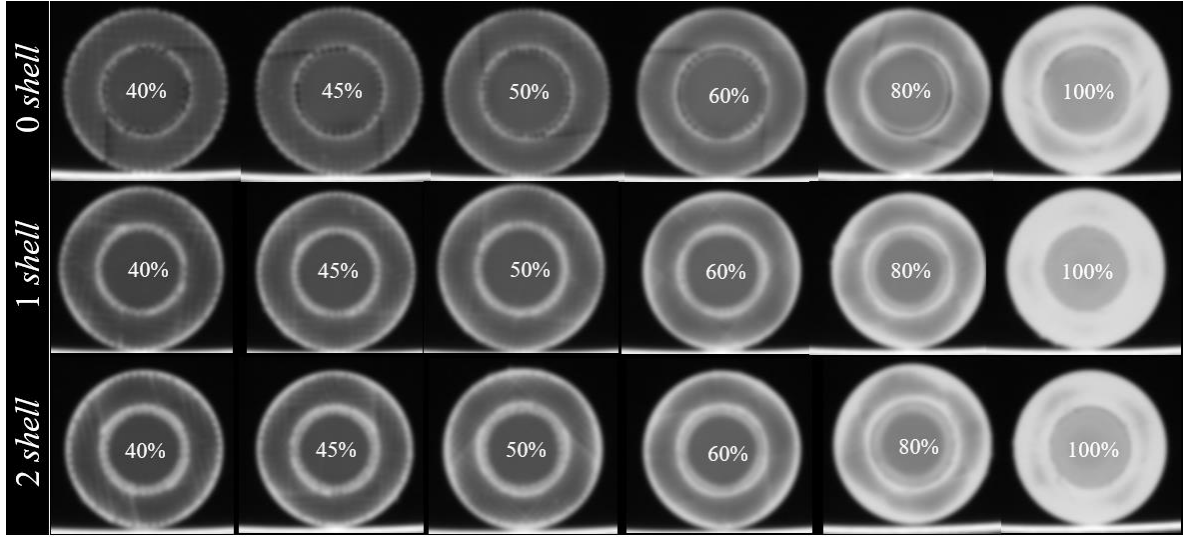

Fonte: Autor da tese.

Diante do exposto é visível que o algoritmo utilizado na TC (padrão) produz uma borda radiopaca inclusive nos modelos que não possuem nenhum *shell*. Em preenchimentos menores (45% a 50%), as bordas tendem a ser menores enquanto nos preenchimentos maiores o efeito parece se propagar para dentro da peça.

Para as imagens com 0 *shell* é possível verificar que a quantidade de "ranhuras" ou irregularidades na borda das imagens são proporcionais ao percentual de preenchimento, de forma que quanto menor, mais visíveis estas irregularidades são.

Quanto à interação entre dois materiais de bases químicas distintas, foi possível perceber que existe um imbricamento mecânico, o que permite que os cilindros fiquem unidos. Quando não se tem *shell,* este imbricamento torna-se frágil e as partes se soltam quando tensionadas. A intersecção entre os cilindros, mesmo com *shell*, não se provou 100% eficiente. É perceptível em todos os cilindros que existem regiões com ar na sua união . No cilindro com 0 *shell,* devido ao espaçamento criado pelo percentual de preenchimento de baixo valor, é possível ver as reentrâncias e o espaço onde deveria estar o *shell*. Neste, e em quase todos os outros cilindros, outra possibilidade pode ser levada em consideração para a ocorrência destes espaços: o diferente grau de contração dos plásticos distintos quando resfriados, o que pode trazer um aumento nos espaços, criando áreas visíveis.

# **6.5 Avaliação de novos materiais**

Após 3 anos de estudos, os resultados encontrados mostraram uma dificuldade de reprodução fiel de um *phantom*, principalmente em tecidos ósseos corticais de alta densidade, dentina e esmalte. Isto levou ao desenvolvimento de um novo filamento radiopaco para tecnologia FFF, que teve seu pedido de patente registrado sob número BR1020190131179 junto ao Instituto Nacional de Propriedade Intelectual – INPI.

O filamento XCT foi desenvolvido com o intuito de sanar dois problemas de uma única vez: produzir uma alta equivalência para valores altos de HU e ser compatível com vários tecidos humanos, variando o percentual de preenchimento. De posse do novo filamento, novos testes de densidade e equivalência foram realizados utilizando a mesma metodologia proposta e estão dispostos na Figura 31.

Da mesma forma que os filamentos estudados anteriormente, nenhum dos filamentos XCT atingiu a densidade de osso cortical (1,92 g/cm<sup>3</sup>) ou dente (2,75 g/cm<sup>3</sup>) conforme ICRP 110 Anexo A (ICRP, 2009). Quanto à equivalência de HU, os valores variaram de 92 HU para XCT-A até 2483 HU para XCT-C. Utilizando a equação de ajuste da reta dos filamentos XCT e dos outros 14 materiais previamente estudados, agora é possível a união de dois ou mais materiais, por meio de impressoras com mais de um bico extrusor, ou com sistemas de impressão como o Mosaic Pellet® (Mosaic Inc.; Canada), permitindo a construção de *phantoms* com representação de diversos tecidos humanos.

A quantidade de tecidos que podem ser representados fielmente em termos de HU varia de acordo com o número de materiais utilizados. Por exemplo, em *phantom* de cabeça e pescoço como o proposto neste trabalho, utilizando-se dois materiais e considerando a atenuação dos dentes parcialmente atendida, poderiam ser utilizados, com a respectiva variação de preenchimento, o XCT-B em 100% para ossos corticais, dentes e esmalte e 40% para osso esponjoso. Ele pode ser aliado ao PLA em 100% para tecidos moles. Considerando três materiais, XCT-C poderia ser utilizado com 100% para esmalte dentário, 80% para dentina e 60% para o osso cortical. O XCT-A pode ser utilizado a 60% para osso medular e PLA para tecidos moles.

Entretanto, ao reunir a informação do parágrafo acima com o estudo da homogeneidade visual, bem como do parâmetro *shell*, optou-se por não utilizar PLA para os tecidos moles e sim o filamento XCT, que é a base de ABS. Porém, para atingir valores de tecido mole, o filamento XCT-A ficaria com preenchimento menor que 50%, o que, considerando a homogeneidade, o desclassifica como filamento utilizável para este tecido.

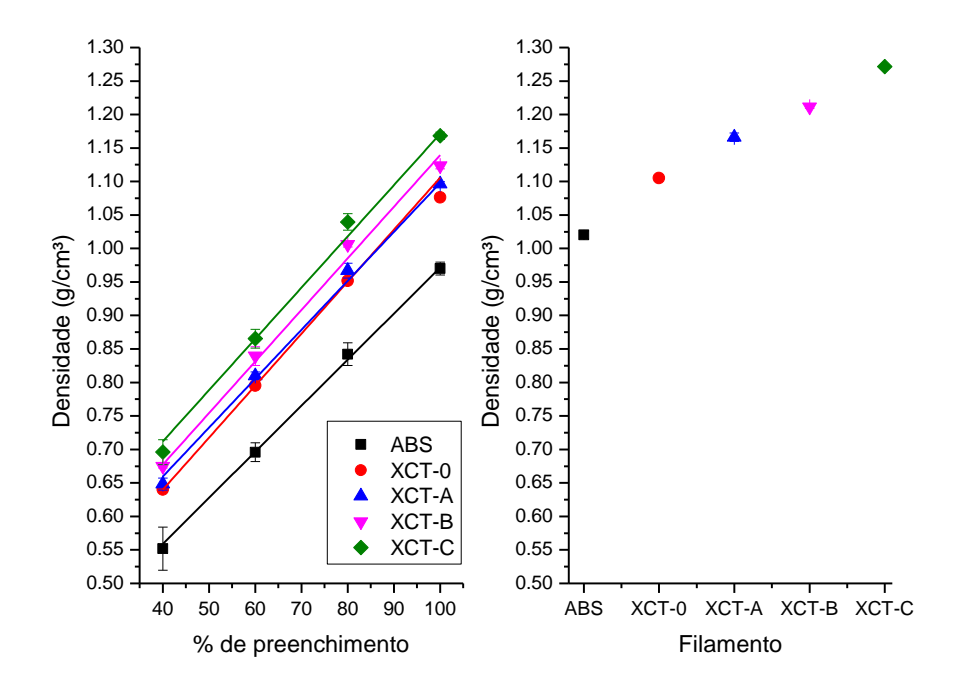

Figura 31 – Densidades dos filamentos XCT por percentual de preenchimento e por filamento.

Fonte: Autor da tese

Assim, foi necessário criar mais um filamento, o XCT-0, com 50% da quantidade de *filler* em relação ao XCT-A, com o intuito de diminuir pela metade sua resposta em termos de números de Hounsfield. Desta forma, todos os testes já realizados até o momento foram refeitos para o XCT-0. Seus resultados indicam uma densidade de 1,08 g/cm<sup>3</sup> e 892 HU para o cubo de teste padrão com 100% de preenchimento..

Figura 32 – Valores de HU em relação ao percentual de preenchimento para ABS e filamentos XCT.

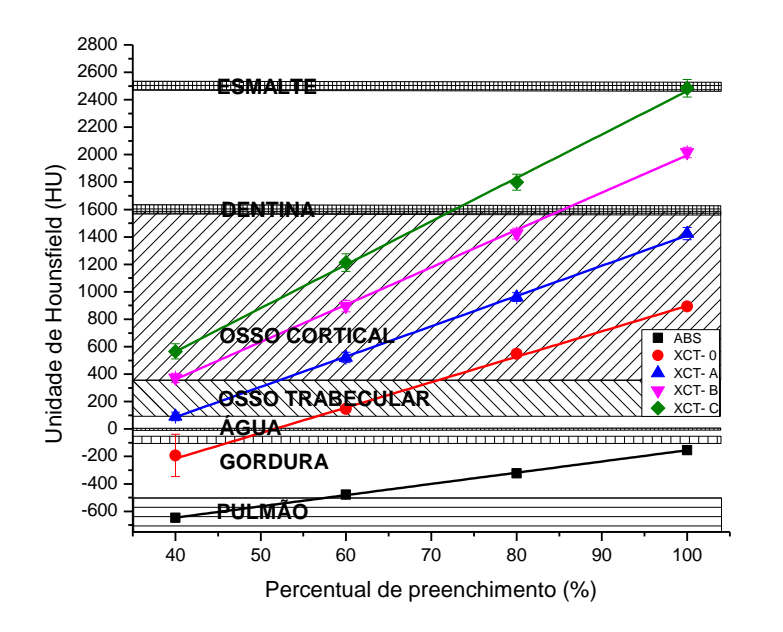

Fonte: Autor da tese

# **6.6 Avaliação de atenuação dos materiais**

Tanto para confecção de *phantoms* para imageamento quanto para um *phantom* dosimétrico, a forma e a intensidade que um material atenua a radiação é um fator importante. Quanto mais próximo do tecido do corpo humano for um material utilizado na impressão 3D de um *phantom*, mais adequada será a sua resposta, seja ela uma imagem ou a dose registrada.

Todos os materiais foram ensaiados no Laboratório de Calibração de Instrumentos do IPEN nas qualidades de radiação de referência para mamografia e radiodiagnóstico RQM-2, RQM-4, RQR-3, RQR-5, RQR-8, RQR-10, restando executar ainda a qualidade referente à tomografia computadorizada RQT-8 RQT-9 e RQT-10. Durante este estudo não foi possível determinar os valores de transmissão para qualidades RQM para o filamento XCT-0. O arranjo de medição para o experimento é apresentado na Figura 33.

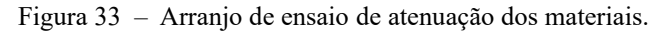

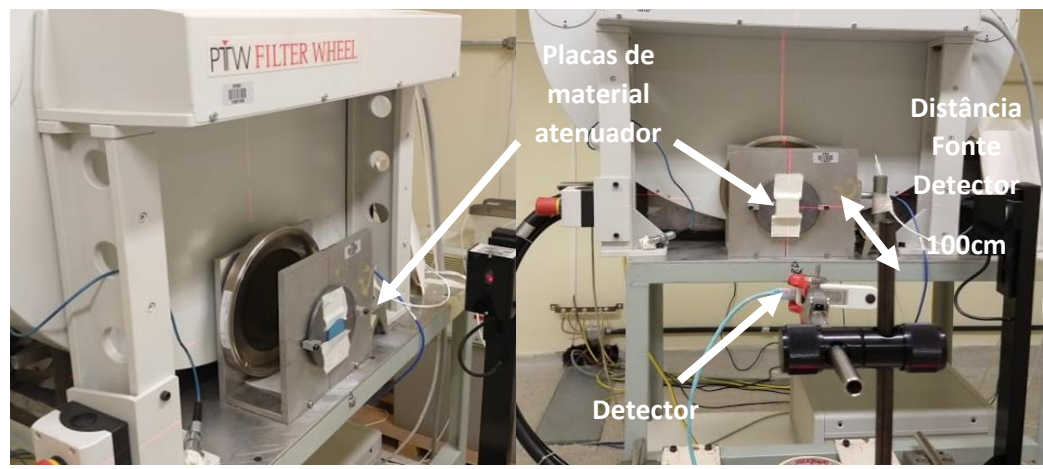

Fonte: Autor da tese

Os resultados encontrados para os coeficientes de atenuação e de camada semiredutora (CSR) estão nas Tabelas 10 e 11 respectivamente, e na Figura 34.

As qualidades de raios X utilizadas variaram de 15,6 keV (RQM-2), para fótons de baixa energia em mamografia, onde prevalece o efeito fotoelétrico, até 45,6 keV, cujos feixes de energia são ligeiramente mais altos em radiodiagnóstico e há um aumento significativo no espalhamento Compton. Assim, é possível observar que as diferenças do coeficiente de atenuação para cada material estão relacionadas à energia do feixe e a aproximação utilizada soma ambas as interações.
|                        |              | <b>Oualidade</b><br>do feixe | ABS (XCT)<br>$\mu$ (cm <sup>-1</sup> )            | <b>ABS</b><br>$\mu$ (cm <sup>-1</sup> )                                                   | $\bf{ABS}$ +<br>$\mu$ (cm <sup>-1</sup> )             | <b>WOOD</b><br>$\mu$ (cm <sup>-1</sup> )                                                  | XCT0<br>$\mu$ (cm <sup>-1</sup> )             | <b>XCTA</b><br>$\mu$ (cm <sup>-1</sup> ) | <b>XCTB</b><br>$\mu$ (cm <sup>-1</sup> ) | <b>XCTC</b><br>$\mu$ (cm <sup>-1</sup> ) |
|------------------------|--------------|------------------------------|---------------------------------------------------|-------------------------------------------------------------------------------------------|-------------------------------------------------------|-------------------------------------------------------------------------------------------|-----------------------------------------------|------------------------------------------|------------------------------------------|------------------------------------------|
| <b>Bases</b> plásticas |              | ROR <sub>2M</sub>            | $0.569 \pm 0.024$                                 |                                                                                           | $0.624 \pm 0.031$ $0.696 \pm 0.009$ $0.962 \pm 0.018$ |                                                                                           | NA                                            | $3,021 \pm 0,009$                        | $4,030\pm0,019$                          | $4,620\pm0,029$                          |
|                        |              | ROR <sub>4M</sub>            | $0.529 \pm 0.055$                                 |                                                                                           | $0,580 \pm 0,032$ $0,641 \pm 0,012$ $0,872 \pm 0,006$ |                                                                                           | NA                                            | 2,480±0,003                              | $3,140\pm0,007$                          | $3,350\pm0,028$                          |
|                        | ABS          | ROR3                         | $0.285 \pm 0.059$                                 |                                                                                           |                                                       | $0.305 \pm 0.036$ $0.320 \pm 0.021$ $0.392 \pm 0.045$                                     | $0.808 \pm 0.014$                             | $1,170\pm0,003$                          | $1,550\pm0.005$                          | $1,750\pm0.012$                          |
|                        |              | RQR5                         | $0.247 \pm 0.061$                                 |                                                                                           |                                                       | $0.262 \pm 0.026$ $0.279 \pm 0.011$ $0.329 \pm 0.031$ $0.682 \pm 0.017$                   |                                               | $1,050\pm0,002$                          | $1,400\pm0,002$ $1,470\pm0,011$          |                                          |
|                        |              | ROR8                         | $0.218 \pm 0.065$                                 |                                                                                           |                                                       | $0.235 \pm 0.016$ $0.250 \pm 0.034$ $0.283 \pm 0.014$ $0.662 \pm 0.016$                   |                                               | $0,880\pm0,008$                          | $1,160\pm0,003$                          | $1,210\pm0,007$                          |
|                        |              | <b>ROR10</b>                 | $0.193 \pm 0.037$                                 |                                                                                           |                                                       | $0,201 \pm 0,012$ $0,230 \pm 0,033$ $0,235 \pm 0,019$ $0,512 \pm 0,013$                   |                                               | $0,670\pm0,001$                          | $0,870\pm0,005$ $0,970\pm0,009$          |                                          |
|                        |              | <b>Oualidade</b><br>do feixe | PLA BLACK PLA + Bone<br>$\mu$ (cm <sup>-1</sup> ) | $\mu$ (cm <sup>-1</sup> )                                                                 | $PLA+AI$<br>$\mu$ (cm <sup>-1</sup> )                 | $PLA + Cu$<br>$\mu$ (cm <sup>-1</sup> )                                                   | <b>PLA Brass</b><br>$\mu$ (cm <sup>-1</sup> ) | <b>SILK</b><br>$\mu$ (cm <sup>-1</sup> ) |                                          |                                          |
|                        |              | ROR <sub>2M</sub>            | $1,092 \pm 0,057$                                 |                                                                                           |                                                       | $0.919 \pm 0.057$ $1.354 \pm 0.038$ $3.450 \pm 0.011$ $2.321 \pm 0.042$ $1.078 \pm 0.009$ |                                               |                                          |                                          |                                          |
|                        |              | <b>ROR 4M</b>                | $0.997 \pm 0.013$                                 |                                                                                           |                                                       | $0.842 \pm 0.041$ $1.213 \pm 0.018$ $2.812 \pm 0.018$ $1.988 \pm 0.029$ $0.983 \pm 0.011$ |                                               |                                          |                                          |                                          |
|                        | РTЧ          | RQR3                         | $0.463 \pm 0.048$                                 |                                                                                           |                                                       | $0,394 \pm 0,013$ $0,529 \pm 0,029$ $1,182 \pm 0,016$ $0,822 \pm 0,014$ $0,458 \pm 0,051$ |                                               |                                          |                                          |                                          |
|                        |              | ROR5                         | $0.393 \pm 0.057$                                 |                                                                                           |                                                       | $0.332 \pm 0.031$ $0.439 \pm 0.054$ $0.913 \pm 0.043$ $0.642 \pm 0.037$ $0.393 \pm 0.005$ |                                               |                                          |                                          |                                          |
|                        |              | ROR8                         | $0.329 \pm 0.024$                                 |                                                                                           |                                                       | $0.283 \pm 0.021$ $0.379 \pm 0.013$ $0.679 \pm 0.049$ $0.529 \pm 0.013$ $0.328 \pm 0.015$ |                                               |                                          |                                          |                                          |
|                        |              | <b>ROR10</b>                 | $0.282 \pm 0.041$                                 |                                                                                           |                                                       | $0,239 \pm 0,026$ $0,293 \pm 0,015$ $0,479 \pm 0,012$ $0,439 \pm 0,046$ $0,277 \pm 0,009$ |                                               |                                          |                                          |                                          |
|                        |              | <b>Oualidade</b><br>do feixe | <b>HIPS</b><br>$\mu$ (cm <sup>-1</sup> )          | <b>PETG</b><br>$\mu$ (cm <sup>-1</sup> )                                                  | <b>PVA</b><br>$\mu$ (cm <sup>-1</sup> )               | <b>TPU</b><br>$\mu$ (cm <sup>-1</sup> )                                                   | <b>TPE</b><br>$\mu$ (cm <sup>-1</sup> )       |                                          |                                          |                                          |
|                        |              | <b>ROR 2M</b>                | $0.589 \pm 0.025$                                 |                                                                                           |                                                       | $1,021 \pm 0,018$ $1,575 \pm 0,027$ $1,157 \pm 0,038$ $0,512 \pm 0,013$                   |                                               |                                          |                                          |                                          |
|                        |              | <b>ROR 4M</b>                | $0.533 \pm 0.055$                                 |                                                                                           |                                                       | $0.929 \pm 0.059$ $1.141 \pm 0.023$ $1.054 \pm 0.039$ $0.469 \pm 0.015$                   |                                               |                                          |                                          |                                          |
|                        | Outras bases | ROR3                         | $0.289 \pm 0.013$                                 |                                                                                           |                                                       | $0,449 \pm 0,045$ $0,485 \pm 0,054$ $0,458 \pm 0,018$ $0,250 \pm 0,039$                   |                                               |                                          |                                          |                                          |
|                        |              | ROR5                         | $0.253 \pm 0.012$                                 |                                                                                           |                                                       | $0.375 \pm 0.031$ $0.404 \pm 0.030$ $0.379 \pm 0.018$ $0.221 \pm 0.044$                   |                                               |                                          |                                          |                                          |
|                        |              | RQR8                         | $0.218 \pm 0.032$                                 |                                                                                           |                                                       | $0.327 \pm 0.014$ $0.345 \pm 0.041$ $0.327 \pm 0.025$ $0.213 \pm 0.049$                   |                                               |                                          |                                          |                                          |
|                        |              | <b>ROR10</b>                 |                                                   | $0.197 \pm 0.031$ $0.271 \pm 0.019$ $0.229 \pm 0.013$ $0.268 \pm 0.047$ $0.179 \pm 0.019$ |                                                       |                                                                                           |                                               |                                          |                                          |                                          |

Tabela 10 – Valores do coeficiente de atenuação linear por qualidade de feixe.

Figura 34 – Coeficiente de atenuação linear mássico dos materiais separados por base de (A) ABS, (B) PLA e (C) Outras bases plásticas, em comparação com materiais teóricos da ICRU 44 (WHITE *et al*., 1989)**.**

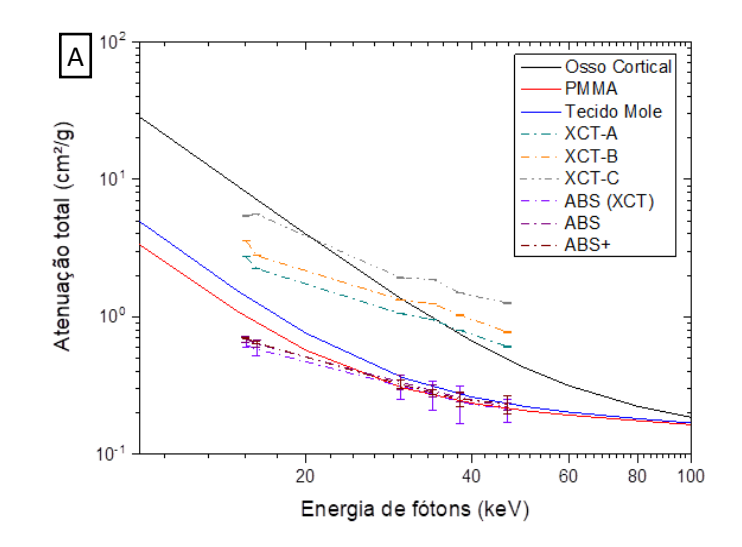

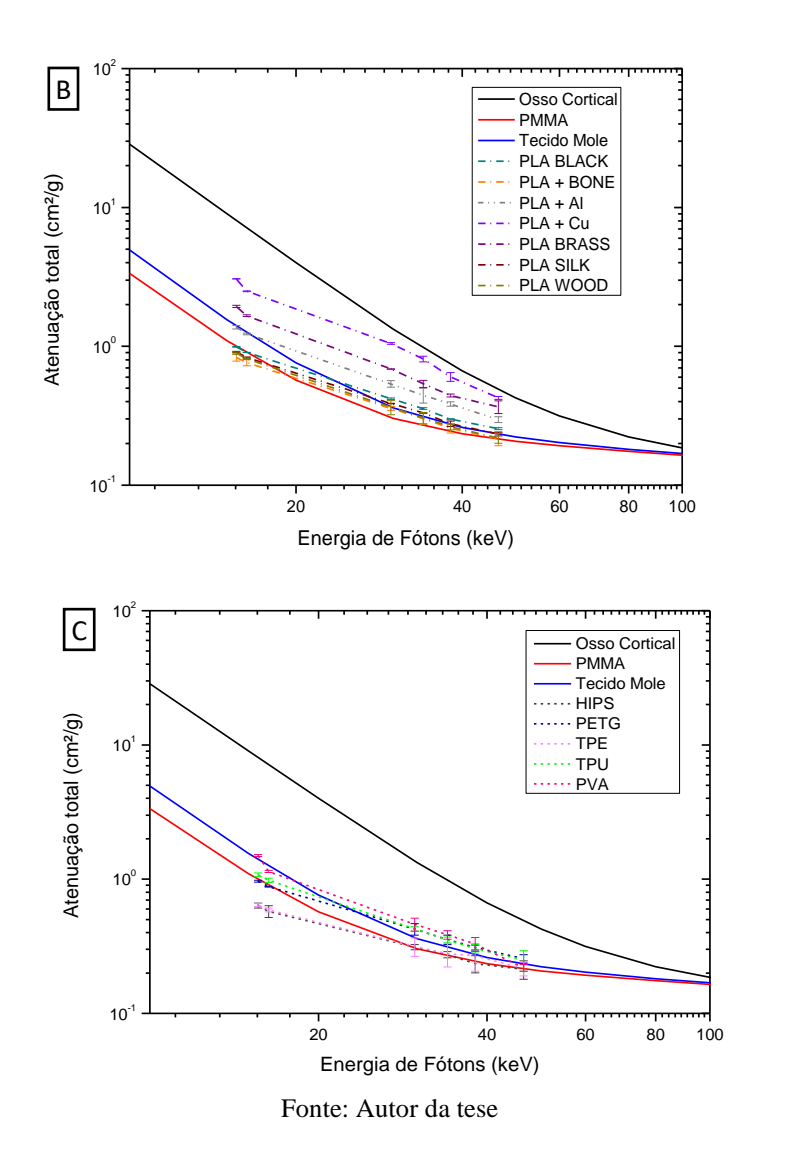

Quando analisados os resultados, observa-se que todos os materiais baseados em ABS apresentaram atenuação estatisticamente equivalente (1σ) para as qualidades de feixe RQR3, RQR5 e RQR8 em tecidos moles e PMAA. Os filamentos XCT apresentaram atenuação próxima ao osso cortical, principalmente XCT-A em valores de RQR mais altos. Os filamentos à base de PLA com metais (Cu, Al e BRASS) apresentaram propriedades de atenuação maior em toda a faixa de energia estudada, resultando em espessuras mais finas de CSR, como mostrado na Tabela 5. Os filamentos de PLA sem aditivos pesados e outros filamentos de mistura mostram estreita equivalência com tecidos moles e dados teóricos do PMMA e estatisticamente equivalente (1σ), especialmente para energias de feixe mais altas.

|     | Qualidade do feixe  | ABS (XCT)                 | ABS                       | $ABS +$                   | <b>WOOD</b>               | XCT <sub>0</sub>          | <b>XCTA</b>               | XCTB                      | <b>XCTC</b>               |
|-----|---------------------|---------------------------|---------------------------|---------------------------|---------------------------|---------------------------|---------------------------|---------------------------|---------------------------|
|     |                     | $\mu$ (cm <sup>-1</sup> ) | $\mu$ (cm <sup>-1</sup> ) | $\mu$ (cm <sup>-1</sup> ) | $\mu$ (cm <sup>-1</sup> ) | $\mu$ (cm <sup>-1</sup> ) | $\mu$ (cm <sup>-1</sup> ) | $\mu$ (cm <sup>-1</sup> ) | $\mu$ (cm <sup>-1</sup> ) |
|     | RQR 2M              | $1,218 \pm 0,035$         | $1,111 \pm 0,045$         | $0.997 \pm 0.008$         | $0,721 \pm 0,026$         | NA.                       | $0,2294 \pm 0,013$        | $0,1720 \pm 0,028$        | $0,1500 \pm 0,0042$       |
|     | ROR <sub>4M</sub>   | $1,310 \pm 0,079$         | $1,196 \pm 0,046$         | $1,081 \pm 0,018$         | $0.795 \pm 0.008$         | NA                        | $0,2795 \pm 0,005$        | $0,2207 \pm 0,010$        | $0,2069 \pm 0,040$        |
|     | RQR3                | $2,430 \pm 0,086$         | $2,276 \pm 0,053$         | $2,162 \pm 0,031$         | $1,769 \pm 0,065$         | $0.857 \pm 0.020$         | $0.5924 \pm 0.005$        | $0.4472 \pm 0.007$        | $0,3961 \pm 0,017$        |
|     | RQR5                | $2,777 \pm 0,087$         | $2,644 \pm 0,038$         | $2,485 \pm 0,015$         | $2,107 \pm 0,044$         | $1,016 \pm 0,024$         | $0,6601 \pm 0,004$        | $0,4951 \pm 0,003$        | $0,4715 \pm 0,016$        |
|     | RQR8                | $3,182 \pm 0,094$         | $2,952 \pm 0,023$         | $2,766 \pm 0,044$         | $2,445 \pm 0,020$         | $1,047 \pm 0,024$         | $0,7877 \pm 0,003$        | $0,5975 \pm 0,004$        | $0,5728 \pm 0,011$        |
|     | RQR <sub>10</sub>   | $3,599 \pm 0,053$         | $3,442 \pm 0,018$         | $3,014 \pm 0,048$         | $2,955 \pm 0,027$         | $1,354 \pm 0,019$         | $1,0345 \pm 0,002$        | $0,7967 \pm 0,007$        | $0,7146 \pm 0,013$        |
|     |                     |                           |                           |                           |                           |                           |                           |                           |                           |
|     |                     | <b>PLA BLACK</b>          | $PLA + Bone$              | PLA+Al                    | $PLA + Cu$                | <b>PLA Brass</b>          |                           |                           |                           |
|     |                     | $\mu$ (cm <sup>-1</sup> ) | $\mu$ (cm <sup>-1</sup> ) | $\mu$ (cm <sup>-1</sup> ) |                           | $\mu$ (cm <sup>-1</sup> ) | $\mu$ (cm <sup>-1</sup> ) |                           |                           |
| PIA | RQR 2M              | $0.635 \pm 0.018$         | $0,754 \pm 0,0082$        | $0.512 \pm 0.056$         | $0,201 \pm 0,016$         | $0.299 \pm 0.060$         | $0,643 \pm 0,014$         |                           |                           |
|     | RQR 4M              | $0,695 \pm 0,022$         | $0,823 \pm 0,060$         | $0,571 \pm 0,026$         | $0,247 \pm 0,027$         | $0,349 \pm 0,042$         | $0,705 \pm 0,016$         |                           |                           |
|     | RQR3                | $1,496 \pm 0,017$         | $1,759 \pm 0,018$         | $1,309 \pm 0,042$         | $0.586 \pm 0.023$         | $0.843 \pm 0.012$         | $1,513 \pm 0,012$         |                           |                           |
|     | RQR5                | $1,763 \pm 0,008$         | $2,087 \pm 0,044$         | $1,577 \pm 0,078$         | $0.759 \pm 0.062$         | $1,079 \pm 0,054$         | $1,765 \pm 0,020$         |                           |                           |
|     | RQR8                | $2,106 \pm 0,034$         | $2,452 \pm 0,030$         | $1,826 \pm 0,019$         | $1,020 \pm 0,072$         | $1,309 \pm 0,019$         | $2,112 \pm 0,021$         |                           |                           |
|     | RQR <sub>10</sub>   | $2,460 \pm 0,016$         | $2,903 \pm 0,038$         | $2,364 \pm 0,021$         | $1,447 \pm 0,018$         | $1,580 \pm 0,067$         | $2,502 \pm 0,013$         |                           |                           |
|     |                     |                           |                           |                           |                           |                           |                           |                           |                           |
|     | Qualidade do feixe  | <b>HIPS</b>               | PETG                      | <b>PVA</b>                | TPU                       | TPE                       |                           |                           |                           |
|     |                     | $\mu$ (cm <sup>-1</sup> ) | $\mu$ (cm <sup>-1</sup> ) | $\mu$ (cm <sup>-1</sup> ) | $\mu$ (cm <sup>-1</sup> ) | $\mu$ (cm <sup>-1</sup> ) |                           |                           |                           |
|     | RQR 2M              | $1,178 \pm 0,036$         | $0.679 \pm 0.026$         | $0,440 \pm 0,039$         | $0.599 \pm 0.055$         | $1,355 \pm 0.019$         |                           |                           |                           |
|     | ROR <sub>4M</sub>   | $1,299 \pm 0,078$         | $0,746 \pm 0,008$         | $0.607 \pm 0.033$         | $0.657 \pm 0.056$         | $1,478 \pm 0,021$         |                           |                           |                           |
|     | RQR3                | $2,402 \pm 0,019$         | $1,544 \pm 0,065$         | $1,430 \pm 0,077$         | $1,514 \pm 0,026$         | $2,765 \pm 0,057$         |                           |                           |                           |
|     | RQR5                | $2,736 \pm 0,019$         | $1,851 \pm 0,044$         | $1,714 \pm 0,043$         | $1,828 \pm 0,027$         | $3,143 \pm 0,064$         |                           |                           |                           |
|     | RQR8                | $3,188 \pm 0,046$         | $2,117 \pm 0,020$         | $2,009 \pm 0,059$         | $2,119 \pm 0,035$         | $3,242 \pm 0,072$         |                           |                           |                           |
|     | RQR <sub>10</sub>   | $3.515 \pm 0.045$         | $2,562 \pm 0,027$         | $3,023 \pm 0,019$         | $2,585 \pm 0,067$         | $4,058 \pm 0,029$         |                           |                           |                           |
|     | ABS<br>Outras bases | Qualidade do feixe        |                           |                           |                           | $\mu$ (cm <sup>-1</sup> ) |                           | <b>SILK</b>               |                           |

Tabela 11 – Valores de camada semi-redutora por qualidade de feixe para os materiais estudados.

## **6.7 Impressão do** *phantom*

Neste tópico serão abordadas as fases de construção do *phantom* de cabeça e pescoço, bem como a resolução de problemas que surgiram durante o processo.

#### 6.7.1 Segmentação

Diante da disponibilidade de um *phantom* CIRS 711 ATOM MAX (CIRS Inc.) pelo Instituto Federal de Santa Catarina, a região de cabeça e pescoço foi selecionada para reprodução em impressão 3D de tecnologia FFF. Outro ponto que levou à escolha desta parte anatômica foi, principalmente, a complexidade e o desafio que é reproduzir um *phantom* deste tamanho com esta riqueza de detalhes.

A imagem do *phantom* foi adquirida com os mesmos parâmetros de aquisição tomográfica que os outros ensaios deste trabalho. Entretanto, o volume resultante teve seus dados reformatados para um filtro ósseo, de maneira que as bordas dos ossos se tornam mais definidas e permitem uma melhor segmentação (Figura 35 B a E).

Inicialmente, foram realizadas três segmentações: tecidos mole, ósseo e ar (Figura 36 A), porém, mesmo com a diferença de bordas em tecidos duros em relação ao tecido mole, algumas anatomias estavam muito próximas umas das outras (Figura 36 B a D).

Isto gerou dificuldades na segmentação por *threshold* e, nestas regiões, a separação tecidual teve de ser realizada manualmente (Figura 36 E). As áreas que necessitaram desta modificação foram as vértebras, principalmente nas suas articulações com outras vértebras, as interfaces entre côndilo mandibular e fossa mandibular, os dentes e, por fim, o tecido mole e ósseo do nariz. Outras pequenas correções foram realizadas ao longo dos cortes tomográficos, tão logo fossem notadas.

Foi necessário solucionar o erro de segmentação presente na união dos dentes (Figura 36 B), bem como promover a diferenciação tecidual entre osso, esmalte, dentina e polpa dental. Foram separadas em segmentações diferentes o osso, a dentina e cada esmalte de dentes adjacentes, bem como os esmaltes superiores e inferiores, resultando nas segmentações em alaranjado e amarelo para arcada superior, lilás e vermelho para arcada inferior retratadas na Figura 37 A e B.

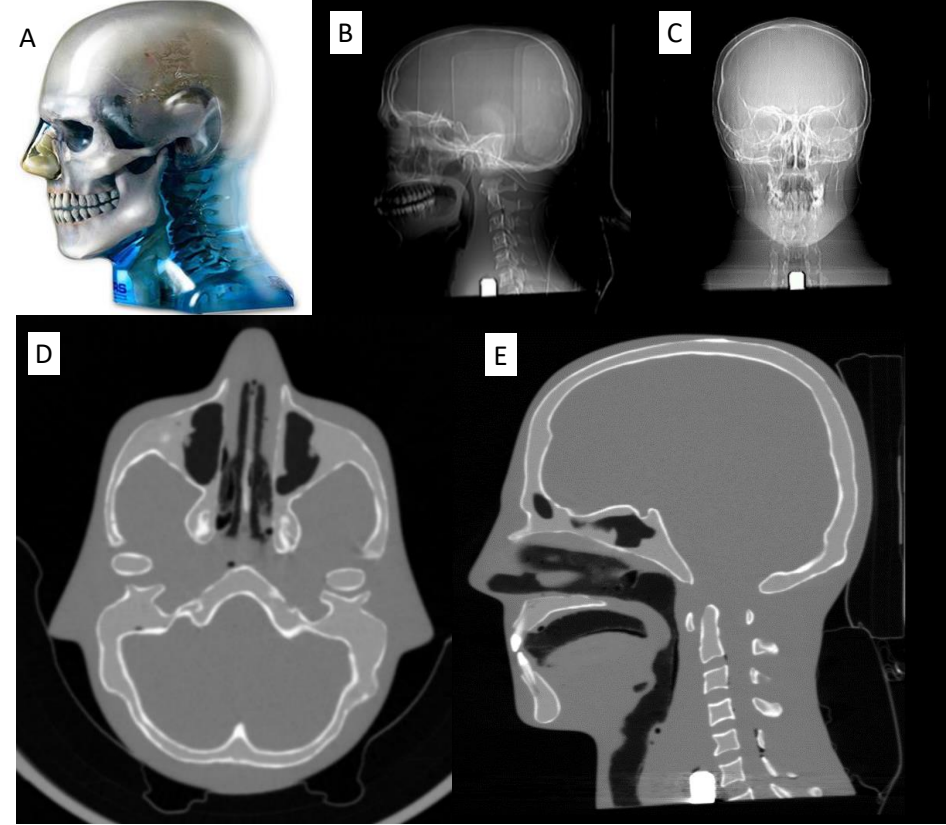

Figura 35 – Imagens do *phantom* CIRS 711: (A) fotografia, (B) e (C) radiografias e (D) e (E) imagens tomográficas.

Fonte: Autor da tese.

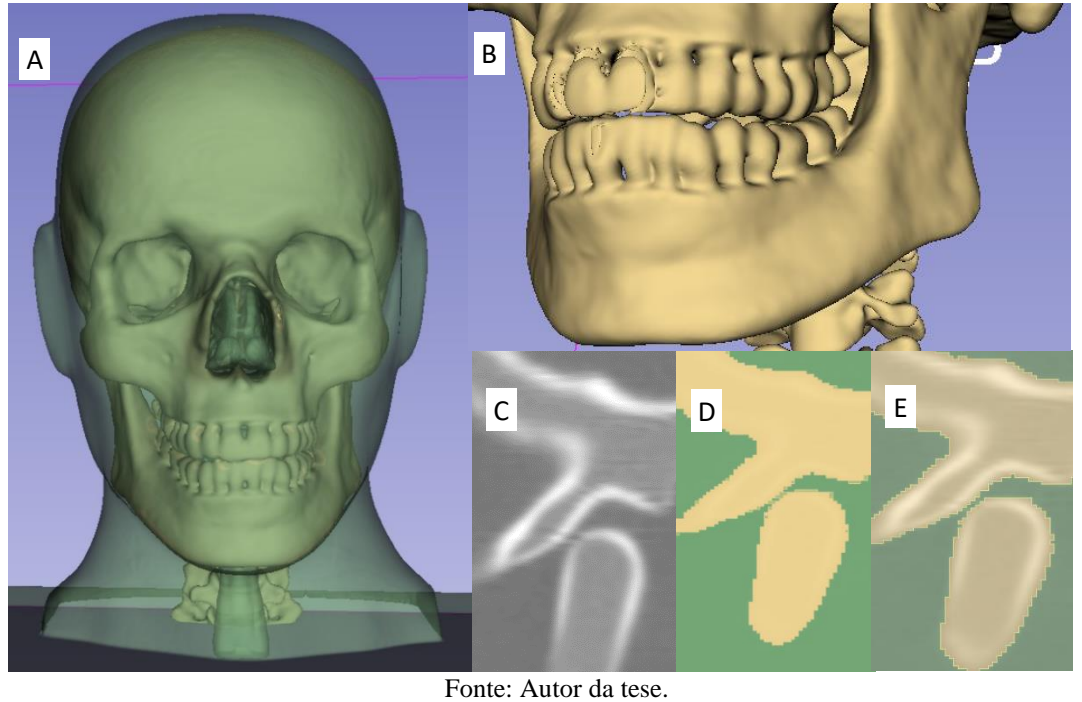

Figura 36 – Segmentação do *phantom* CIRS 711.

Assim, o modelo que continha 3 segmentações agora era composto por 16 segmentações diferentes (Figura 37 C e D), contendo, além dos tecidos dentais separados, a segmentação do ar dentro da boca (em verde), incluindo 4 segmentações na base do *phantom* que representam a tireoide, seus tecidos adjacentes e um espaço vazio em seu interior.

Figura 37 – Segmentações dos dentes, suas estruturas internas e adjacentes.

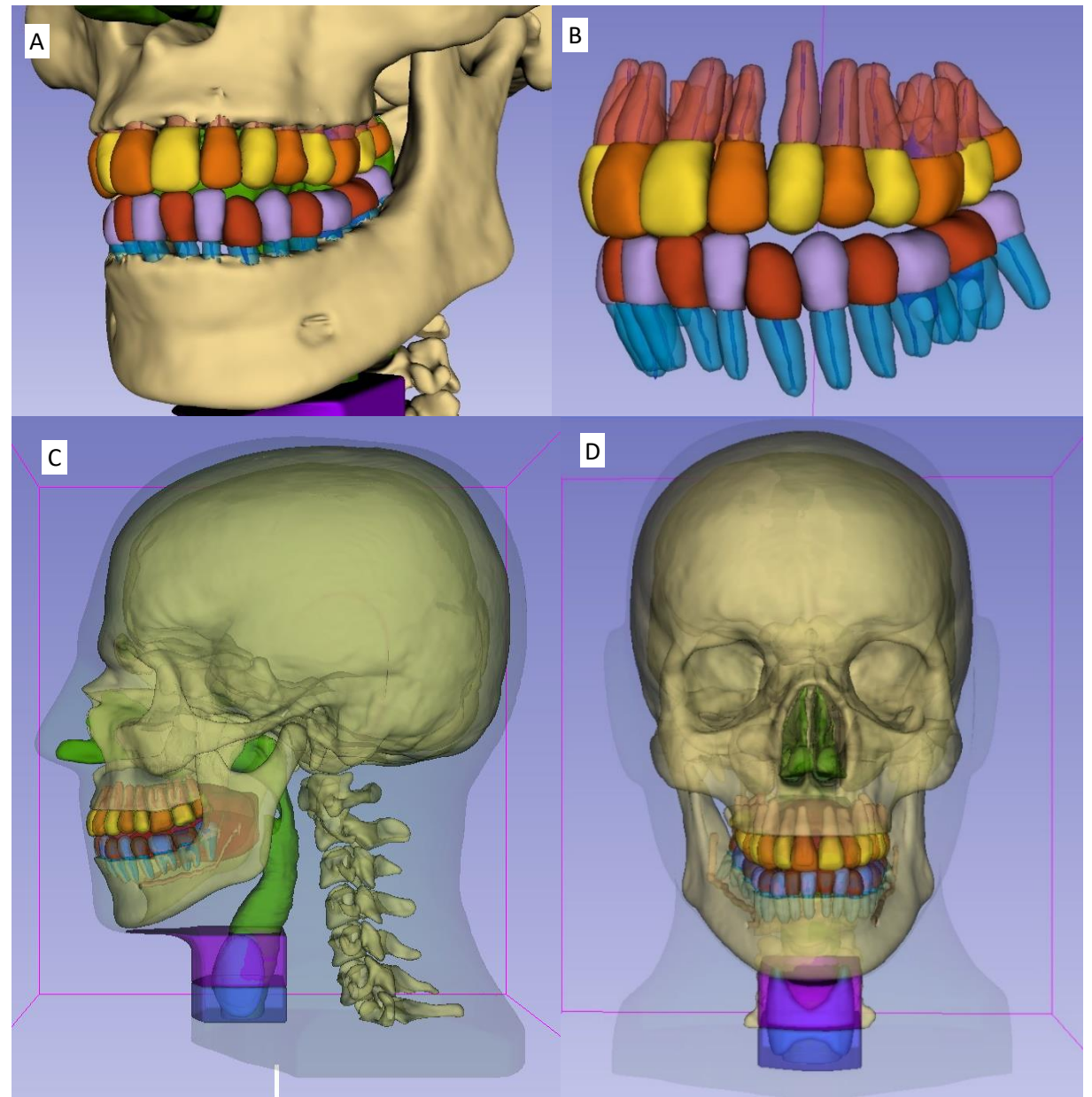

Fonte: Autor da tese.

A adição da tireoide e dos tecidos que a circundam foi realizada para suprir a necessidade levantada no trabalho de VILLANI (2021), para que, após impressa, a tireoide fosse preenchida com resina epóxi dopada com  $Ba^{133}$ , e estudos de calibração em medidores de corpo inteiro pudessem ser realizados.

Por motivos que serão apresentados no próximo tópico, a ideia inicial de imprimir o *phantom* completo em uma única impressão teve de ser revista. Assim, foram adicionados discos espaçadores em uma segmentação separada (Figura 37 A), dividindo o

*phantom* em 14 fatias de 2 centímetros (Figura 38 A-F), o que resultou em 58 segmentações diferentes.

A única segmentação que não foi fatiada foi o ar das vias aéreas e dos seios nasais, frontal e etmoidal, uma vez que a intenção é que não haja material impresso em seu lugar, ou seja, foi utilizado somente para delimitar as estruturas que o circundam. A Figura 38 C e D apresenta a segmentação final dos tecidos que não sejam osso e tecido mole. Nesta última imagem, é possível verificar as segmentações dos canais mandibulares.

Neste ponto, as 3 segmentações referentes à tireoide e aos tecidos moles adjacentes foram incluídas no tecido mole comum, uma vez que estas anatomias não são de interesse deste trabalho.

Por fim, na Figura 38 F, é possível verificar, em vermelho, na parte posterior do *phantom*, uma segmentação referente ao um suporte confeccionado para estabilizar o *phantom* na hora de realizar a tomografia.

#### 6.7.2 Determinação do número de HU

Com base nas informações do item 6.5, foi determinado que o *phantom* deveria ser construído com o filamento XCT-0 para tecidos moles, XCT-A para os ossos e XCT-C para esmalte e dentina.

Desta forma, utilizando a equação da reta determinada por meio do software Origin, uma primeira fatia, correspondente à fatia imediatamente superior à base do *phantom* (SLAB-13), foi impressa com intuito de atingir 80 HU para tecido mole.

Após a impressão e a fatia ter passado por um exame de tomografia, percebeuse que o número de HU encontrado era inferior em mais de 50 HU ao desejado (Figura 39). Inicialmente acreditou-se que poderia ser um erro de cálculo, então a tomografia dos cubos base utilizados para determinação do ajuste da curva foram refeitos, um novo ajuste determinado e uma nova fatia impressa, porém o resultado permaneceu inalterado.

Especulou-se que, por algum motivo, que em virtude da utilização da Palette para impressão multimaterial, poderia haver uma influência do software Chroma. Então um novo set de cubos dos quatro tipos de filamento XCT foram impressos utilizando a Palette. Após a tomografia e a determinação do novo ajuste de curva, mais uma fatia foi impressa e avaliada. Novamente foram obtidos os mesmos resultados.

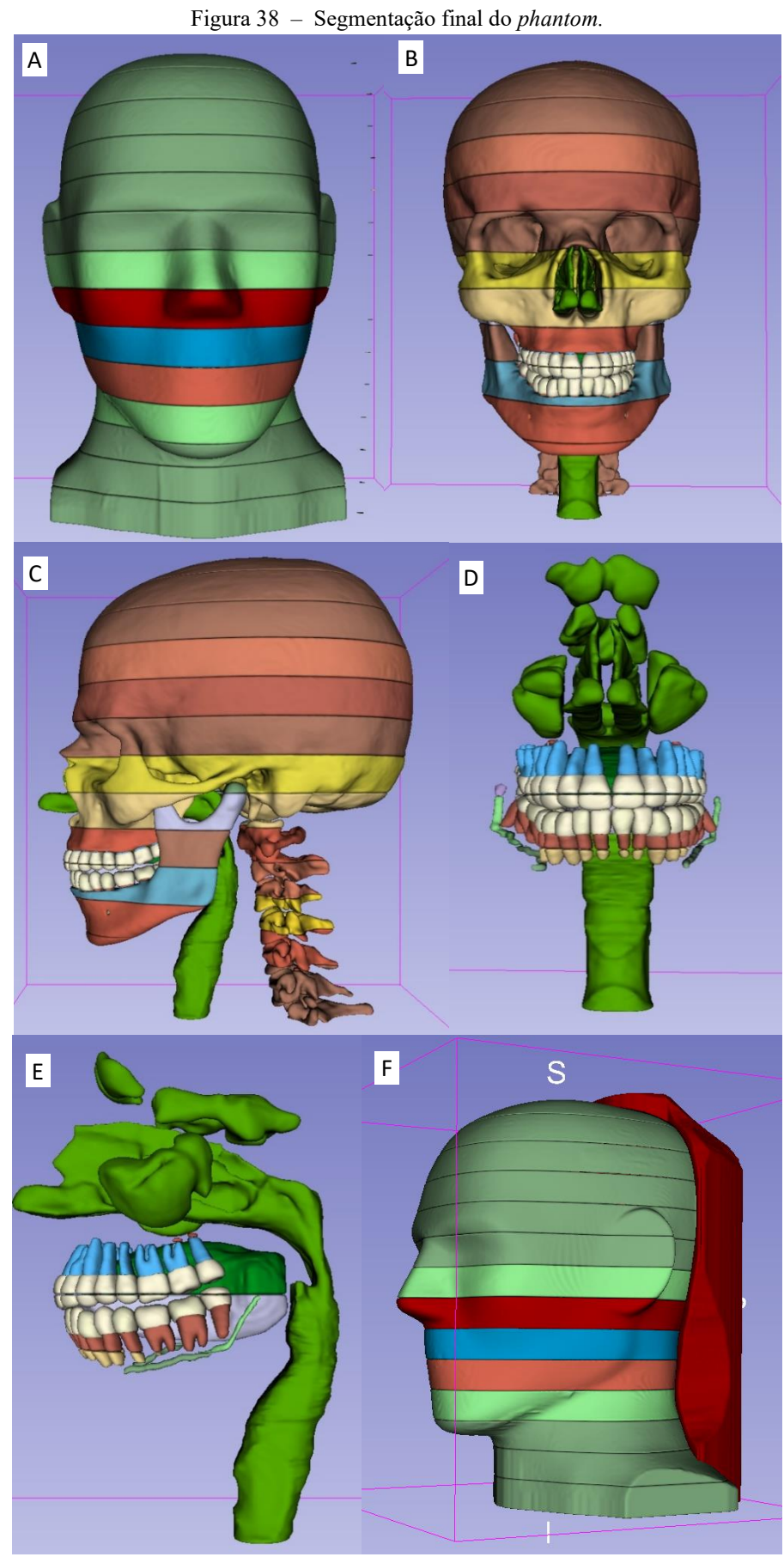

Fonte: Autor da tese.

Neste ponto, acreditava-se que poderia haver um problema no tomógrafo utilizado. Assim, os cubos foram avaliados em outro tomógrafo, modelo GE Brivo 385, e os resultados permaneceram os mesmos. Havia uma incógnita que impedia o avanço da impressão, uma vez que, segundo SAVI *et al*. (2020) e outros autores, o ajuste da curva funcionava e deveria fornecer um número de HU muito próximo ao estipulado.

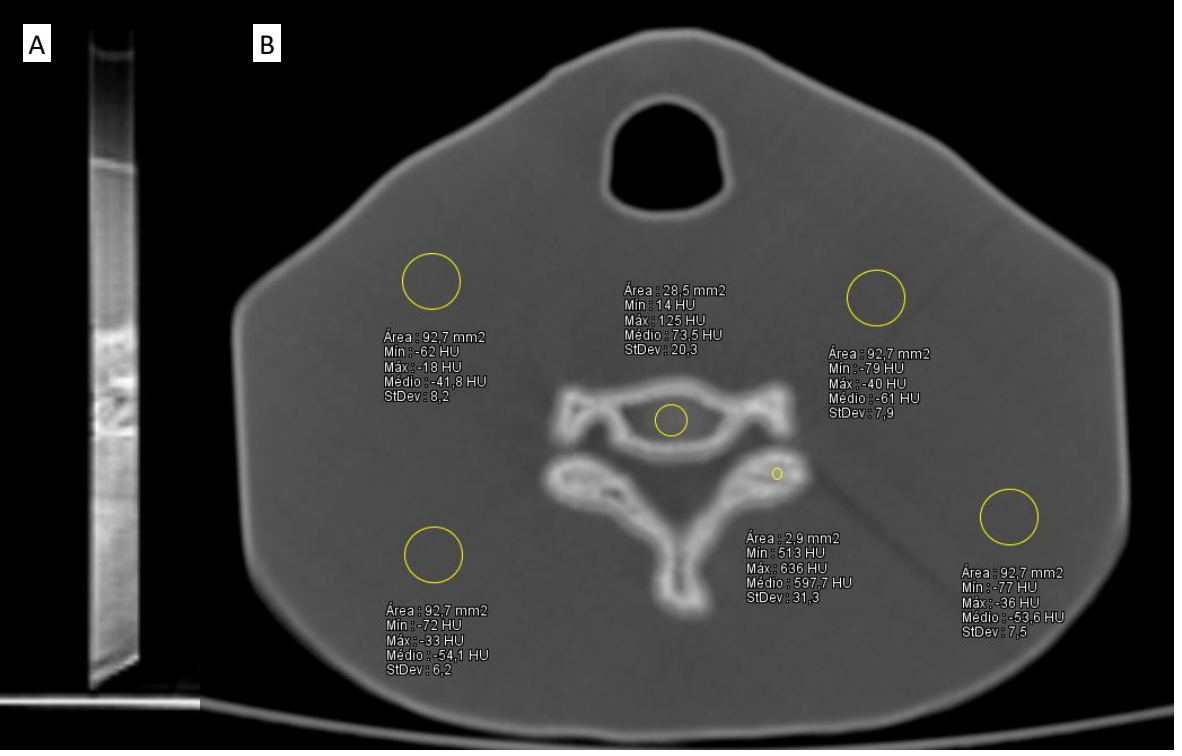

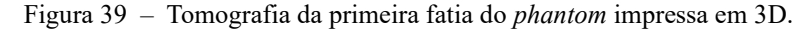

Fonte: Autor da tese.

Posteriormente, foi percebido que a única variável em um cubo ou *phantom* impresso em que o ajuste da curva funcionava perfeitamente era o tamanho do *phantom*. A distância percorrida pelo fóton de radiação dentro do *phantom* era diferente entre o *phantom* do trabalho de SAVI *et al*. (2020) e o que está sendo desenvolvido. Enquanto no primeiro o dedo impresso possuía quase o mesmo diâmetro que a aresta do cubo, qual seja de 2 cm, neste trabalho, o longo eixo do *phantom* possui cerca de 17 cm.

Assim, a fim de se comprovar a hipótese, discos de XCT-0 com 2 cm, 4 cm e 8 cm foram impressos com preenchimento de 100% e submetidos a uma tomografia computadorizada (Figura 40). Como resultado, foi possível constatar que o número de HU diminuía praticamente de forma diretamente proporcional ao aumento do diâmetro do disco.

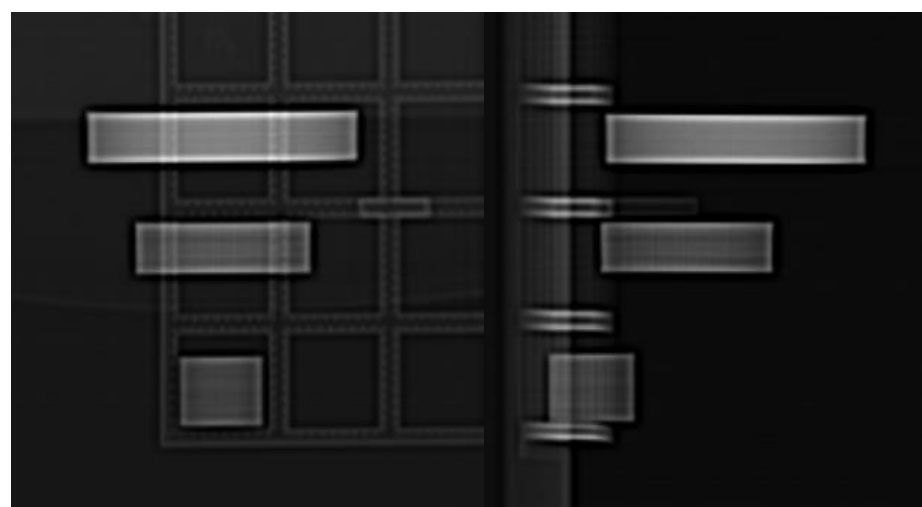

Figura 40 – Tomografia dos discos de diferentes diâmetros de filamento XCT.

Fonte: Autor da tese.

Assim, era necessário desenvolver um método em que a determinação do preenchimento levasse em consideração o tamanho do *phantom* a ser impresso. Desta forma, foi necessário testar todos os materiais a serem utilizados em diferentes tamanhos e preenchimentos.

Com longos eixos com mais de 20 cm, era impossível imprimir peças tão grandes somente para teste, uma vez que o suprimento de filamentos XCT ainda é escasso. Assim, considerando que o valor de HU diminuía proporcionalmente ao aumento do tamanho da peça e também ao preenchimento da peça, optou-se pela impressão de peças pequenas (2 cm, 4 cm e 6 cm) de XCT-A, XCT-B e XCT-C e em preenchimentos de 40%, 60% e 80%. Já para o XCT-0, por ser o material que teria maior diâmetro de impressão, peças de 2 cm, 4 cm, 8 cm e 12 cm foram impressas.

Após a impressão, foi realizada a avaliação dos números de Hounsfield em TC. A fim de confirmar visualmente a hipótese aqui apresentada, os cilindros foram analisados com um ROI central com diâmetro de forma a deixar um mínimo de 0,5 cm a 1 cm da borda. Ainda foi realizado um ROI linear por meio do software Image J (SCHNEIDER *et al*., 2012) ao longo do seu diâmetro e a informação de unidades de Hounsfield, pixel a pixel, foi plotada na Figura 41 A-D.

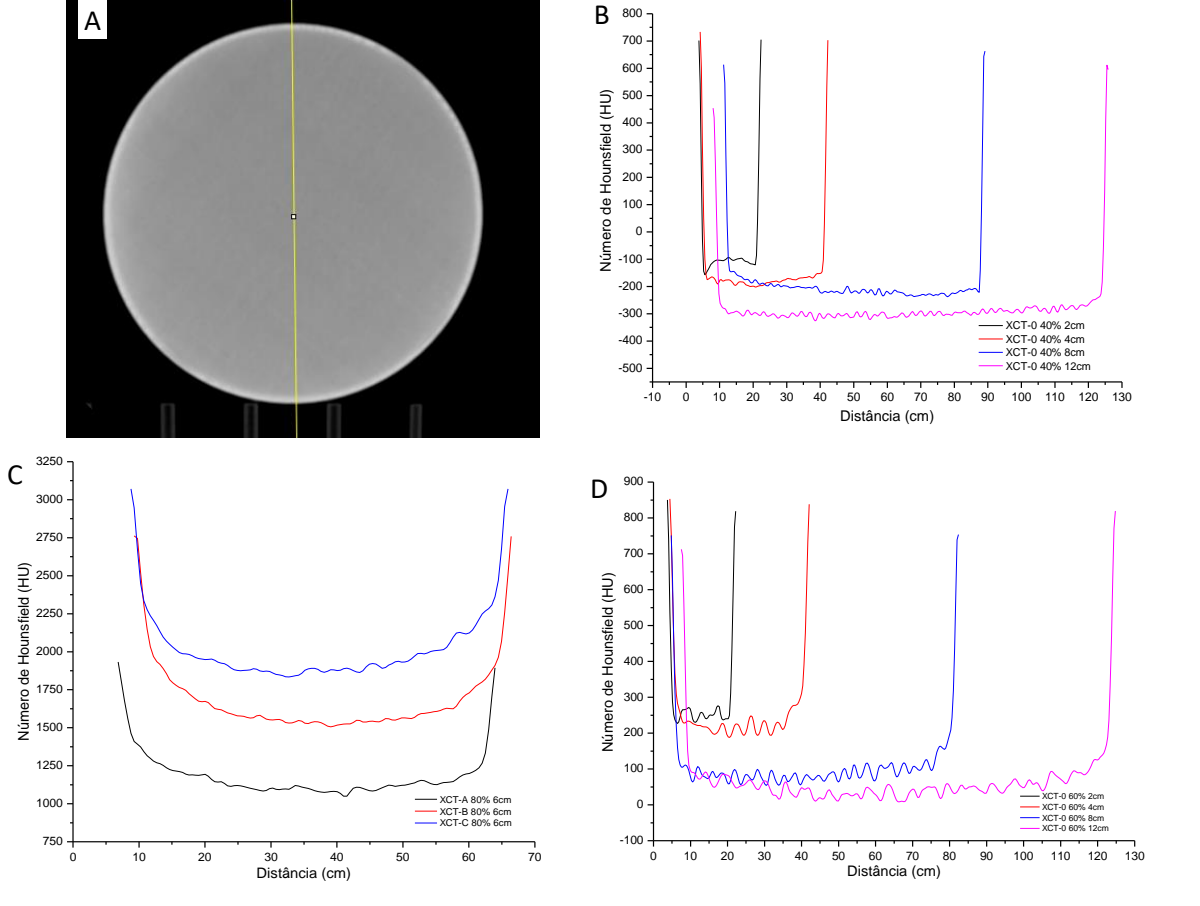

Figura 41 – (A) ROI linear em um disco de XCT-0 impresso em 3D; (B) (C) e (D) exibição gráfica por diâmetro e preenchimento dos discos.

Fonte: Autor da tese.

Dois fatos merecem destaque. O primeiro é que fica claramente demonstrado que, quanto maior o diâmetro, menor é o número de Hounsfield resultante. O segundo é que em todos os filamentos XCT impressos, ocorre uma exacerbação no valor de HU nas bordas, praticamente de forma exponencial, o que corrobora a hipótese de que o alto número atômico do BaSO<sup>4</sup> promove um endurecimento do feixe.

Na sequência, com a estimativa dos valores de HU, um "mapa" de valores foi criado e, com isso, foi possível determinar o valor do preenchimento também em razão do diâmetro do modelo, o que pode ser conferido na Tabela 12.

| Preenchimento | Diâmetro (cm)            | XCT-0     | XCT-A   | XCT-B  | XCT-C  |
|---------------|--------------------------|-----------|---------|--------|--------|
|               | $\overline{c}$           |           | 844,8   | 1330,0 | 1609,8 |
|               | $\overline{\mathcal{L}}$ |           | 743,7   | 1151,7 | 1311,5 |
|               | 6                        |           | 551,1   | 1015,7 | 1270,5 |
|               | $\boldsymbol{7}$         |           | 585,7   | 936,0  | 1229,5 |
|               | 7,5                      |           | 559,5   | 898,0  | 1222,5 |
|               | $\,$ 8 $\,$              |           | 533,4   | 859,9  | 1216,7 |
|               | 8,5                      |           | 507,3   | 821,8  | 1211,8 |
|               | 9                        |           | 481,2   | 783,7  | 1207,7 |
|               | 9,5                      |           | 455,1   | 745,7  | 1204,2 |
|               | 10                       |           | 429,0   | 707,6  | 1201,2 |
|               | 10,5                     |           | 402,9   | 669,5  | 1198,8 |
|               | 11                       |           | 376,8   | 631,4  | 1196,7 |
|               | 11,5                     |           | 350,7   | 593,3  | 1194,9 |
|               | 12                       |           | 324,6   | 555,3  | 1193,4 |
|               | 12,5                     |           | 298,4   | 517,2  | 1192,1 |
|               | 13                       |           | 272,3   | 479,1  | 1191,1 |
| 60            | 13,5                     |           | 246,2   | 441,0  | 1190,1 |
|               | 14                       | 37,93     | 220,1   | 403,0  | 1189,4 |
|               | 14,5                     | 28,53     | 194,0   | 364,9  | 1188,7 |
|               | 15                       | 19,13     | 167,9   | 326,8  | 1188,2 |
|               | 15,5                     | 9,73      | 141,8   | 288,7  | 1187,7 |
|               | 16                       | 0,33      | 115,7   | 250,6  | 1187,3 |
|               | 16,5                     | $-9,06$   | 89,6    | 212,6  | 1187,0 |
|               | 17                       | $-18,4$   | 63,4    | 174,5  | 1186,7 |
|               | 17,5                     | $-27,86$  | 37,3    | 136,4  | 1186,5 |
|               | 18                       | $-36,66$  | 11,2    | 98,3   | 1186,3 |
|               | 18,5                     | $-46,65$  | $-14,9$ | 60,3   | 1186,1 |
|               | 19                       | $-56,06$  | $-41,0$ | 22,2   | 1185,9 |
|               | 19,5                     | $-65,45$  |         |        |        |
|               | 20                       | $-74,85$  |         |        |        |
|               | 20,5                     | $-84,25$  |         |        |        |
|               | 21                       | $-93,65$  |         |        |        |
|               | 21,5                     | $-103,05$ |         |        |        |
|               | 22                       | $-112,45$ |         |        |        |

Tabela 12 – Valores de HU para cada diâmetro considerando um preenchimento de 60%.

Apesar de determinado o HU de acordo com o longo eixo da fatia a ser impressa, esta técnica funcionou muito bem para regiões predominantemente constituída por tecidos moles (XCT-0) e com pequenas partes de tecido ósseo (vértebra feita com XCT-A). A partir do momento que estruturas ósseas maiores foram sendo impressas nas fatias, como por exemplo a base do crânio e os maxilares, os números de Hounsfield resultantes começaram a ficar diferentes do que estava planejado. Após alguns testes, adaptou-se a forma de determinação de HU de forma a levar em consideração a distância percorrida pela radiação nos diferentes materiais impressos.

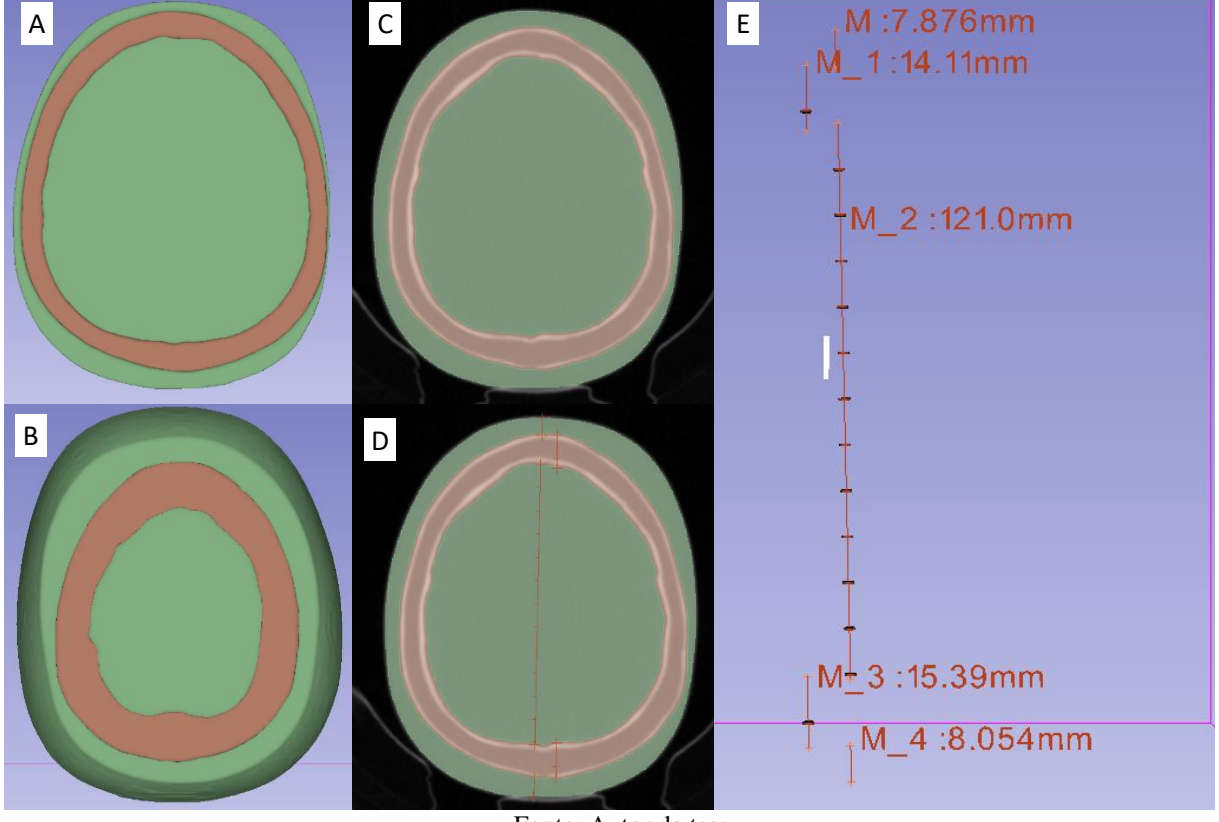

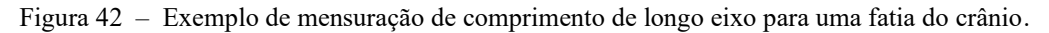

Fonte: Autor da tese.

A Figura 42 C–E mostra, na sequência, a segmentação, a marcação de mensuração e o resultado das medidas. Por meio do método utilizado, a Tabela 13 abaixo detalha o percentual de preenchimento para cada segmentação impressa.

| Segmentação | Tecido           | Preenchimento XCT |                  | Segmentação | Tecido           | Preenchimento XCT        |                          |
|-------------|------------------|-------------------|------------------|-------------|------------------|--------------------------|--------------------------|
| $1.1\,$     | Mole             | 67                | $\overline{0}$   | 9.6         | Esmalte          | 100                      | $\mathbf C$              |
| $1.2\,$     | Osso             | 60                | A                | 9.7         | Esmalte          | 100                      | $\mathbf C$              |
| 2.1         | Mole             | 67                | $\boldsymbol{0}$ | 9.8         | Esmalte          | 100                      | $\mathbf C$              |
| 2.2         | Osso             | 60                | A                | 9.9         | Esmalte          | 100                      | $\mathbf C$              |
| 3.1         | Mole             | 68                | $\boldsymbol{0}$ | 9.10        | Dentina          | 100                      | $\mathbf C$              |
| 3.2         | Osso             | 62                | $\mathbf A$      | 9.11        | AR               | $\overline{\phantom{a}}$ | $\overline{\phantom{a}}$ |
| 4.1         | Mole             | 70                | $\boldsymbol{0}$ | 10.1        | Mole             | 65                       | $\boldsymbol{0}$         |
| 4.2         | Osso             | 64                | A                | 10.2        | Osso             | 58                       | A                        |
| 5.1         | Mole             | 69                | $\boldsymbol{0}$ | 10.2        | Osso Mandíbula   | 60                       | A                        |
| 5.2         | Osso             | 61                | A                | 10.3        | Canal mandibular | $\blacksquare$           |                          |
| 6.1         | Mole             | 66                | $\mathbf{0}$     | 10.4        | Dentina          | 72                       | $\mathsf{C}$             |
| 6.2         | Osso             | 75                | A                | 10.5        | Polpa            | $\overline{\phantom{a}}$ | $\overline{\phantom{a}}$ |
| 7.1         | Mole             | 66                | $\overline{0}$   | 10.6        | Esmalte          | 100                      | $\mathbf C$              |
| 7.2         | Osso             | 71                | A                | 10.7        | Esmalte          | 100                      | $\mathbf C$              |
| 8.1         | Mole             | 66                | $\overline{0}$   | 10.8        | Esmalte          | 100                      | $\mathbf C$              |
| 8.2         | Osso             | 64                | A                | 10.9        | Esmalte          | 100                      | $\mathbf C$              |
| 8.2         | Osso Mandíbula   | 64                | A                | 10.10       | Dentina          | 72                       | $\mathbf C$              |
| 8.3         | Canal mandibular | ÷,                | $\blacksquare$   | 10.11       | ${\sf AR}$       | $\equiv$                 | $\overline{\phantom{a}}$ |
| 8.4         | Dentina          | 72                | $\mathbf C$      | 11.1        | Mole             | 65                       | $\boldsymbol{0}$         |
| 9.1         | Mole             | 66                | $\boldsymbol{0}$ | 11.2        | Osso             | 63                       | A                        |
| 9.2         | Osso             | 61                | A                | 11.3        | Osso Mandíbula   | 60                       | A                        |
| 9.2         | Osso Mandíbula   | 50                | A                | 11.4        | Esmalte          | 60                       | $\mathbf C$              |
| 9.3         | Canal mandibular | $\blacksquare$    | $\frac{1}{2}$    | 12.1        | Mole             | 64                       | $\boldsymbol{0}$         |
| 9.4         | Dentina          | 72                | $\mathbf C$      | 12.2        | Osso             | 60                       | A                        |
| 9.5         | Polpa dental     |                   |                  | 13.1        | Mole             | 64                       | $\boldsymbol{0}$         |
|             |                  |                   |                  | 13.2        | Osso             | 60                       | A                        |
|             |                  |                   |                  | 14.1        | Mole             | 64                       | $\boldsymbol{0}$         |
|             |                  |                   |                  | 14.2        | Osso             | 63                       | A                        |

Tabela 13 – Valor de preenchimento em decorrência da mensuração do modelo segmentado.

# 6.7.3 Processamento dos softwares

Com os modelos 3D das fatias prontos, pode-se passar para o próximo passo, que foi o planejamento da impressão por meio do Simplify3D (Figura 43 A-D) e o processamento para impressão multimaterial com a Palette 2 por meio do software Chroma (Figura 44).

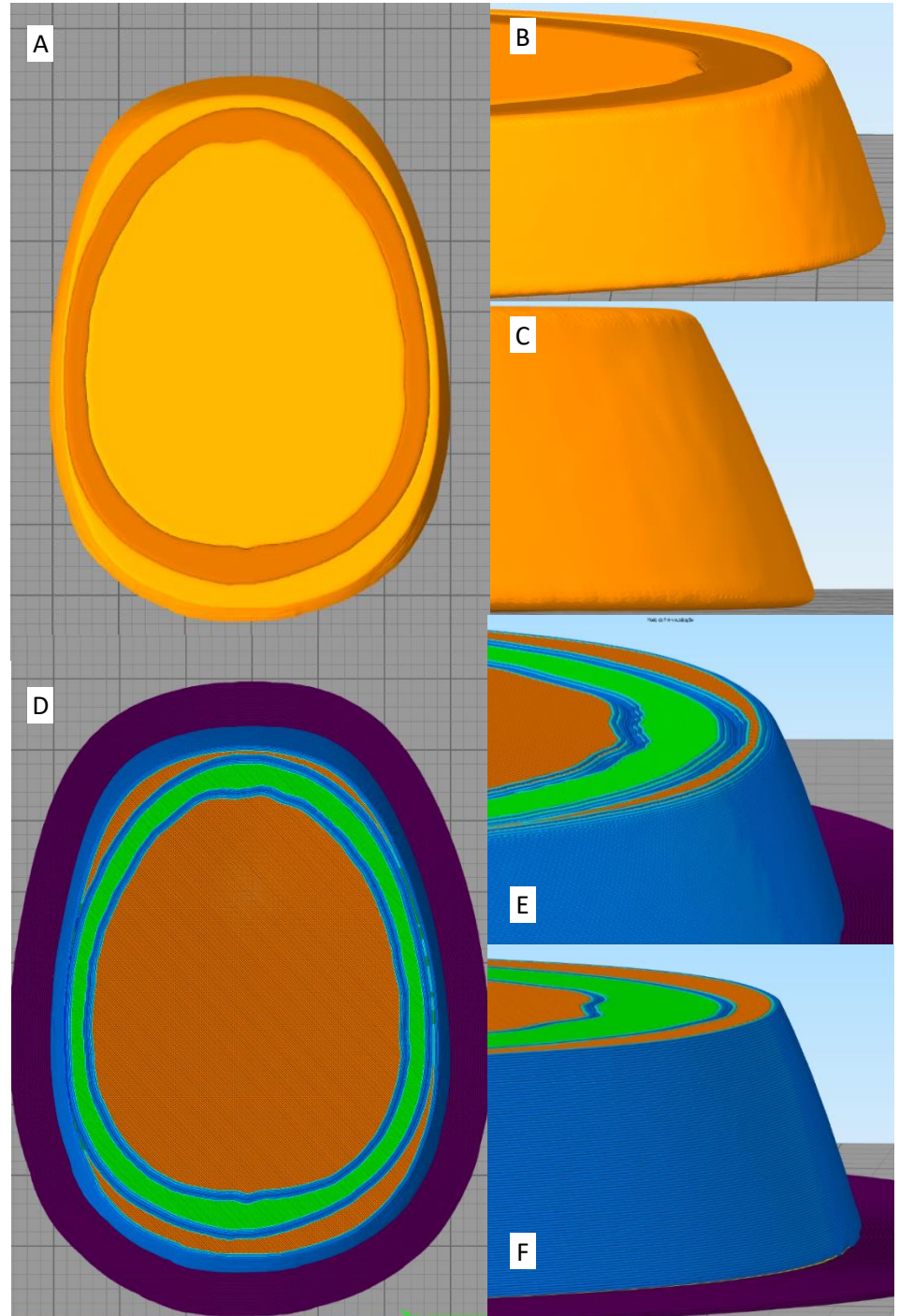

Figura 43 – (A) a (D) Planejamento da impressão no Simplify 3D; (E) e (F) remoção das últimas camadas. Fonte: Autor da tese.

Algumas definições dos parâmetros de impressão devem ser ressaltadas. A primeira é que a altura de camada escolhida foi de 0,2 mm e todos os modelos foram confeccionados com duas camadas de perímetro (*shell*).

Apesar dos resultados anteriores apresentarem a possibilidade da impressão sem perímetro, quando a peça era impressa em contato direto com a mesa, havia perda de adesão e a impressão da fatia era inviabilizada. Considerando ainda a falta de adesão por contração do plástico ABS, foi adicionada uma estrutura chamada saia (*brim*), em que, nas três primeiras camadas de impressão, é adicionada uma quantidade de contornos à estrutura, neste caso não inferior a 20. Isto é perceptível na Figura 43 A, onde é possível verificar o modelo conforme foi criado no 3D Slicer e importado no Simplify3D e na Figura 43 D, onde a estrutura em roxo representa a saia.

Um fato relevante que contribuiu sobremaneira para a falta de adesão à mesa, além da contração do plástico, foi o de que, ao ser exportado do 3D Slicer, o software realiza um arredondamento das bordas vivas do modelo. Isto pode ser observado na Figura 43 B, de forma que, na primeira, é possível visualizar este defeito nas regiões de contato entre os modelos ósseo e de tecido mole e, na Figura 43 C, no contato com a mesa, em que é possível ver que o arredondamento promove a desunião do modelo em relação à mesa.

Este arredondamento do modelo gera um defeito no fatiamento realizado pelo Simplify3D, o qual pode ser notado na Figura 43 E. Nele, é perceptível a formação de um vale entre os perímetros, criando assim uma área de ausência de material, que pode interferir na anatomia e nos números de Hounsfield da região. Apesar de se tentar promover uma melhora deste defeito via 3D Slicer, reduzindo o fator de suavização do modelo e utilizar o fator mínimo de 0,4, em que não ocorre pixelização do modelo, não foi possível eliminar totalmente o problema.

Assim, a forma encontrada para resolver este entrave foi remover 3 a 4 camadas iniciais e finais de cada modelo, como pode ser conferido na Figura 43 F. Ao realizar este procedimento, cada modelo perdeu entre 0,6 mm e 1,6 mm de espessura.

Por fim, após a determinação dos parâmetros de impressão e posterior exportação do modelo 3D pelo Simplify3D, o modelo foi, então, submetido ao Chroma para que a função de impressão multimaterial fosse adicionada e o arquivo reescrito para comportar a mudança de cor que ocorre na torre de transição, em frente ao modelo, como visto na Figura 44.

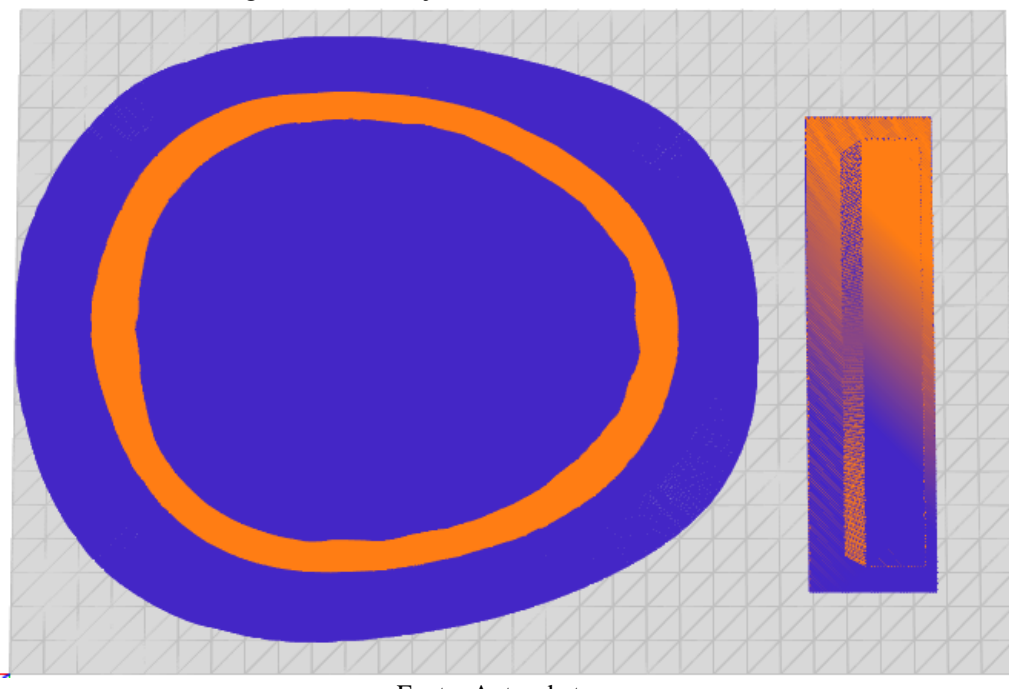

Figura 44 – Planejamento multimaterial no Chroma.

Fonte: Autor da tese.

## 6.7.4 Impressão em 3D e dificuldades encontradas

Excetuando-se as dificuldades encontradas na determinação do número de HU correto após a impressão das fatias do *phantom*, algumas dificuldades técnicas ocorreram. Notou-se uma dificuldade na adesão à mesa na primeira camada. Desta forma, a maneira utilizada, dentre as possíveis, foi a adição da fita *Blue Tape* da 3M sobre toda superfície da mesa de impressão (Figura 45 A). Era possível, já nas primeiras fatias, observar a contração do ABS. Este *phantom* começou seus primeiros testes de impressão em março de 2021, momento em que a temperatura média estava acima dos 25ºC, e a contração era mínima nas bordas.

Entretanto, conforme os dias e testes de impressão foram passando, a estação mudou de outono para inverno e, no momento em que a temperatura média baixou dos 25ºC, a contração era tão grande que inviabilizava a impressão. Isto ainda considerando que a impressora utilizada é uma impressora fechada, porém sem câmara aquecida.

A fim de sanar este problema, primeiramente forrou-se a base e todas as laterais internas da impressora com lã de cerâmica recoberta por alumínio (Figura 45 B). Esta solução funcionou, mas durou pouco, uma vez que a temperatura ambiente continuava a cair e ainda havia a variação de temperatura entre o dia e a noite.

Na tentativa de resolver o problema, foi adquirido um termostato digital microcontrolado, uma resistência cerâmica para estufa (Figura 45 C e D), um potenciômetro para controlar a velocidade da ventoinha (Figura 45 E e F) e um termômetro com duas sondas termopar tipo K (Figura 45 G).

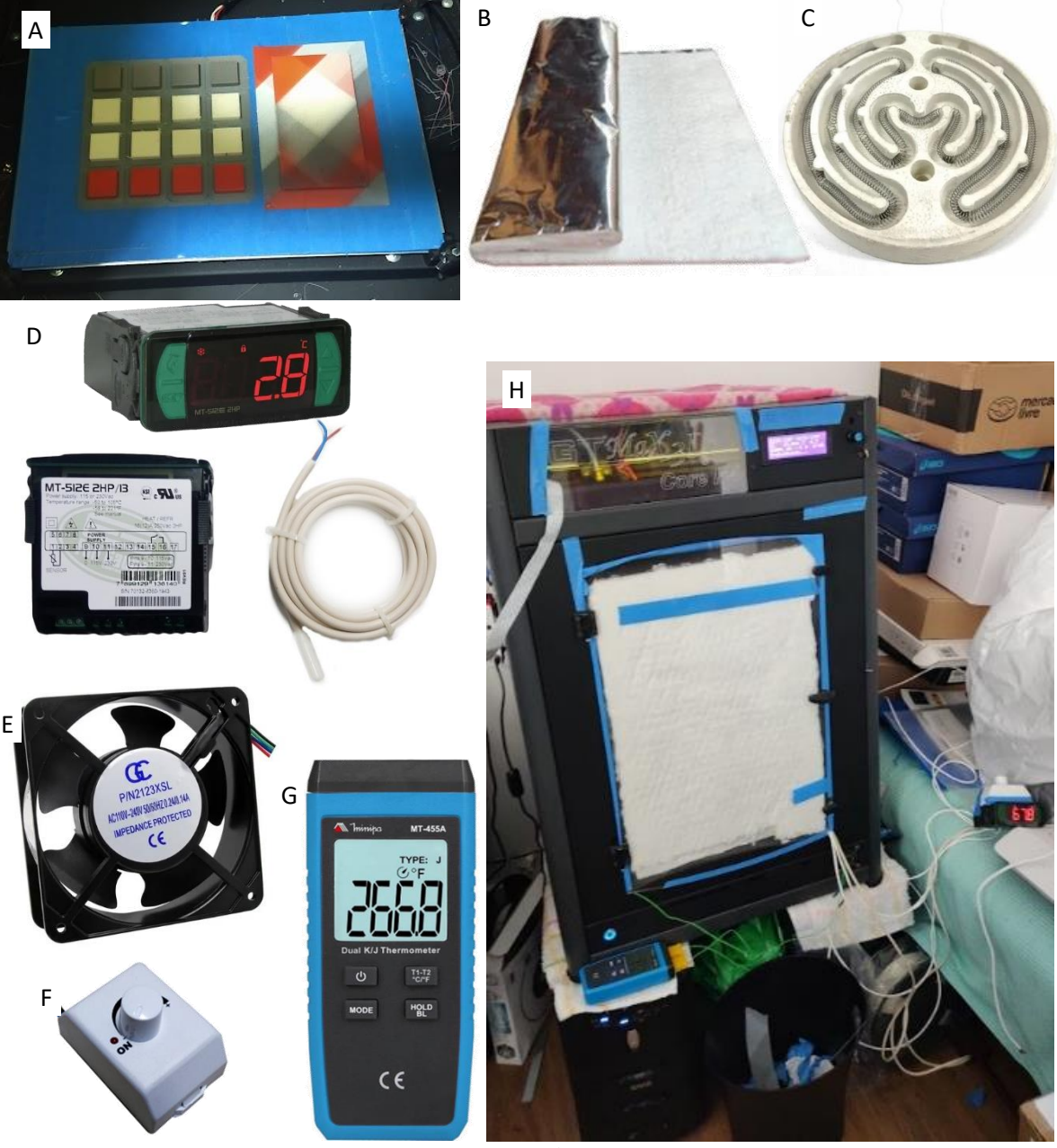

Figura 45 – (A) *Blue* tape sobre a mesa; (B) Manta cerâmica; (C) Resistência; (D) Termostato; (E) Ventoinha; (F) Potenciômetro; (G) Termômetro e (H) Impressora montada com todos os equipamentos.

Fonte: Autor da tese.

Após a montagem do esquema eletrônico de funcionamento do termostato e da resistência (Figura 45 D), o termopar deste kit foi colocado na parede interna da impressora na altura em que o bico depõe o plástico na mesa de impressão (Figura 46 A). De maneira a tentar controlar melhor a temperatura, os termopares do termômetro digital foram colocados em frente ao cooler do bico de extrusão e no lado oposto do termopar do termostato.

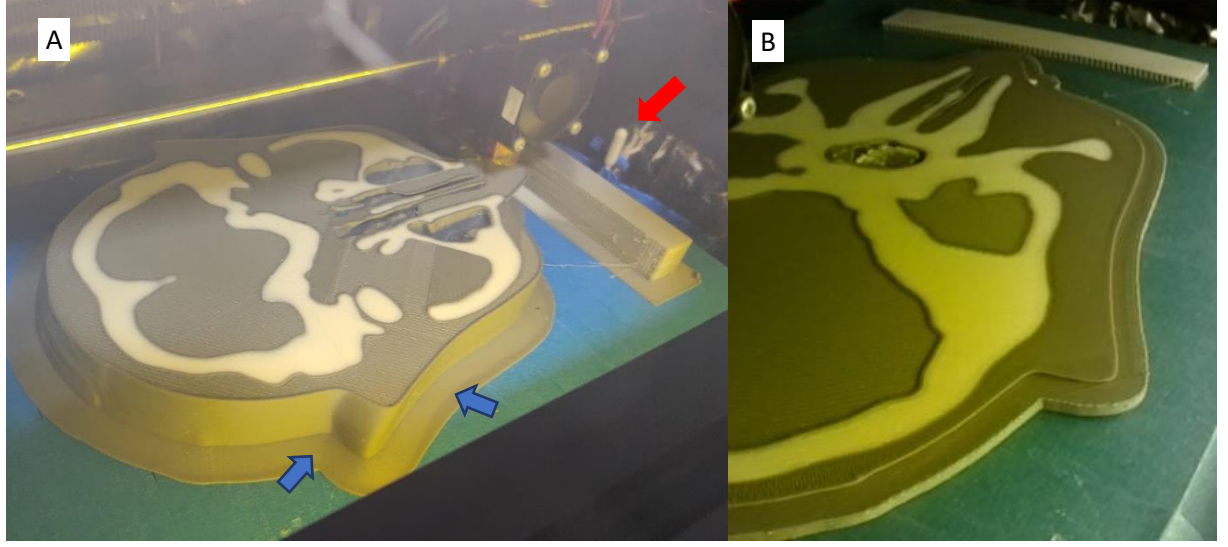

Figura 46 – (A) Posição do termopar do termostato (seta vermelha) e contração da peça (seta azul); (B) contração na região da orelha.

Fonte: Autor da tese.

Após testes, a temperatura máxima do ar que poderia ser atingida na posição em que estavam os termopares era de 70ºC, com uma histerese 2ºC. Acima deste valor ocorria um superaquecimento do dissipador de calor presente acima do bico de impressão. Este aquecimento exacerbado fazia com que o filamento derretesse antes de chegar ao bico, causando entupimento e perda da impressão.

Esta tentativa de manter a temperatura interna mais alta com intenção de evitar a contração da peça foi parcialmente efetiva. Na Figura 46 B é possível verificar um tipo de contração que impede a impressão. Observa-se o descolamento da mesa da ponta do modelo, o que faz com que o bico de extrusão fique comprimido e, com isso, dois fatos ocorram: há um aumento do preenchimento nesta região pelo extravasamento de material e, como consequência deste fato, uma sub extrusão que termina por descalibrar o controle de material da Palette 2. Já as Figuras 47 A e B apresentam o que foi o melhor resultado de contração obtido. A contração ocorre, entretanto somente nas bordas.

Na Figura 48 A é possível visualizar impressas em 3D todas as fatias que constituem o *phantom* no sentido crânio-caudal e na Figura 48 B, as mesmas fatias vistas no sentido caudo-cranial.

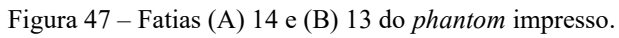

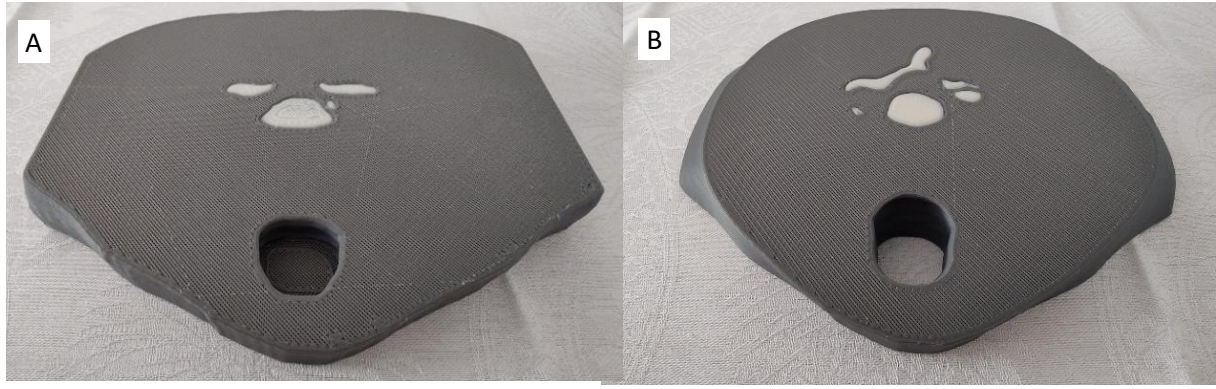

Fonte: Autor da tese

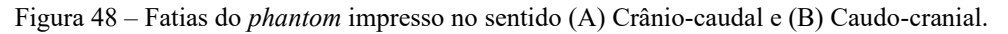

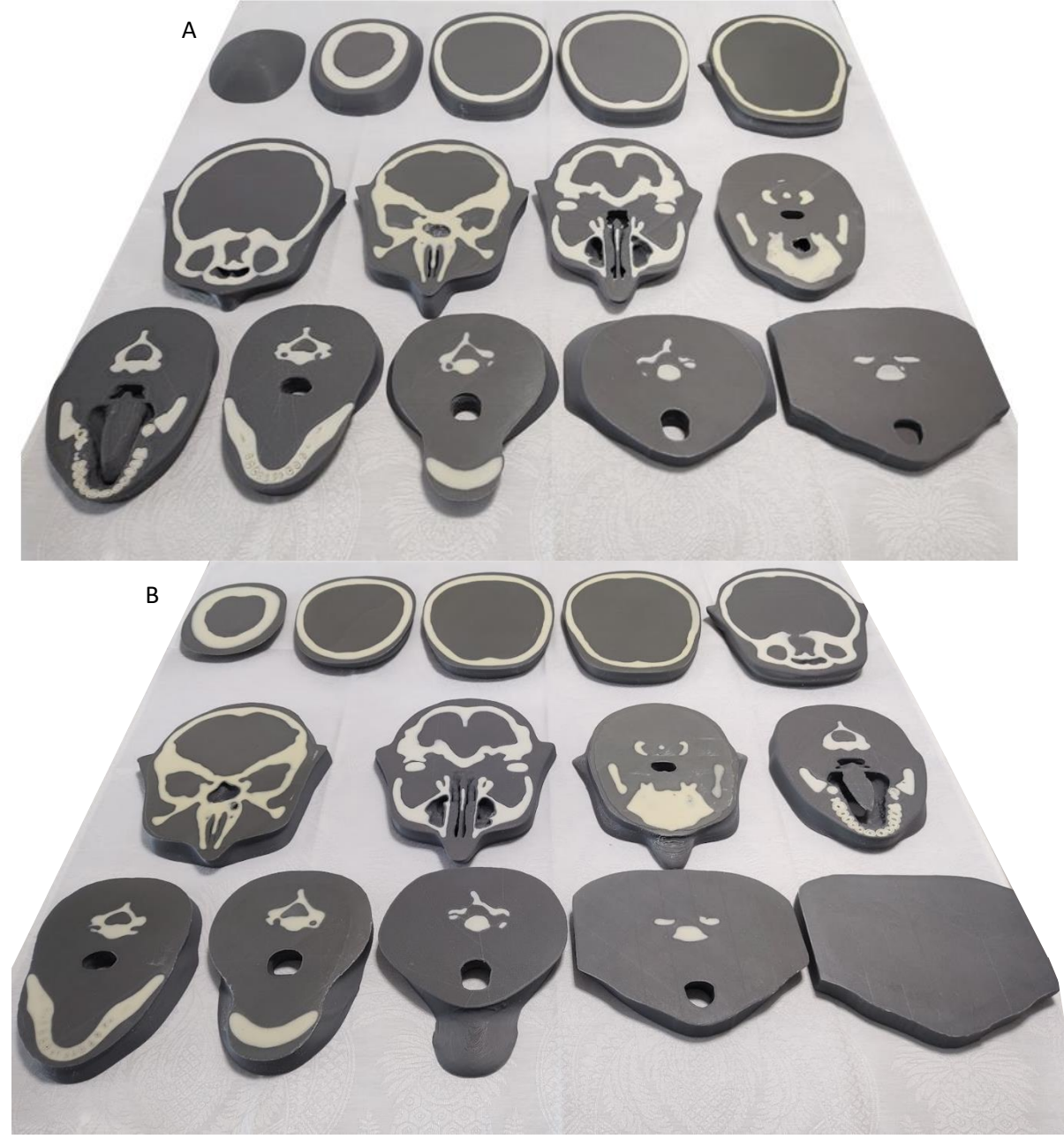

Fonte: Autor da tese.

Na sequência, apresenta-se fotos das principais fatias e os problemas encontrados em cada uma delas. As 4 primeiras fatias impressas apresentadas na Figura 49 foram as de número 14, 13, 12 e 11. Acompanhando a linha do tempo de produção das fatias, as de número 14 e 13 foram impressas com temperatura ambiente superior a 25º e com isso não apresentaram contração nas bordas.

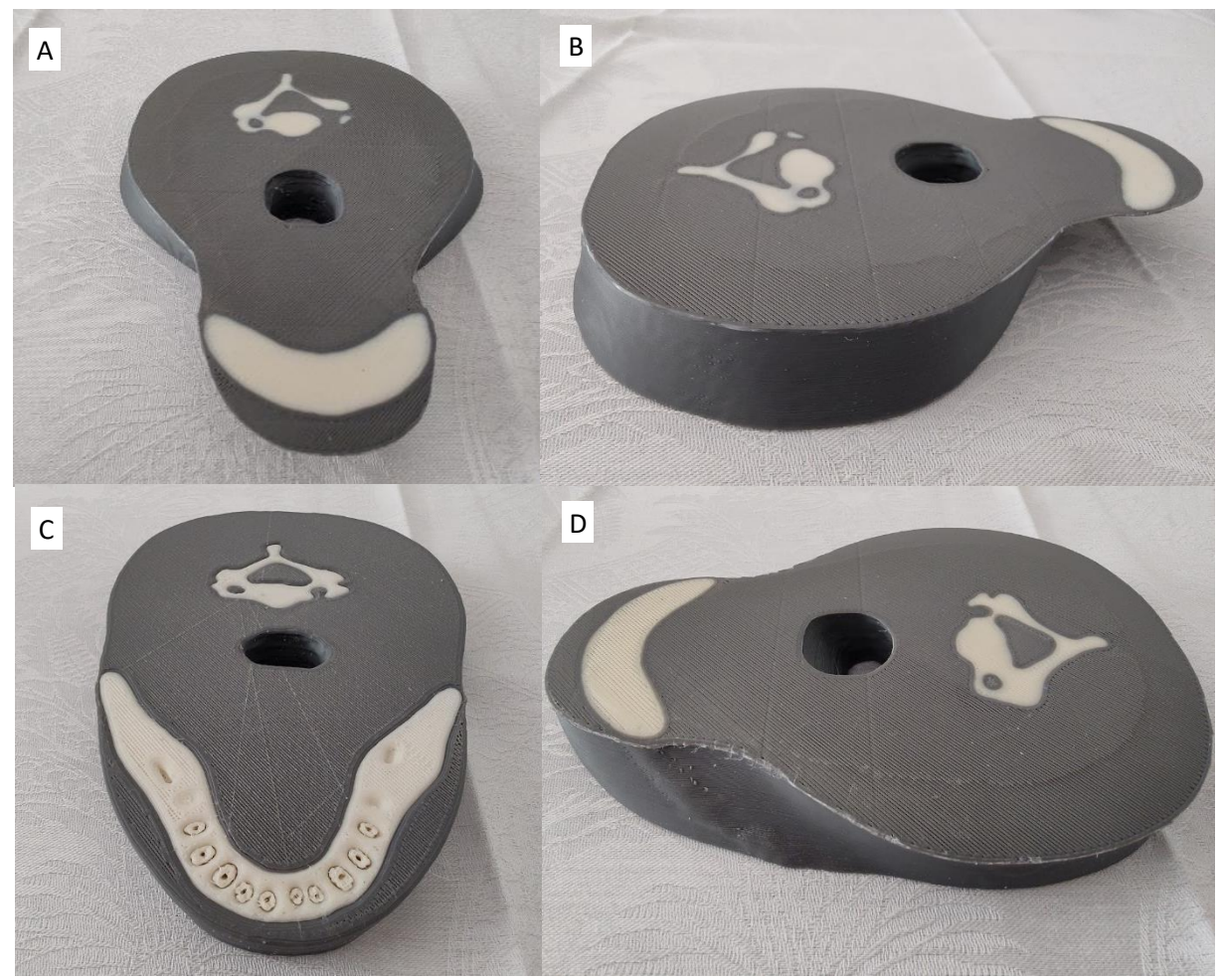

Figura 49 – Fatias 12 ((A) e (B)) e 11 ((C) e (D)) do *phantom* impresso.

Fonte: Autor da tese.

Por sua vez, a contração começou a ocorrer a partir das fatias 12 e 11, como pode ser observado nas Figuras 49 B e D. Observa-se a ocorrência de contração nas bordas, com valores de aproximadamente 3 cm em seu maior tamanho. Este tipo de defeito tem a capacidade de alterar o resultado esperado de número de Hounsfield, uma vez que ao contrair, a relação de material depositado *versus* área sem material é alterada, de forma a gerar um incremento de HU indesejado naquela parte da peça. As imagens deste defeito serão abordadas no próximo tópico.

Após a impressão dessas fatias, buscou-se os meios de melhorar a temperatura interna da impressora conforme descrito anteriormente. Na sequência, foram impressas as demais fatias. Na Figura 50 A e B é possível visualizar o defeito causado pelo arredondamento do 3D Slicer e a não remoção das últimas camadas. Já a Figura 50 C e D corresponde à fatia já impressa com aquecimento interno, de forma que é possível verificar que houve um grande incremento de adesão à mesa, onde apenas uma fina borda sofreu contração. Apesar da diminuição da contração do material, ele ainda ocorreu, conforme a temperatura média durante dias de impressão variavam entre 10ºC e 20ºC.

Figura 50 – Fatias (A) e (B) sem remoção das camadas superiores e inferiores; Fatias (C) e (D) impressas com aquecimento interno; Fatia (F) com defeito de contração e destaque do defeito (G) e (H).

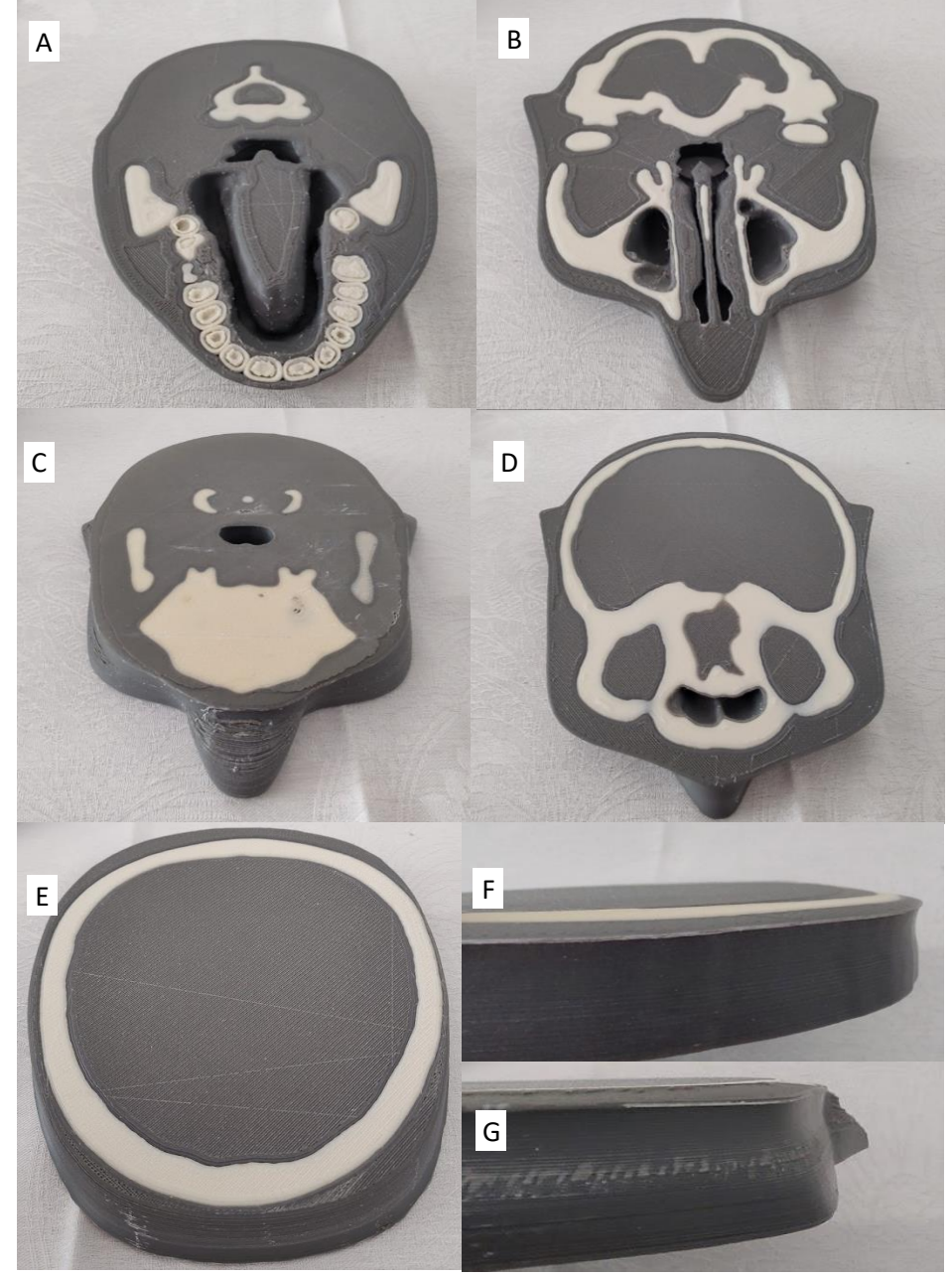

Fonte: Autor da tese.

Nas últimas fatias, apesar da diminuição da contração no contato com a mesa, houve outro tipo de contração que chegou a atingir até a metade da peça em algumas ocasiões. Este defeito está claramente visível nas Figuras 50 E, F e G, de forma que uma concavidade passou a ficar evidente ao redor de quase toda a peça.

Um defeito significativo na camada de número 2 pode ser visualizado no lado esquerdo da Figura 51 abaixo.

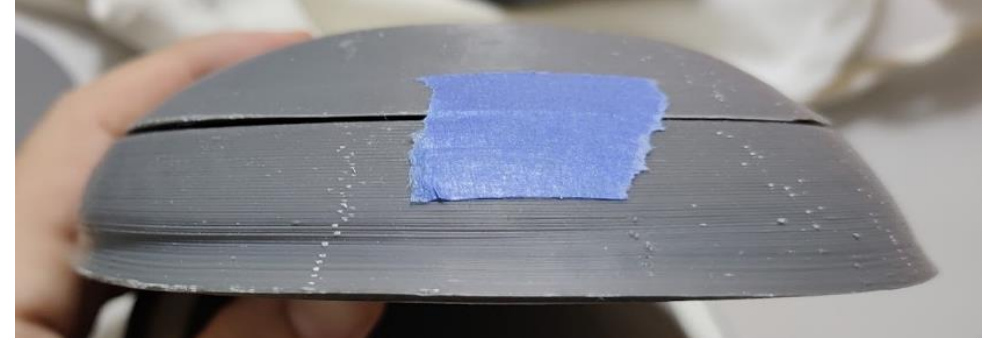

Figura 51 – Defeito de contração na fatia de número 2.

Fonte: Autor da tese.

## 6.7.5 Montagem, avaliação tomográfica e por raios X

Após a impressão, houve a necessidade de unir as fatias, uma vez que elas não se mantinham em posição quando soltas. Desta forma, cada fatia foi unida à seguinte por meio da mesma fita azul utilizada para adesão à mesa de impressão. O resultado pode ser conferido na Figura 52 A a D.

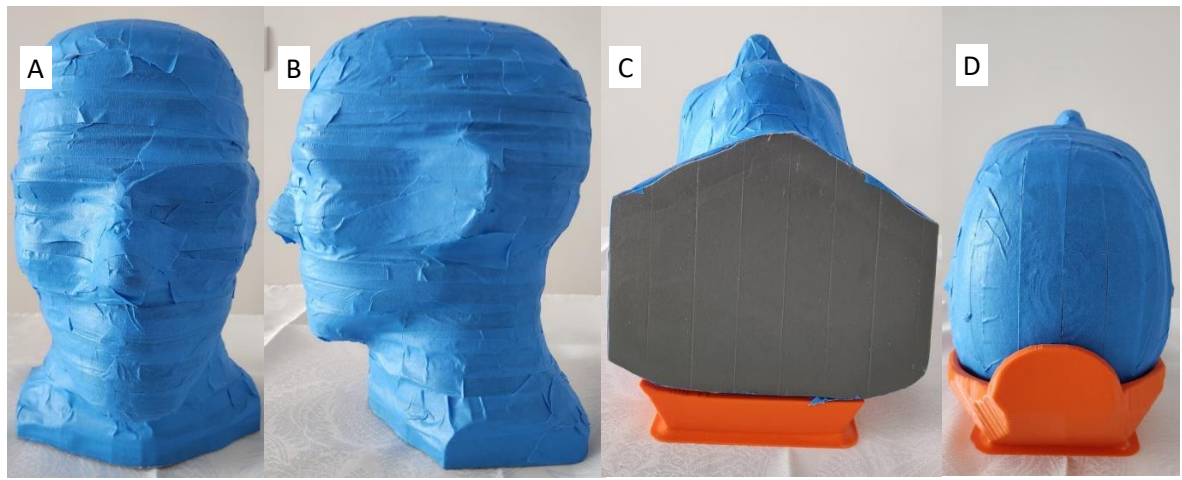

Figura 52 – Vistas (A) frontal, (B) lateral, (C) inferior e (D) Superior do *phantom* impresso e montado.

Até este momento, o *phantom* não havia sido nominado, de forma que, em virtude de sua montagem final ele possuir a cor azul, a partir desse momento o *phantom* foi denominado *Blue phantom* (do inglês *phantom* azul).

Fonte: Autor da tese

Antes de cada tomografia é realizada uma exposição aos raios X a fim de se promover o planejamento do exame a ser realizado. Desta forma, a Figura 53 A a D mostra os raios X do *phantom* CIRS 711 e do *Blue phantom* em vistas anteroposterior (AP) e laterolateral (LAT). Na Figura 53 A e B é possível visualizar o suporte de crânio utilizado para realização do exame, bem como um *insert* radiopaco que corresponde a uma rosca onde pode ser acoplado um tripé.

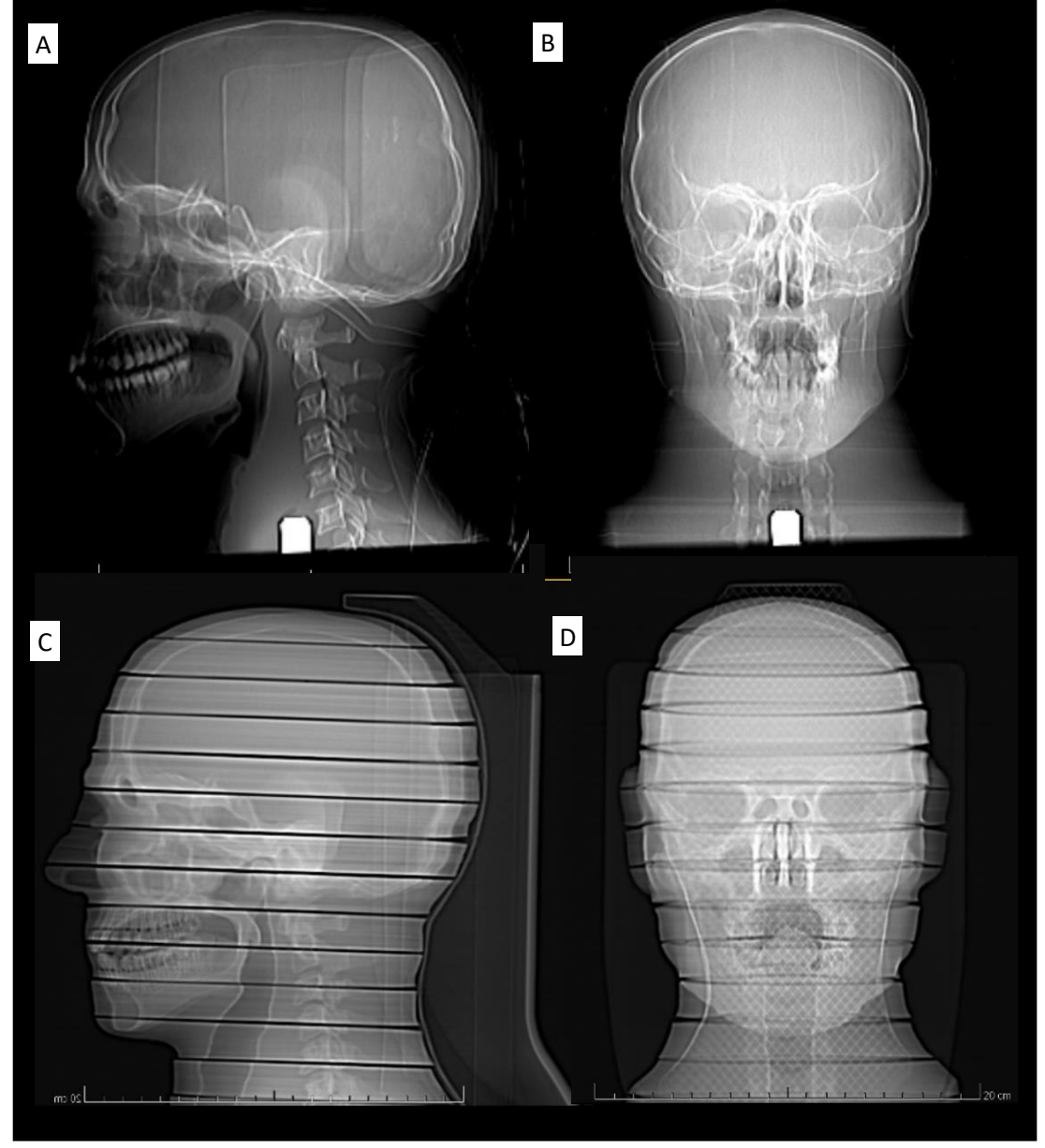

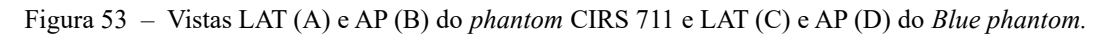

Fonte: Autor da tese

Já a Figura 53 C e D mostra incidências do *Blue phantom*. Nela, observa-se a constituição por fatias do *phantom* aqui produzido em relação ao CIRS 711. Fica manifesto o principal contratempo de impressão que é a contração das bordas em todas as fatias, porém,

de forma mais evidente na parte de trás das fatias 2 e 6. Especificamente, na Figura 53 D é possível ver por toda a imagem um reticulado causado pelo baixo preenchimento do suporte onde o *phantom* está apoiado. Este reticulado não ocorre na Figura 53 C pois a orientação dos raios X é diferente em cada exposição (AP e LAT).

Ainda, é possível perceber que, em ambas as imagens do *Blue phantom*, ele aparece mais escuro que o CIRS 711, isto devido à sua constituição, que emprega sulfato de bário, que é uma substância de alta atenuação. Em contraposição, o *Blue phantom* apresentase mais homogêneo que o CIRS 711 em relação aos tons de cinza e com alguns marcos anatômicos mais evidentes, como a região de boca, laringe e faringe, bem como as corticais ósseas.

Na sequência são apresentadas uma série de figuras visando a comparação anatômica e construtiva entre o *phantom* CIRS 711 e o *Blue phantom*. Posteriormente, serão realizadas análises em relação ao número de Hounsfield e aos seus perfis de distribuição dentro das fatias impressas.

A Figura 54 apresenta com clareza que a tonalidade cinza é mais clara no *Blue phantom* que no CIRS 711. Isto devido à seleção de preenchimento com alvo de número de HU para tecido mole superior ao do CIRS. De forma clara é a percepção das bordas radiopacas pela deposição de 100% de material nos perímetros com 2 camadas, que neste trabalho não foi possível evitar.

Na Figura 54 E, até cerca de 1 a 2 cm de distância da borda direita, é visualizado um tom mais radiopaco que o resto do tecido mole. Isto porque nesta região houve contração da peça por causa da temperatura, promovendo o efeito de aumento de HU comentado anteriormente. De modo geral, as Figuras 54, 55, 56 e 57 apresentaram similaridade anatômica do *Blue phantom* em relação ao CIRS 711. A diferença anatômica encontrada está visível na Figura 54, em que é possível observar o forame mentual e o canal mandibular no *Blue phantom,* ausentes no CIRS 711.

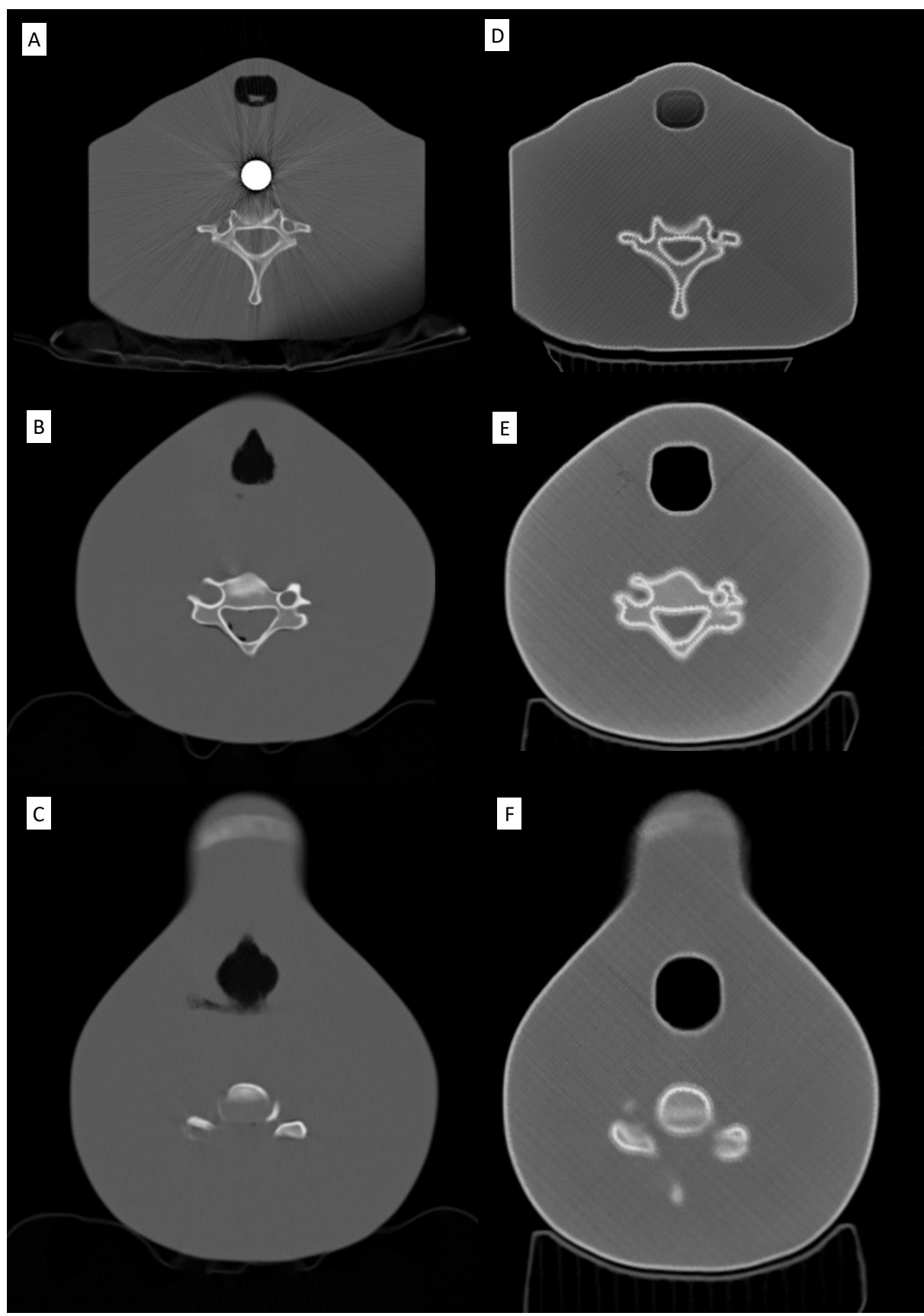

Figura 54 – Imagens do *phantom* CIRS 711 em (A) (B) e (C) na comparação com as imagens do *Blue phantom* (D) (E) e (F).

Fonte: Autor da tese.

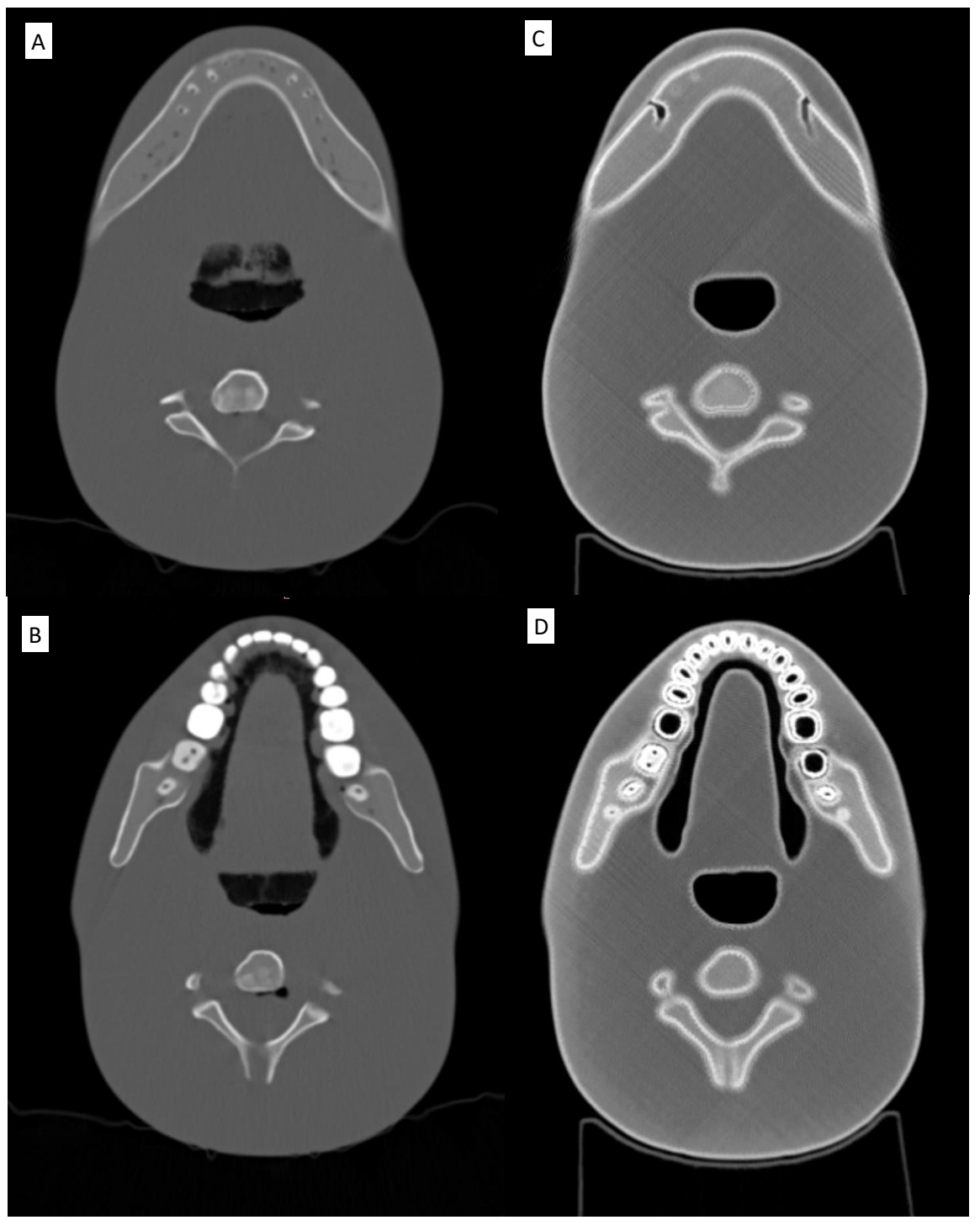

Figura 55 – Imagens do *phantom* CIRS 711 em (A) e (B) na comparação com as imagens do *Blue phantom* (D) e (E).

Fonte: Autor da tese.

Um ponto anatômico divergente entre o CIRS 711 e o *Blue phantom* pode ser encontrado na Figura 55 C e D, bem como na Figura 56 A e B, de forma que é perceptível em alguns dentes o espaço escuro ao redor da dentina, que foram intencionalmente feitos excluindo-se os perímetros da dentina a fim de compor a região de cemento e ligamento periodontal.

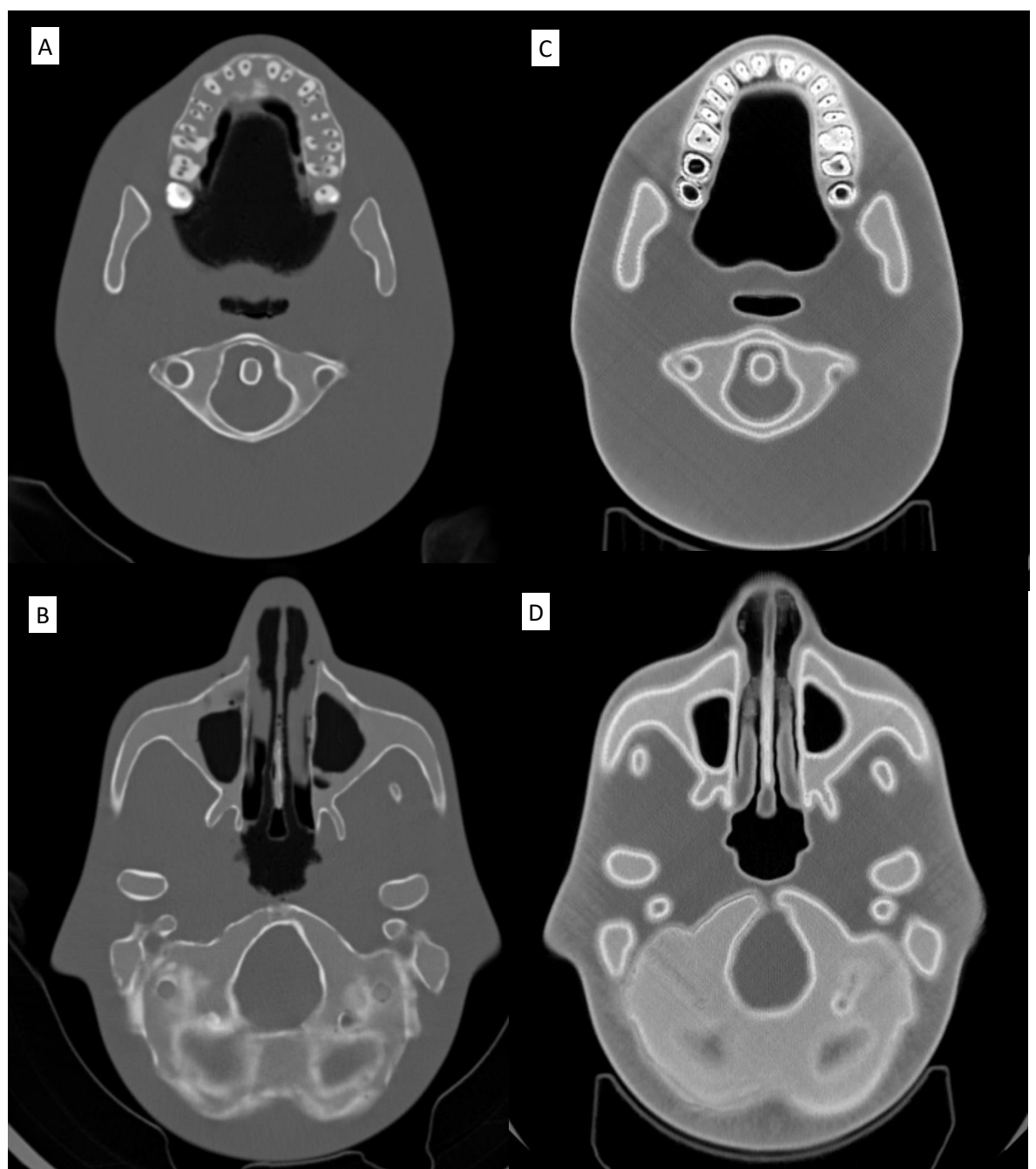

Figura 56 – Imagens do *phantom* CIRS 711 em (A) e (B) na comparação com as imagens do *Blue phantom*  $(D)$  e  $(E)$ .

Fonte: Autor da tese.

Entretanto, em alguns dentes, este ato causou um espaço indesejado entre a dentina e o esmalte dentário. Este problema necessita ser sanado em futuras versões do *phantom*, possivelmente reduzindo a altura das fatias do *phantom* e/ou criando mais segmentações de uma mesma estrutura para utilizar formas diferentes de impressão. Nas mesmas duas figuras citadas acima, é possível verificar regiões ocas dentro dos dentes, correspondentes aos canais, presentes em ambos os *phantoms*, e da região de polpa dental, ausente no CIRS 711.

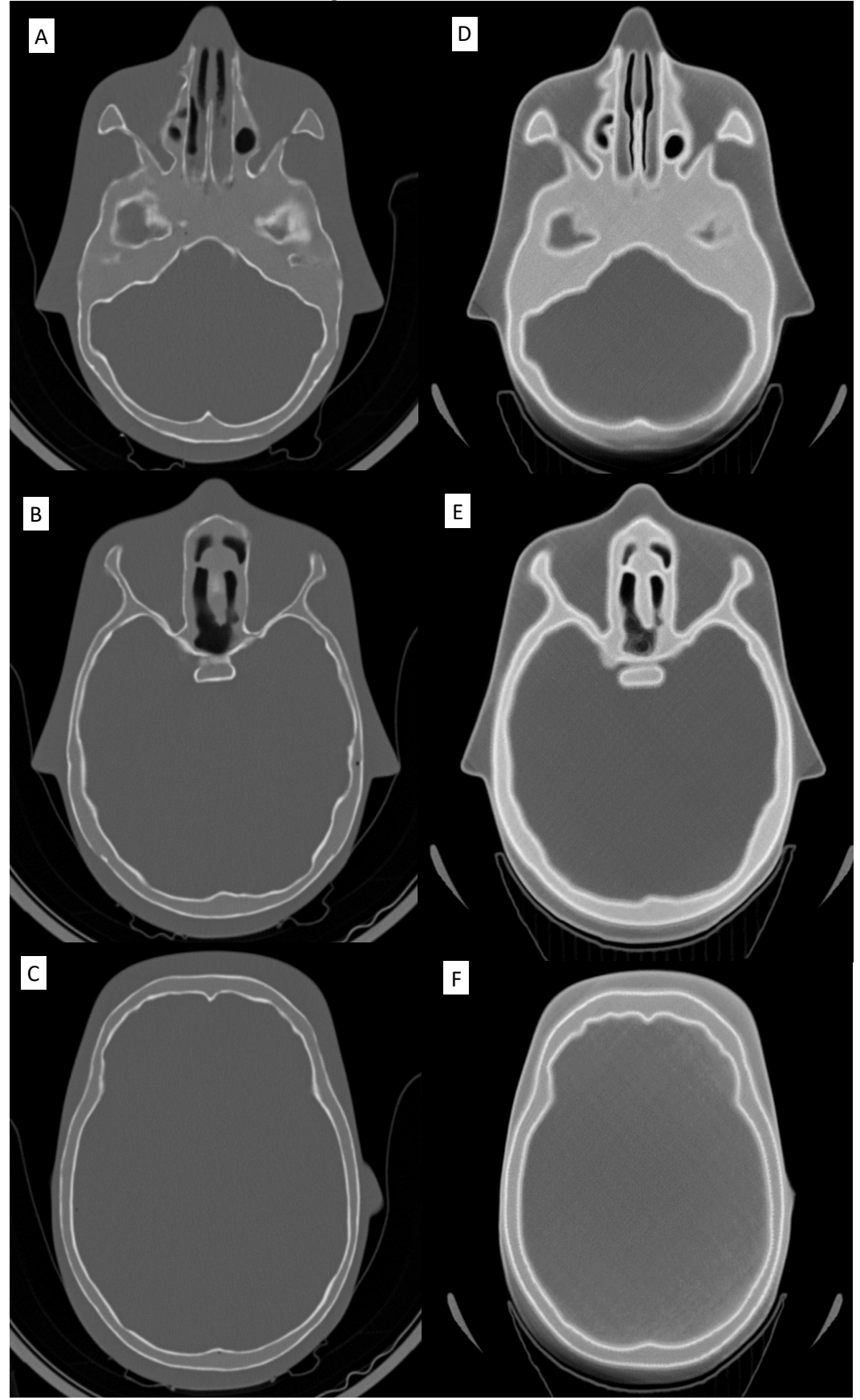

Figura 57 – Imagens do *phantom* CIRS 711 em (A) (B) e (C) na comparação com as imagens do *Blue phantom* (D) (E) e (F).

Fonte: Autor da tese.

Pequenas variações anatômicas entre os dentes e seus arredores podem ser vistas, uma vez que essas regiões foram segmentadas praticamente de forma manual e, considerando o conhecimento deste autor em anatomia dental, modificadas com o intuito de tornar estas estruturas mais próximas da realidade.

Na Figura 57 C e F ocorreram regiões visuais de maior número de HU, especialmente nos centímetros iniciais em relação às bordas da imagem. Este fenômeno provavelmente é decorrente da alta atenuação do filamento XCT-A utilizado como osso, isto porque sua atenuação à radiação da tomografia computadorizada possui seus algoritmos de reconstrução específicos para o corpo humano, que não possui tanto material atenuador de alto número atômico como o sulfato de bário presente em todos os filamentos utilizados.

Observando a Figura 58, é possível verificar os valores de HU por meio de ROI circular. Utilizando o método descrito e considerando o problema da diminuição do HU em direção ao centro da peça, o resultado referente a esta parte do estudo foi parcialmente atingido. Na Figura 58 A e B, a meta de atingir valores próximos a 75 HU foi alcançada. Entretanto, nas camadas superiores, como a de número 3, constante na Figura 56 C, o HU obtido foi diferente do que havia sido planejado. Isto se deve à falta de conferência destas camadas após a impressão, como era feito com as anteriores. Dois fatos contribuíram para que isto acontecesse: a falta de tempo hábil para impressão e a indisponibilidade temporária do tomógrafo utilizado para as análises.

Ao confrontar os cálculos com os resultados, conclui-se que a regra utilizada anteriormente, de que se deveria pegar o longo eixo da fatia em questão para determinar o número de HU, deixou de ser válida. Entretanto, ao se utilizar o valor do menor eixo da fatia, os valores de HU coincidiam. Nas fatias anteriores, na região do pescoço, o longo eixo era na horizontal e, conforme foi subindo, o longo eixo se modificou para a vertical. Desta forma, tem-se uma nova dúvida que precisa ser dirimida em estudos futuros: O que deve ser utilizado no cálculo? O menor eixo ou o eixo horizontal? Com os dados adquiridos neste estudo, não foi possível determinar esta resposta.

A fim de se aprofundar na análise dos números de HU das fatias do *Blue phantom*, a Figura 59 apresenta os plotes gráficos dos ROI's lineares representados na Figura 58 em forma de linhas amarelas. Nos gráficos, é possível verificar uma variação ao longo da mensuração. Apresar de próximo ao valor desejado nas fatias 13 e 10, a variação pode ser considerada significativa, uma vez que o desejável era que o valor se situasse em torno daquele selecionado nos cálculos.

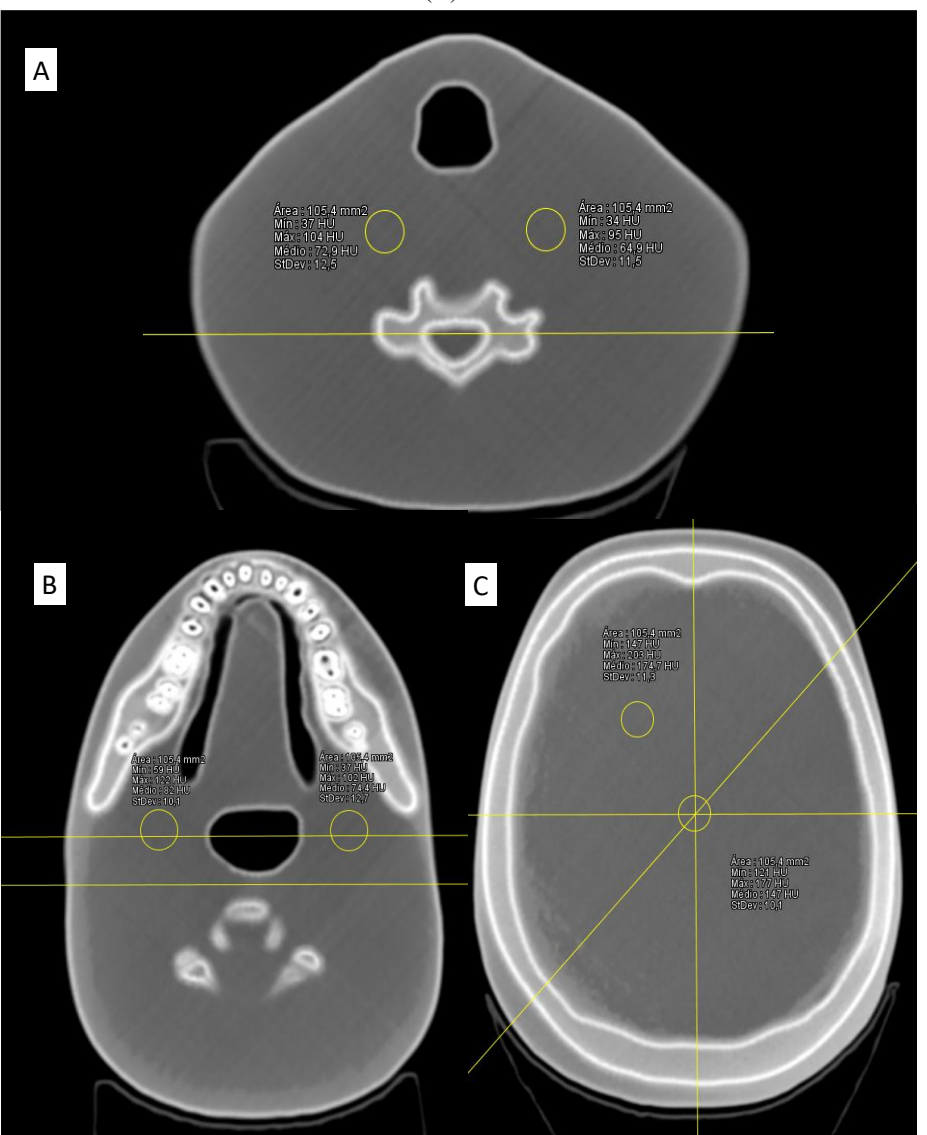

Figura 58 – Mensuração do número de Hounsfield em algumas camadas do *phantom*. (A) Fatia 13, (B) Fatia 10 e (C) Fatia 5.

Fonte: Autor da tese.

Em todos os *plotes gráficos*, identifica-se quase que uma curva exponencial de valores de HU da borda em direção ao centro do modelo, mais evidentes nas fatias 13 e 10. Outro ponto perceptível com esta técnica de análise é que esta elevação de valores tende a acontecer de forma mais acentuada do lado direito dos gráficos, o que corrobora com os defeitos de impressão, principalmente com a maior contração do material em um lado da impressão. Além da contração do material, conforme debatido anteriormente, outros motivos que podem estar relacionados a este aumento de HU são a quantidade de sulfato de bário utilizado como atenuante, bem como os algoritmos de reconstrução.

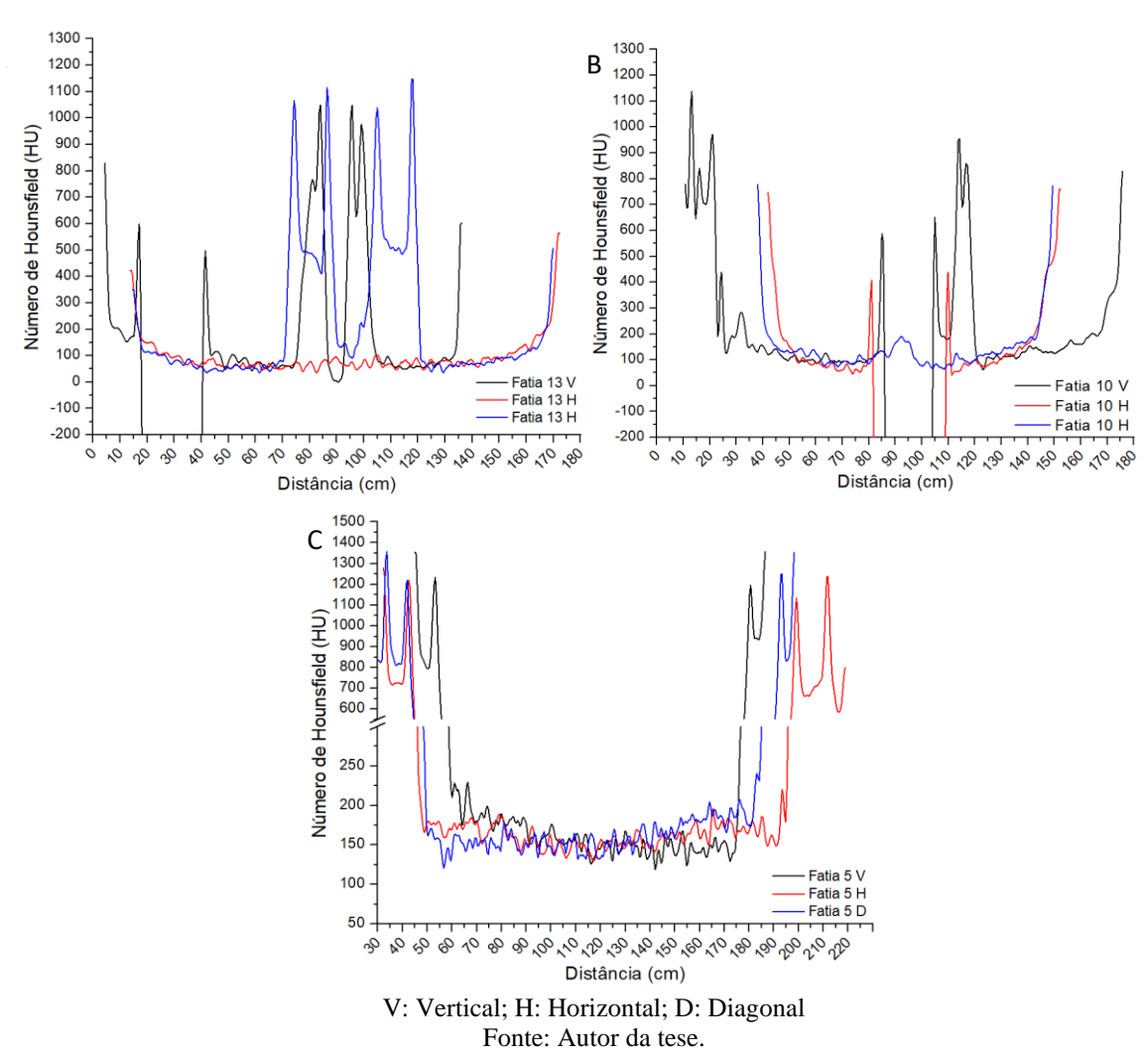

Figura 59 – *Plotes gráficos* dos ROI's lineares das fatias 13 (A), 10 (B) e 5 (C).

Por fim, as últimas imagens do *phantom* foram realizadas em um aparelho de raios X convencional com um receptor de Radiografia Digital (do inglês *Digital Radiography* – DR). Foram realizadas 4 imagens de crânio AP e Perfil com o CIRS 711 e com o *Blue phantom*. Foram utilizados os parâmetros de 70kV 25mAs para a exposição realizada no CIRS 711 e 80kV 40mAs para a radiografia do *Blue phantom*, uma vez que, ao se irradirar o *Blue phantom* com os parâmetros utilizados no CIRS 711, a imagem não possuía definição por ter os tons de cinza muito claros.

Na Figura 60, é possível comparar os dois *phantoms*, os quais apresentam muitas similaridades anatômicas. Por serem construídos de materiais e formas distintos, somandose a isto o problema gerado pelo excesso de atenuação causado pelo bário no XCT-0, algumas diferenças são notadas.

A primeira é que todo o *Blue phantom* é mais radiopaco em decorrência das causas já abordadas anteriormente. A segunda é que, anatomicamente, ambos os *phantoms* são similares. Por terceiro, temos a diferença dos dentes que apresentam o espaço do ligamento periodontal/cemento de forma bastante evidente no *Blue phantom*.

Figura 60 – Raios X AP (A) e LAT (B) do *phantom* CIRS 711 e AP (C) e LAT (D) do *Blue phantom*. Fonte: Autor da tese.

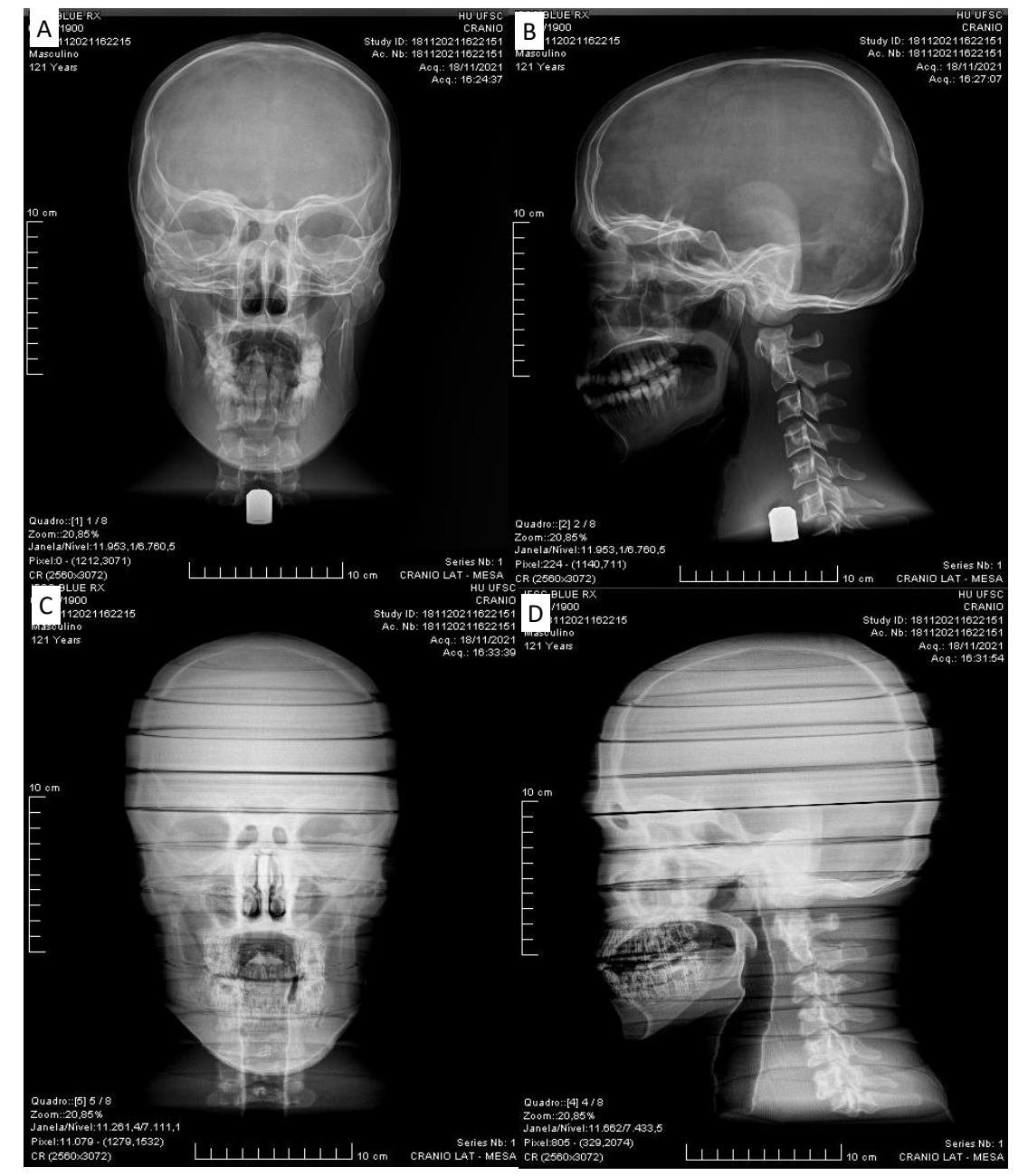

Com os resultados apresentados no decorrer deste trabalho, foram produzidas informações sobre os materiais de impressão FFF que podem ser utilizados para construção de *phantoms*, tais como: densidade, coeficiente de atenuação, camada semi-redutora, correspondência de números de Hounsfield em relação aos parâmetros de impressão, impacto do percentual de preenchimento e número de perímetros sobre a visualização em tomografia computadorizada.

Com estas informações, foi possível desenvolver e imprimir um *phantom* de cabeça e pescoço, que apresenta características fiéis à anatomia humana e possibilidade de sua utilização como *phantom* para ensino de técnicas radiológicas e de execução de tomografia computadorizada.

Por outro lado, por ter utilizado apenas os filamentos XCT, seu uso para dosimetria fica prejudicado, uma vez que as curvas de atenuação destes filamentos são superiores ao necessário para tecidos moles. Mais testes necessitam ser realizados, levando em consideração os valores de preenchimento para que se possa afirmar que a atenuação resultante seja condizente ao tecido mole.

Desconsiderando os equipamentos e o material utilizado em testes, o valor final de material utilizado na construção deste *phantom* está em torno de R\$ 1.010 referentes a 4 kg de XCT-0 (aproximadamente R\$ 142 por kg), 1 kg de XCT-A (R\$ 285) e 500 g de XCT-C (R\$ 254). Considerando o valor de hora de impressão (que pode variar entre R\$ 15 e R\$ 30) sem considerar o material, este *phantom* teve cerca de 350 horas de impressão, o que significa valor entre R\$ 5.250 e R\$ 10.500. Isto representa um total que pode variar de R\$ 6.260 até R\$ 11.510 de custo de produção do *phantom*. Considerando o preço atualizado do CIRS 711 de U\$ 11.370 (R\$ 101.875 com impostos), o *Blue phantom* tem uma possibilidade muito grande de redução de custos de produção, que representa mais de 90% do valor em relação a um CIRS 711.

#### 6.7.6 Limitações

Diante dos resultados encontrados, se fazia necessário o desenvolvimento de um filamento de baixa atenuação com uma carga de sulfato de bário menor. Como não havia mais tempo para fabricação de um novo filamento e a impressão do *phantom*, durante o período de desenvolvimento desta tese, este estudo teve de ser concluído com o que estava disponível, neste caso, os quatro filamentos XCT.

Isto gerou um problema de atenuação exacerbada de difícil controle de números de HU, que se traduziu, apesar das inúmeras tentativas, em HU superior ao calculado. Este fato trouxe a exclusão de uso, deste *phantom* especificamente, para dosimetria. Por outro lado, sua segmentação foi utilizada por outro trabalho em que o tecido mole foi construído com PLA, e este sim foi apto à dosimetria.

Houve algumas dificuldades em determinar o número de Hounsfield, para o que apesar dos resultados indicarem um caminho a ser seguido, não se pode afirmar com certeza

que a forma utilizada é 100% válida. Se houvesse mais tempo, outros testes teriam sido feitos para aprimorar a técnica em questão.

Devido à variação de números de HU em relação ao longo eixo do modelo, neste trabalho optou-se por fatiá-lo. Isto se deu por limitação do software Simplify3D e pode ser contornado utilizando outro software, denominado CURA. Este último não foi utilizado devido ao tempo necessário para a curva de aprendizagem de utilização, bem como sua adaptação para uso com a Palette 2.

# 6.7.7 Trabalhos futuros

Este trabalho abriu uma gama de possibilidades a serem estudadas no futuro. Por exemplo, e que já está em andamento, a criação dos Filamentos XCT à base de PLA para evitar as deformações por contração do material. Em adição aos perfis de XCT existentes (0, A, B e C), também está em desenvolvimento um XCT à base de carbonato de cálcio ao invés de sulfato de bário. Por possuir atenuação muito inferior ao bário, a variação de preenchimento tem a possibilidade de criar um ajuste fino de HU no tecido mole.

É possível, ainda, substituir o tecido mole impresso por resinas à base de acrílico, epóxi, poliuretano, dentre outros, sem contar o uso de silicone ou borracha de poliuretano.

Ainda há a necessidade de aprimoramento dos dentes, visando utilizar outros métodos de programação 3D para torná-los mais fidedignos. Desta forma, há a necessidade de se estudar a utilização do software CURA a fim de eliminar o excesso de perímetros internos e possibilitar a impressão do *phantom* em uma única vez.

# **7 CONCLUSÃO**

Este trabalho teve início 2016 e várias pesquisas ao longo dos anos permitiram que um *phantom* para imageamento com vistas ao ensino fosse criado. Apesar de não ser perfeito, o *Blue phantom* respondeu inúmeras perguntas ao longo de sua conceptualização, planejamento e execução.

Todos os objetivos específicos propostos foram alcançados com êxito. Os valores de densidade das matérias primas foram determinados para todos os 18 materiais estudados, de forma que poucos materiais atingiram valores de densidade próximos ao corpo humano. Estes materiais não puderam ser utilizados neste trabalho haja vista a escolha pelos materiais XCT à base de ABS. Ficou comprovado que a variação do percentual de preenchimento e sua forma influenciam diretamente nos valores de densidade do modelo impresso.

A avaliação dos números de Hounsfield mostrou que o comportamento de HU varia da mesma forma que o de densidade. Todos os materiais estudados foram capazes de reproduzir ao menos um tecido humano. A variação de preenchimento e forma permite a escolha de um determinado número de HU médio do modelo impresso, isto quando o ajuste da curva é levado em consideração.

Visualmente, dois quesitos foram observados na imagem tomográfica de avaliação de HU. O primeiro é o aparecimento de linhas em modelos com percentual de preenchimento menores que 50 a 55%, dependendo do material, de forma que, para sanar este problema, o simples ajuste de *infill* já foi o suficiente. Já a utilização de perímetros nos modelos impressos gerou bordas radiopacas na imagem tomográfica. As avaliações realizadas demostraram que este fator está relacionado não apenas à existência ou não de perímetros, mas também aos algoritmos de reconstrução matemática da imagem tomográfica.

A determinação dos coeficientes de atenuação dos materiais permitiu a comparação de um material com *infill* 100% com os valores dispostos na literatura. Assim, foi possível entender como cada material se comporta em relação ao tecido humano e, com isso, levar a informação em consideração na escolha de um material.

Com todas as informações geradas e considerando as limitações previamente explanadas, um *phantom* de cabeça e pescoço foi impresso em FFF. Para tal, um *phantom* comercialmente disponível foi utilizado como base para segmentação e impressão multimaterial de 58 modelos distintos que constituem o *Blue phantom*.
Novas perguntas surgiram e permitiram um posterior aprofundamento na técnica de impressão de *phantoms* em FFF. A redução de custo entre um *phantom* comercialmente disponível (importado) em relação ao aqui proposto é notável, o que pode propiciar a aquisição de forma mais fácil deste tipo de instrumento de ensino pelas escolas, faculdades e centros de pesquisa.

Mesmo havendo um aumento da atenuação em função do material utilizado como tecido mole, sua utilização para ensino de aquisição de exames tomográficos, considerando a influência de parâmetros, bem como a anatomia e posicionamento, são efetivos, tornando-o apto ao ensino.

Até o momento, não existe na literatura um *phantom* impresso em FFF com mais de 2 materiais e com o tamanho do aqui desenvolvido. Assim, o *Blue phantom* se caracteriza como o primeiro *phantom* de cabeça e pescoço com 3 materiais impressos em uma impressora de extrusão única.

Este trabalho não termina neste doutoramento. Na sequência da entrega da tese, novos testes e formas de impressão estão planejados para melhorar os resultados aqui obtidos e tornar este *phantom* também apto para estudos dosimétricos.

## **REFERÊNCIAS BILIOGRAFICAS**

ABDEL-MAGID, B. M.; VANOOSTEN, D.; VRIEZE, T.; LENG, S. Composite materials for 3D printing of medical phantoms. *CAMX 2018 - Composites and Advanced Materials Expo*, p. 8928008, 2018.

ABDULLAH, K. A.; MCENTEE, M. F.; REED, W.; KENCH, P. L.; KAMARUL

ABDULLAH, C. A. Development of an organ-specific insert phantom generated using a 3D printer for investigations of cardiac computed tomography protocols. *J Med Radiat Sci*, Cardíaco Não filamentos \*contraste, ar, oleo e gelatina, v. 65, p. 175–183, 2018. Disponível em: https://onlinelibrary.wiley.com/doi/pdf/10.1002/jmrs.279. Acesso em: 28 mar. 2019.

ANDRADE, M. A. B. De; ALVES, C. O.; FIN, A. P. C.; SOARES, F. A. P.; SAVI, M.; POTIENS, M. da P. A. Visual impact of infill percentages for 3D printed radiologic simulators. In: INTERNATIONAL JOINT CONFERENCE RADIO 2019, 2019, São paulo. p. 5–7.

ANDRADE, M. A. B.; SAVI, M.; ALVES, C. O.; FIN, A. P. C.; SOARES, F. A. P.; POTIENS, M. da P. A.; M.P.A., P.; A. Impact of infill percentages in visual homogeneity for 3D printed imaging phantoms. *Brazilian Journal of Radiation Sciences*, p. 1–10, 2020.

ANVISA. , 2019. . Brasília: [s.n.]. Disponível em: https://www.in.gov.br/en/web/dou/- /resolucao-rdc-n-330-de-20-de-dezembro-de-2019-235414748?inheritRedirect=true. Acesso em: 22 fev. 2022.

ANWARI, V.; LAI, A.; URSANI, A.; REGO, K.; KARASFI, B.; SAJJA, S.; PAUL, N. 3D printed CT-based abdominal structure mannequin for enabling research. *3D Printing in Medicine 2020 6:1*, v. 6, n. 1, p. 1–12, 5 fev. 2020. Disponível em:

https://link.springer.com/articles/10.1186/s41205-020-0056-9. Acesso em: 23 jul. 2021. ARNOLD, J.; SARKAR, K.; SMITH, D. 3D printed bismuth oxide-polylactic acid composites for radio-mimetic computed tomography spine phantoms. *Journal of* 

*Biomedical Materials Research Part B: Applied Biomaterials*, v. 109, n. 6, p. 789–796, 1 jun. 2021. Disponível em: https://onlinelibrary.wiley.com/doi/full/10.1002/jbm.b.34744. Acesso em: 29 jul. 2021.

ASSEMANY, L. P. F.; RODRIGUES, O.; DA SILVA, E.; POTIENS, M. da P. A. Evaluation of 3D printing filaments for construction of a pediatric phantom for dosimetry in CBCT. *Radiation Physics and Chemistry*, v. 167, p. 108227, 1 fev. 2020.

AUBREY, J.; ESFANDIARI, N.; BARACOS, V. E.; BUTEAU, F. A.; FRENETTE, J.;

PUTMAN, C. T.; MAZURAK, V. C. Measurement of skeletal muscle radiation

attenuation and basis of its biological variation. *Acta Physiologica (Oxford, England)*, v. 210, n. 3, p. 489, mar. 2014. Disponível em: /pmc/articles/PMC4309522/. Acesso em: 16

set. 2021.

BARROWS, H. An overview of the uses of standardized patients for teaching and Evaluating Clinical Skills. *Academic medicine : journal of the Association of American Medical Colleges*, v. 68, n. 6, p. 443–451, 1993.

BECKMANN, J.; POPOVIC, K. Assessment of the attenuation of metal-infused filaments for 3D printing a gamma camera calibration phantom. *Medical Engineering & Physics*, v. 80, p. 60–64, 1 jun. 2020.

BIBB, R.; THOMPSON, D.; WINDER, J. Computed tomography characterisation of additive manufacturing materials. *Medical Engineering & Physics*, v. 33, n. 5, p. 590–596, 1 jun. 2011.

BIENIOSEK, M. F.; LEE, B. J.; LEVIN, C. S. 3D printing for cost-effective, customized, reusable multi-modality imaging phantoms. *IEEE Nuclear Science Symposium Conference Record*, p. 3–5, 2013.

BLIZNAKOVA, K. Introduction to anthropomorphic phantoms. *Anthropomorphic phantoms in Image Quality and Patient Dose Optimization: A EUTEMPE Network book*, 2018.

BOET, S.; BOULD, M. D.; FUNG, L.; QOSA, H.; PERRIER, L.; TAVARES, W.;

REEVES, S.; TRICCO, A. C. Transfer of learning and patient outcome in simulated crisis resource management: a systematic review. *Canadian journal of anaesthesia = Journal canadien d'anesthesie*, v. 61, n. 6, p. 571–582, 2014. Disponível em:

https://pubmed.ncbi.nlm.nih.gov/24664414/. Acesso em: 11 jan. 2022.

BÜCKING, T. M.; HILL, E. R.; ROBERTSON, J. L.; MANEAS, E.; PLUMB, A. A.;

NIKITICHEV, D. I. From medical imaging data to 3D printed anatomical models. *PLOS ONE*, v. 12, n. 5, p. e0178540, 1 maio. 2017. Disponível em:

https://journals.plos.org/plosone/article?id=10.1371/journal.pone.0178540. Acesso em: 29 jul. 2021.

BUSHONG, S. C. *Radiologic Science for Technologists: Physics, Biology and Protection*. 11th. ed., St. Louis: [s.n.], 2017. 665 p.

BUSTILLO, J. P.; TUMLOS, R.; REMOTO, R. Z. Intensity Modulated Radiotherapy

(IMRT) *phantom* Fabrication Using Fused Deposition Modeling (FDM) 3D Printing Technique. [S.l: s.n.], 2019. p. 509–515. Disponível em:

http://link.springer.com/10.1007/978-981-10-9023-3\_92. Acesso em: 28 mar. 2019. CARTON, A.-K.; BAKIC, P.; ULLBERG, C.; DERAND, H.; MAIDMENT, A. D. A. Development of a physical 3D anthropomorphic breast phantom. *Medical Physics*, v. 38, n. 2, p. 891–896, 24 jan. 2011. Disponível em: http://doi.wiley.com/10.1118/1.3533896. Acesso em: 09 jun. 2019.

CEH, J.; YOUD, T.; MASTROVICH, Z.; PETERSON, C.; KHAN, S.; SASSER, T. A.; SANDER, I. M.; DONEY, J.; TURNER, C.; LEEVY, W. M. Bismuth infusion of ABS enables additive manufacturing of complex radiological phantoms and shielding equipment. *Sensors (Switzerland)*, FILAMENTOS, v. 17, n. 3, p. 1–11, 24 fev. 2017. Disponível em: http://www.mdpi.com/1424-8220/17/3/459. Acesso em: 31 mar. 2019. CERVIÑO, L.; SOULTAN, D.; CORNELL, M.; YOCK, A.; PETTERSSON, N.; SONG, W. Y.; AGUILERA, J.; ADVANI, S.; MURPHY, J.; HOH, C.; JAMES, C.; PARAVATI, A.; COOPE, R.; GILL, B.; MOISEENKO, V. A novel 3D-printed phantom insert for 4D PET/CT imaging and simultaneous integrated boost radiotherapy. *Medical Physics*, v. 44, n. 10, p. 5467–5474, 1 out. 2017. Disponível em:

https://aapm.onlinelibrary.wiley.com/doi/full/10.1002/mp.12495. Acesso em: 29 jul. 2021. CHIU, J. G. Radiographer level of simulation trianing, critical thinking skills, self-efficacy, and clinical competence. *ProQuest Dissertations and Theses*, p. 131, 2013. Disponível em: http://ezproxy.puc.cl/dissertations-theses/radiographer-level-simulation-trianingcritical/docview/1447319627/se-2?accountid=16788. Acesso em: 11 jan. 2022.

CLIFTON, W.; DAMON, A.; SOARES, C.; NOTTMEIER, E.; PICHELMANN, M. Investigation of a three-dimensional printed dynamic cervical spine model for anatomy and physiology education. *Clinical Anatomy*, v. 34, n. 1, p. 30–39, 1 jan. 2021. Disponível em: https://onlinelibrary.wiley.com/doi/full/10.1002/ca.23607. Acesso em: 03 ago. 2021. CLIFTON, W.; NOTTMEIER, E.; DAMON, A.; DOVE, C.; PICHELMANN, M. The Future of Biomechanical Spine Research: Conception and Design of a Dynamic 3D Printed Cervical Myelography *phantom*. *Cureus*, v. 11, n. 5, , 3 maio. 2019. Disponível em: https://www.cureus.com/articles/19622-the-future-of-biomechanical-spine-researchconception-and-design-of-a-dynamic-3d-printed-cervical-myelography-phantom. Acesso em: 03 ago. 2021.

COCHRAN, B. J.; TRAJANOVSKA, S.; SUNN, N.; RYE, K. A.; RYDER, W. J. Development of 3D printing filaments for bespoke X-Ray phantoms. *2018 IEEE Nuclear*  *Science Symposium and Medical Imaging Conference, NSS/MIC 2018 - Proceedings*, p. 3–5, 2018.

COLES-BLACK, J.; BOLTON, D.; CHUEN, J. Accessing 3D Printed Vascular *phantom*s for Procedural Simulation. *Frontiers in Surgery*, v. 0, p. 158, 27 jan. 2021. COLVILL, E.; KRIEGER, M.; BOSSHARD, P.; STEINACHER, P.; ROHRER SCHNIDRIG, B. A.; PARKEL, T.; STERGIOU, I.; ZHANG, Y.; PERONI, M.; SAFAI, S.; WEBER, D. C.; LOMAX, A.; FATTORI, G. Anthropomorphic phantom for deformable lung and liver CT and MR imaging for radiotherapy. *Physics in Medicine and Biology*, v. 65, n. 7, p. 07NT02, 2 abr. 2020. Disponível em: https://iopscience.iop.org/article/10.1088/1361-6560/ab7508. Acesso em: 01 ago. 2021. COOK, D. A.; HAMSTRA, S. J.; BRYDGES, R.; ZENDEJAS, B.; SZOSTEK, J. H.; WANG, A. T.; ERWIN, P. J.; HATALA, R. Comparative effectiveness of instructional design features in simulation-based education: Systematic review and meta-analysis. *https://doi.org/10.3109/0142159X.2012.714886*, v. 35, n. 1, p. e867–e898, 2013.

Disponível em: https://www.tandfonline.com/doi/abs/10.3109/0142159X.2012.714886. Acesso em: 11 jan. 2022.

COOK, D. A.; HATALA, R.; BRYDGES, R.; ZENDEJAS, B.; SZOSTEK, J. H.; WANG, A. T.; ERWIN, P. J.; HAMSTRA, S. J. Technology-Enhanced Simulation for Health Professions Education: A Systematic Review and Meta-analysis. *JAMA*, v. 306, n. 9, p. 978–988, 7 set. 2011. Disponível em:

https://jamanetwork.com/journals/jama/fullarticle/1104300. Acesso em: 11 jan. 2022. COOPER, J. B.; TAQUETI, V. R. A brief history of the development of mannequin simulators for clinical education and training. *Postgraduate Medical Journal*, v. 84, n. 997, p. 563–570, 1 nov. 2008. Disponível em: https://pmj.bmj.com/content/84/997/563. Acesso em: 23 jul. 2021.

CORRÊA, E. L.; VIVOLO, V.; POTIENS, M. P. A. Quality control methodology and implementation of X-radiation standards beams, mammography level, following the standard IEC 61267. *Applied Radiation and Isotopes*, v. 70, n. 7, p. 1396–1399, 2012. CRAFT, D. F.; HOWELL, R. M. Preparation and fabrication of a full‐scale, sagittal‐sliced, 3D‐printed, patient‐specific radiotherapy phantom. *Journal of Applied Clinical Medical Physics*, v. 18, n. 5, p. 285–292, 30 set. 2017. Disponível em:

https://onlinelibrary.wiley.com/doi/abs/10.1002/acm2.12162. Acesso em: 13 abr. 2020. CRAWFORD, R. H.; BEAMAN, J. J. *Solid freeform fabrication*. [S.l: s.n.], 2002. v. 36. 34–43 p.

CRUMP, S. S. Modeling apparatus for three-dimensional objects. n. 19, p. 20, 1994. DANCEWICZ, O. L.; SYLVANDER, S. R.; MARKWELL, T. S.; CROWE, S. B.;

TRAPP, J. V. Radiological properties of 3D printed materials in kilovoltage and megavoltage photon beams. *Physica Medica*, v. 38, p. 111–118, 1 jun. 2017. Disponível em: https://www.sciencedirect.com/science/article/pii/S1120179717301643?via%3Dihub. Acesso em: 30 mar. 2019.

DASKALOV, S.; OKKALIDIS, N.; BOONE, J. M.; MARINOV, S.; BLIZNAKOV, Z.; METTIVIER, G.; BOSMANS, H.; RUSSO, P.; BLIZNAKOVA, K. Anthropomorphic Physical Breast *phantom* Based on Patient Breast CT Data: Preliminary Results. In: IFMBE PROCEEDINGS, 2020, v. 76, p. 367–374. Disponível em:

https://link.springer.com/chapter/10.1007/978-3-030-31635-8\_44. Acesso em: 01 ago. 2021.

DEURSEN, F. Van. *A revolução das impressoras 3D | Super*. Disponível em: https://super.abril.com.br/tecnologia/a-revolucao-das-impressoras-3d/. Acesso em: 01 abr. 2016.

DEWERD, L. A.; KISSICK, M. *Biological and Medical Physics, Biomedical Engineering The phantoms of Medical and Health Physics: Devices for Research and Development*. [S.l: s.n.], 2014. 1 p. Disponível em: http://www.springer.com/series/3740

DI FRANCO, F.; METTIVIER, G.; SARNO, A.; VARALLO, A.; RUSSO, P.

Manufacturing of physical breast phantoms with 3D printing technology for X-ray breast imaging. *2019 IEEE Nuclear Science Symposium and Medical Imaging Conference, NSS/MIC 2019*, 2019.

*Dicionário Caldas Aulete - Significado de antropomórfico*. Disponível em: https://www.aulete.com.br/antropomórfico. Acesso em: 03 abr. 2016.

EHLER, E. D.; BARNEY, B. M.; HIGGINS, P. D.; DUSENBERY, K. E. Patient specific 3D printed phantom for IMRT quality assurance. *Physics in Medicine & Biology*, v. 59, n. 19, p. 5763, 10 set. 2014. Disponível em: https://iopscience.iop.org/article/10.1088/0031- 9155/59/19/5763. Acesso em: 01 ago. 2021.

FERADOV, F.; MARINOV, S.; BLIZNAKOVA, K. Physical Breast *phantom* Dedicated for Mammography Studies. *IFMBE Proceedings*, v. 76, p. 344–352, 26 set. 2019.

Disponível em: https://link.springer.com/chapter/10.1007/978-3-030-31635-8\_41. Acesso em: 03 ago. 2021.

G1. *Com impressora 3D em casa e R\$ 10, brasiliense faz próteses para crianças*. Disponível em: http://g1.globo.com/distrito-federal/noticia/2015/11/com-impressora-3dem-casa-e-r-10-brasiliense-faz-proteses-para-criancas.html. Acesso em: 04 mar. 2016.

GAIA, B. F.; DE SALES, M. A. O.; PERRELLA, A.; FENYO-PEREIRA, M.;

CAVALCANTI, M. G. P. Comparison between cone-beam and multislice computed tomography for identification of simulated bone lesions. *Brazilian Oral Research*, v. 25, n. 4, p. 362–368, jul. 2011. Disponível em:

http://www.scielo.br/j/bor/a/GD74S7ZMqSDtQnQyM9G8hqz/?lang=en. Acesso em: 13 jan. 2022.

GIBSON, I.; ROSEN, D.; STUCKER, B. *Additive manufacturing technologies at Sulzer*. 2nd. ed., London: Springer, 2018. v. 100. 4–7 p.

HAMEDANI, B. A.; MELVIN, A.; VAHEESAN, K.; GADANI, S.; PEREIRA, K.;

HALL, A. F. Three-dimensional printing CT-derived objects with controllable radiopacity. *Journal of Applied Clinical Medical Physics*, v. 19, n. 2, p. 317–328, 1 mar. 2018.

Disponível em: https://aapm.onlinelibrary.wiley.com/doi/full/10.1002/acm2.12278. Acesso em: 29 jul. 2021.

HASIEH, J. *Computed Tomography: Principles, design, artifacts and recent advances*. 2. ed., Bellingham: SPIE, 2003.

HOLMSTRÖM, A. Radiography Students' Learning of Plain X-Ray Examinations in Simulation Laboratory Exercises: An Ethnographic Research. *Journal of Medical Imaging and Radiation Sciences*, v. 50, n. 4, p. 557–564, 1 dez. 2019.

HONG, D.; LEE, S.; KIM, G. B.; LEE, S. M.; KIM, N.; SEO, J. B. Development of a CT imaging phantom of anthromorphic lung using fused deposition modeling 3D printing. *Medicine (United States)*, v. 99, n. 1, , 1 jan. 2020. Disponível em:

https://journals.lww.com/md-

journal/Fulltext/2020/01030/Development of a CT imaging phantom of.55.aspx. Acesso em: 29 jul. 2021.

HULL, C. W. Apparatus for Production of Three-Dmensonal Objects By Stereo Thography. *Patent*, n. 19, p. 16, 1984. Disponível em:

https://patents.google.com/patent/US4575330

ICRP. Basic anatomical and physiological data for use in radiological protection: Reference values. ICRP Publication 89. *Annals of the ICRP*. [S.l.]: Ann. ICRO, 2002. v. 32, p. 1–277.

ICRP. ICRP 110: Annexes A-D. *Annals of the ICRP*, v. 39, n. 2, p. 47–70, 2009.

ICRP. *Report of the Task Group on Reference Man. ICRP Publication 23*. Pergamon Press, Oxford: [s.n.], 1975.

ICRU. *ICRU Report 48 - phantoms and Computational Models in Therapy, Diagnosis and Protection*. [S.l: s.n.], 1952. v. 1.

INSTITUTO NACIONAL DE METROLOGIA, Q. e T. *Vocabulário Internacional de Metrologia*. [S.l: s.n.], 2012. 1–30 p.

IONITA, C. N.; MOKIN, M.; VARBLE, N.; BEDNAREK, D. R.; XIANG, J.; SNYDER, K. V.; SIDDIQUI, A. H.; LEVY, E. I.; MENG, H.; RUDIN, S. Challenges and limitations of patient-specific vascular phantom fabrication using 3D Polyjet printing. *Proceedings of SPIE--the International Society for Optical Engineering*, v. 9038, p. 90380M, 13 mar.

2014. Disponível em: /pmc/articles/PMC4188370/. Acesso em: 11 jan. 2022.

IRNSTORFER, N.; UNGER, E.; HOJREH, A.; HOMOLKA, P. An anthropomorphic phantom representing a prematurely born neonate for digital x-ray imaging using 3D printing: Proof of concept and comparison of image quality from different systems.

*Scientific Reports 2019 9:1*, v. 9, n. 1, p. 1–12, 7 out. 2019. Disponível em:

https://www.nature.com/articles/s41598-019-50925-3. Acesso em: 03 ago. 2021.

ISSENBERG, S. B.; SCALESE, R. J. Simulation in health care education. *Perspectives in biology and medicine*, v. 51, n. 1, p. 31–46, dez. 2008. Disponível em:

https://pubmed.ncbi.nlm.nih.gov/18192764/. Acesso em: 11 jan. 2022.

IVANOV, D.; BLIZNAKOVA, K.; BULIEV, I.; POPOV, P.; METTIVIER, G.; RUSSO,

P.; LILLO, F. Di; SARNO, A.; VIGNERO, J.; BOSMANS, H.; BRAVIN, A.;

BLIZNAKOV, Z. Suitability of low density materials for 3D printing of physical breast phantoms. *Physics in Medicine & Biology*, v. 63, n. 17, p. 175020, 6 set. 2018. Disponível em: https://iopscience.iop.org/article/10.1088/1361-6560/aad315. Acesso em: 29 jul. 2021. JOHN M. JORDAN. *3D PRINTING*. Cambridge: The MIT Press, 2018.

JONES, F.; PASSOS-NETO, C.; MELRO BRAGHIROLI, O. Simulation in Medical Education: Brief history and methodology. *Principles and Practice of Clinical Research Journal*, v. 1, n. 2, p. 56–63, 16 set. 2015.

KADOYA, N.; ABE, K.; NEMOTO, H.; SATO, K.; IEKO, Y.; ITO, K.; DOBASHI, S.;

TAKEDA, K.; JINGU, K. Evaluation of a 3D-printed heterogeneous anthropomorphic head and neck phantom for patient-specific quality assurance in intensity-modulated radiation therapy. *Radiological Physics and Technology*, v. 12, n. 3, p. 351–356, 1 set. 2019.

KAIRN, T.; ZAHRANI, M.; CASSIM, N.; LIVINGSTONE, A. G.; CHARLES, P. H.; CROWE, S. B. Quasi-simultaneous 3D printing of muscle-, lung- and bone-equivalent media: a proof-of-concept study. *Physical and Engineering Sciences in Medicine 2020*  *43:2*, v. 43, n. 2, p. 701–710, 20 abr. 2020. Disponível em:

https://link.springer.com/article/10.1007/s13246-020-00864-5. Acesso em: 01 ago. 2021. KAMOMAE, T.; SHIMIZU, H.; NAKAYA, T.; OKUDAIRA, K.; AOYAMA, T.; OGUCHI, H.; KOMORI, M.; KAWAMURA, M.; OHTAKARA, K.; MONZEN, H.; ITOH, Y.; NAGANAWA, S. Three-dimensional printer-generated patient-specific phantom for artificial in vivo dosimetry in radiotherapy quality assurance. *Physica Medica*, v. 44, p. 205–211, 1 dez. 2017. Disponível em:

https://www.sciencedirect.com/science/article/pii/S1120179717304775?via%3Dihub. Acesso em: 28 mar. 2019.

KATZ, A.; SHTUB, A.; SOLOMONICA, A.; POLIAKOV, A.; ROGUIN, A. Simulator training to minimize ionizing radiation exposure in the catheterization laboratory. *International Journal of Cardiovascular Imaging*, v. 33, n. 3, p. 303–310, 2017.

KIARASHI, N.; RAVIN, C. E.; NOLTE, A. C.; STURGEON, G. M.; SEGARS, W. P.; NOLTE, L. W.; LO, J. Y. Development of realistic physical breast phantoms matched to virtual breast phantoms based on human subject data; Development of realistic physical breast phantoms matched to virtual breast phantoms based on human subject data. *Med. Phys*, v. 42, n. 7, p. 4116, 2015. Disponível em: http://dx.doi.org/10.1118/1.4919771]. Acesso em: 30 mar. 2019.

KIKINIS, R.; PIEPER, S. D.; VOSBURGH, K. G. 3D Slicer: A Platform for Subject-Specific Image Analysis, Visualization, and Clinical Support. *Intraoperative Imaging and Image-Guided Therapy*, p. 277–289, 2014. Disponível em:

https://link.springer.com/chapter/10.1007/978-1-4614-7657-3\_19. Acesso em: 13 jan. 2022.

KODAMA, H. Automatic method for fabricating a three-dimensional plastic model with photo-hardening polymer. *Review of Scientific Instruments*, v. 52, n. 11, p. 1770–1773, 1981.

KONONOWICZ, A. A.; WOODHAM, L. A.; EDELBRING, S.; STATHAKAROU, N.; DAVIES, D.; SAXENA, N.; CAR, L. T.; CARLSTEDT-DUKE, J.; CAR, J.; ZARY, N. Virtual Patient Simulations in Health Professions Education: Systematic Review and Meta-Analysis by the Digital Health Education Collaboration. *Journal of medical Internet research*, v. 21, n. 7, , 1 jul. 2019. Disponível em:

https://pubmed.ncbi.nlm.nih.gov/31267981/. Acesso em: 11 jan. 2022.

LAI, M.; SKYRMAN, S.; KOR, F.; HOMAN, R.; BABIC, D.; EDSTRÖM, E.; PERSSON, O.; BURSTRÖM, G.; ELMI-TERANDER, A.; HENDRIKS, B. H. W.; DE WITH, P. H. N. Development of a CT-compatible anthropomorphic skull phantom for surgical planning, training, and simulation. p. 9, 2021.

LEE, K.; BAIRD, M.; LEWIS, S.; MCINERNEY, J.; DIMMOCK, M. Computed tomography learning via high-fidelity simulation for undergraduate radiography students. *Radiography*, v. 26, n. 1, p. 49–56, 1 fev. 2020.

LIACOURAS, P.; SIMONE, C. B.; MAYER, R.; LIN, L.; THOMAS, A.; KANG, M. 3D printer generated thorax phantom with mobile tumor for radiation dosimetry. *Review of Scientific Instruments*, v. 86, n. 7, p. 074301, 2015. Disponível em: http://dx.doi.org/10.1063/1.4923294

MADAMESILA, J.; MCGEACHY, P.; VILLARREAL BARAJAS, J. E.; KHAN, R. Characterizing 3D printing in the fabrication of variable density phantoms for quality assurance of radiotherapy. *Physica Medica*, v. 32, n. 1, p. 242–247, 1 jan. 2016. Disponível em:

https://www.sciencedirect.com/science/article/pii/S1120179715009990?via%3Dihub. Acesso em: 31 mar. 2019.

MANKOVICH, N. J.; BAIK, H.; BAUMGARTNER, H. A.; HILLER, J. B. Synthetic tomographic image phantom for 3D validation. *Medical Imaging 1993: Image Capture,* 

*Formatting, and Display*, v. 1897, n. 30, p. 170–176, 30 jun. 1993. Disponível em: https://www.spiedigitallibrary.org/conference-proceedings-of-spie/1897/0000/Synthetictomographic-image-phantom-for-3D-validation/10.1117/12.146964.full. Acesso em: 28 jul. 2021.

MARCONI, M.; LAKATOS, E. *Fundamentos de metodologia científica*. [S.l: s.n.], 2003. 310 p.

NEGUS, I. S.; HOLMES, R. B.; JORDAN, K. C.; NASH, D. A.; THORNE, G. C.;

SAUNDERS, M. Technical Note: Development of a 3D printed subresolution sandwich phantom for validation of brain SPECT analysis. *Medical Physics*, v. 43, n. 9, p. 5020– 5027, 1 set. 2016. Disponível em:

https://aapm.onlinelibrary.wiley.com/doi/full/10.1118/1.4960003. Acesso em: 01 ago. 2021.

O'DELL, W. G.; GORMALEY, A. K.; PRIDA, D. A. Validation of the Gatortail method for accurate sizing of pulmonary vessels from 3D medical images. *Medical Physics*, v. 44, n. 12, p. 6314–6328, 1 dez. 2017. Disponível em: http://doi.wiley.com/10.1002/mp.12580. Acesso em: 13 abr. 2020.

O'REILLY, M.; HOFF, M.; FRIEDMAN, S. D.; JONES, J. F. X.; CROSS, N. M.

Simulating Tissues with 3D-Printed and Castable Materials. *Journal of Digital Imaging 2020 33:5*, v. 33, n. 5, p. 1280–1291, 15 jun. 2020. Disponível em:

https://link.springer.com/article/10.1007/s10278-020-00358-6. Acesso em: 03 ago. 2021. OKKALIDIS, N. A novel 3D printing method for accurate anatomy replication in patientspecific phantoms. *Medical Physics*, v. 45, n. 10, p. 4600–4606, 1 out. 2018. Disponível em: https://aapm.onlinelibrary.wiley.com/doi/full/10.1002/mp.13154. Acesso em: 02 ago. 2021.

OKKALIDIS, N.; CHATZIGEORGIOU, C.; OKKALIDES, D. Assessment of 11

Available Materials With Custom Three-Dimensional-Printing Patterns for the Simulation of Muscle, Fat, and Lung Hounsfield Units in Patient-Specific *phantom*s. *Journal of Engineering and Science in Medical Diagnostics and Therapy*, v. 1, n. 1, p. 1–7, 2018. OKKALIDIS, N.; MARINAKIS, G. Technical Note: Accurate replication of soft and bone tissues with 3D printing. *Medical Physics*, v. 47, n. 5, p. 2206–2211, 2020.

OSORIO, R. D. Practice 2 density of liquids. *Manual of chemical laboratory techniques*. [S.l.]: U. Antioquia, 2009. cap. 2, p. 48–53.

OWEN, H. Early use of simulation in medical education. *Simulation in Healthcare*, v. 7, n. 2, p. 102–116, abr. 2012. Disponível em:

https://journals.lww.com/simulationinhealthcare/Fulltext/2012/04000/Early\_Use\_of\_Simul ation\_in\_Medical\_Education.4.aspx. Acesso em: 23 jul. 2021.

PANTELIS, E.; KARLIS, A. K.; KOZICKI, M.; PAPAGIANNIS, P.; SAKELLIOU, L.; ROSIAK, J. M. Polymer gel water equivalence and relative energy response with emphasis on low photon energy dosimetry in brachytherapy. *Physics in Medicine and Biology*, v. 49, n. 15, p. 3495–3514, 2004.

PARK, S.; CHOI, N.; CHOI, B. G.; LEE, D. M.; JANG, N. Y. Radiological Characteristics of Materials Used in 3-Dimensional Printing with Various Infill Densities. v. 30, n. December, p. 155–159, 2019.

PHYSIKALISCH-TECHNISCHE BUNDESANSTALT. , 2015. . [S.l: s.n.]

PIROZZI, M. A.; ANDREOZZI, E.; MAGLIULO, M.; GARGIULO, P.; CESARELLI, M.; ALFANO, B. Automated Design of Efficient Supports in FDM 3D Printing of Anatomical *phantom*s. *IFMBE Proceedings*, v. 76, p. 292–300, 26 set. 2019. Disponível em: https://link.springer.com/chapter/10.1007/978-3-030-31635-8\_35. Acesso em: 01 ago. 2021.

PRICE, G.; BIGLIN, E. R.; COLLINS, S.; AITKINHEAD, A.; SUBIEL, A.; CHADWICK, A. L.; CULLEN, D. M.; KIRKBY, K. J.; SCHETTINO, G.; TIPPING, J.; ROBINSON, A. An open source heterogeneous 3D printed mouse phantom utilising a novel bone representative thermoplastic. *Physics in Medicine and Biology*, v. 65, n. 10, , 2020.

PRICE, G.; BIGLIN, E. R.; COLLINS, S.; AITKINHEAD, A.; SUBIEL, A.;

CHADWICK, A. L.; DAVID, M. C.; KIRKBY, K. J.; SCHETTINO, G.; TIPPING, J.; ROBINSON, A. An open source heterogeneous 3D printed mouse phantom utilising a novel bone representative thermoplastic. *Physics in Medicine & Biology*, v. 65, n. 10, p. 10NT02, 29 maio. 2020. Disponível em: https://iopscience.iop.org/article/10.1088/1361-

6560/ab8078. Acesso em: 01 ago. 2021.

PROTOPLANT. Proto-Pasta FEP1xxxx. 2018.

RAMÍREZ-NAVA, G. J.; SANTOS-CUEVAS, C. L.; CHAIREZ-ORIA, I.; RIOJA-

GUERRERO, E.; OROZ-DUARTE, J. Tomographic 99mTc radioactivity quantification in three-dimensional printed polymeric phantoms with bioinspired geometries. *Radiation Physics and Chemistry*, v. 177, p. 109130, 1 dez. 2020.

RICOTTI, R.; CIARDO, D.; PANSINI, F.; BAZANI, A.; COMI, S.; SPOTO, R.; NORIS, S.; CATTANI, F.; BARONI, G.; ORECCHIA, R.; VAVASSORI, A.; ALICJA

JERECZEK-FOSSA, B. Dosimetric characterization of 3D printed bolus at different infill percentage for external photon beam radiotherapy. *Physica Medica*, v. 39, p. 25–32, 1 jul. 2017. Disponível em:

https://www.sciencedirect.com/science/article/pii/S1120179717301977?via%3Dihub. Acesso em: 30 mar. 2019.

RIGOUSSEN, A.; RAQUEZ, J. M.; DUBOIS, P.; VERGE, P. A dual approach to compatibilize PLA/ABS immiscible blends with epoxidized cardanol derivatives.

*European Polymer Journal*, v. 114, p. 118–126, 1 maio. 2019.

ROBINSON, A. P.; TIPPING, J.; CULLEN, D. M.; HAMILTON, D.; BROWN, R.;

FLYNN, A.; OLDFIELD, C.; PAGE, E.; PRICE, E.; SMITH, A.; SNEE, R. Organ-specific SPECT activity calibration using 3D printed phantoms for molecular radiotherapy dosimetry. *EJNMMI physics*, v. 3, n. 1, p. 12, 13 jul. 2016.

ROSEN, K. R. The history of medical simulation. *Journal of Critical Care*, v. 23, n. 2, p. 157–166, 1 jun. 2008.

SALMI, M.; PALOHEIMO, K. S.; TUOMI, J.; WOLFF, J.; MÄKITIE, A. Accuracy of medical models made by additive manufacturing (rapid manufacturing). *Journal of Cranio-Maxillofacial Surgery*, v. 41, n. 7, p. 603–609, out. 2013.

SAVI, M.; ANDRADE, M. A. B.; POTIENS, M. P. A. Commercial filament testing for

use in 3D printed phantoms. *Radiation Physics and Chemistry*, p. 108906, 5 abr. 2020. Disponível em:

https://www.sciencedirect.com/science/article/abs/pii/S0969806X19308254?via%3Dihub. Acesso em: 08 abr. 2020.

SAVI, MATHEUS BRUM MARQUES BIANCHI; ANDRADE, MARCO ANTONIO BERTONCINI; SAND, JURGEN. *FILAMENTO RADIOPACO PARA USO EM IMPRESSÕES 3D*. BR 10 2019 013117 9.

SCHNEIDER, C. A.; RASBAND, W. S.; ELICEIRI, K. W. NIH Image to ImageJ: 25 years of image analysis. *Nature Methods 2012 9:7*, v. 9, n. 7, p. 671–675, 28 jun. 2012. Disponível em: https://www.nature.com/articles/nmeth.2089. Acesso em: 13 jan. 2022. SEERAM, E. *Computed Tomography: Physical Principles, Clinical Applications, and Quality Control*. 4th Ed, St. Louis: Elsevier, 2016. 487 p.

SEOUNG, Y. H. Evaluation of usefulness for quality control phantom of computed tomography produced by using fused deposition modeling 3D printing technology.

*Journal of Engineering and Applied Sciences*, v. 12, n. 12, p. 3137–3141, 2017. Disponível em: http://www.medwelljournals.com/abstract/?doi=jeasci.2017.3137.3141. Acesso em: 29 jul. 2021.

SHEN, S.; CROMEENS, B.; HAN, Y.; DONG, E.; LIU, W.; XU, R.; ZHAO, Z.; HOEHNE, B.; RAY, W.; BESNER, G.; ADLER, B.; LIU, B.; WANG, H. Freeform fabrication of tissue-simulating phantoms by combining three-dimensional printing and casting. *Design and Quality for Biomedical Technologies IX*, v. 9700, p. 970009, 2016. SHEN, S.; WANG, H.; XUE, Y.; YUAN, L.; ZHOU, X.; ZHAO, Z.; DONG, E.; LIU, B.; LIU, W.; CROMEENS, B.; ADLER, B.; BESNER, G.; XU, R. X. Freeform fabrication of tissue-simulating phantom for potential use of surgical planning in conjoined twins separation surgery. *Scientific Reports 2017*, v. 7, n. 1, , set. 2017. Disponível em: https://www.nature.com/articles/s41598-017-08579-6. Acesso em: 29 jul. 2021. SHEN, S.; WANG, H.; XUE, Y.; YUAN, L.; ZHOU, X.; ZHAO, Z.; DONG, E.; LIU, B.; LIU, W.; CROMEENS, B.; ADLER, B.; BESNER, G.; XU, R. X. Freeform fabrication of tissue-simulating phantom for potential use of surgical planning in conjoined twins separation surgery OPEN. [S.d.]Disponível em: www.nature.com/scientificreports/. Acesso em: 28 mar. 2019.

SHIBATA, E.; TAKAO, H.; AMEMIYA, S.; OHTOMO, K.; ABE, O. Embolization of visceral arterial aneurysms: Simulation with 3D-printed models: *https://doi.org/10.1177/1708538119900834*, v. 28, n. 3, p. 259–266, 19 jan. 2020.

Disponível em: https://journals.sagepub.com/doi/10.1177/1708538119900834. Acesso em: 03 ago. 2021.

SHIN, J.; SANDHU, R. S.; SHIH, G. Imaging Properties of 3D Printed Materials: Multi-Energy CT of Filament Polymers. *Journal of Digital Imaging*, v. 30, n. 5, p. 572–575, 6 out. 2017. Disponível em: http://link.springer.com/10.1007/s10278-017-9954-9. Acesso em: 31 mar. 2019.

SOLC, J.; VRBA, T.; BURIANOVA, L. Tissue-equivalence of 3D-printed plastics for medical phantoms in radiology. *Journal of Instrumentation*, v. 13, n. 09, p. P09018– P09018, 20 set. 2018. Disponível em: http://stacks.iop.org/1748-

0221/13/i=09/a=P09018?key=crossref.2ce604f20335e54a4af354ac8db554c2. Acesso em: 28 mar. 2019.

SPUTNIK. *Rússia lança primeiro nanossatélite feito em impressora 3D*. Disponível em: https://br.sputniknews.com/20160402/russia-lancamento-nanossatelite-impressora-3d-4002555.html. Acesso em: 04 mar. 2016.

STEPNIAK, K.; URSANI, A.; PAUL, N.; NAGUIB, H. Novel 3D printing technology for CT phantom coronary arteries with high geometrical accuracy for biomedical imaging applications. *Bioprinting*, v. 18, p. e00074, 1 jun. 2020.

STOWE, J.; O′HALLORAN, C.; PHOTOPOULOS, G.; LIA, A. D.; QUINN, M.;

TSCHAN, F.; VERWOOLDE, R.; BUISSINK, C. CTSim: Changing teaching practice in radiography with simulation. *Radiography*, v. 27, n. 2, p. 490–498, 1 maio. 2021.

SU, S.; MORAN, K.; ROBAR, J. L. Design and production of 3D printed bolus for electron radiation therapy. *Journal of applied clinical medical physics*, v. 15, n. 4, p. 194– 211, 2014. Disponível em: https://pubmed.ncbi.nlm.nih.gov/25207410/. Acesso em: 12 jan. 2022.

TALALWA, L.; NATOUR, G.; BAUER, A.; DRZEZGA, A.; BEER, S. Radiological characteristics of a new experimental rubber elastomeric polymer used in threedimensional printing with different infill densities and patterns. *Journal of Physics Communications*, v. 4, n. 12, p. 125006, 16 dez. 2020. Disponível em: https://iopscience.iop.org/article/10.1088/2399-6528/abd1c3. Acesso em: 03 ago. 2021. THOMAS, A.; BALTER, J.; HOLLISTER, S. SU‐FF‐J‐137: Rapid Prototyping of Vascular Trees for Quality Assurance of Dynamic Contrast Enhanced Perfusion Imaging and Analysis. In: MEDICAL PHYSICS, 2009, v. 36, p. 2508. Disponível em: https://aapm.onlinelibrary.wiley.com/doi/full/10.1118/1.3181429. Acesso em: 29 jul. 2021. TINO, R.; YEO, A.; BRANDT, M.; LEARY, M.; KRON, T. The interlace deposition

method of bone equivalent material extrusion 3D printing for imaging in radiotherapy. *Materials and Design*, v. 199, p. 109439, 1 fev. 2021. a.

TINO, R.; YEO, A.; BRANDT, M.; LEARY, M.; KRON, T. The interlace deposition method of bone equivalent material extrusion 3D printing for imaging in radiotherapy.

*Materials & Design*, v. 199, p. 109439, 1 fev. 2021. b.

TOEPKER, M.; EULLER, G.; UNGER, E.; WEBER, M.; KIENZL, D.; HEROLD, C. J.; RINGL, H. Stenosis quantification of coronary arteries in coronary vessel phantoms with second-generation dual-source CT: influence of measurement parameters and limitations.

*AJR. American journal of roentgenology*, v. 201, n. 2, , ago. 2013. Disponível em: https://pubmed.ncbi.nlm.nih.gov/23883237/. Acesso em: 11 jan. 2022.

TONG, H.; PEGUES, H.; YANG, F.; SAMEI, E.; LO, J. Y.; WILEY, B. J. Controlling the position-dependent contrast of 3D printed physical phantoms with a single material. n. March, p. 180, 2019. a.

TONG, H.; PEGUES, H.; YANG, F.; SAMEI, E.; LO, J. Y.; WILEY, B. J. Controlling the position-dependent contrast of 3D printed physical phantoms with a single material.

*Physics of Medical Imaging*, v. 10948, n. 1, p. 109484Y, 1 mar. 2019. b. Disponível em: https://www.spiedigitallibrary.org/conference-proceedings-of-

spie/10948/109484Y/Controlling-the-position-dependent-contrast-of-3D-printed-physicalphantoms/10.1117/12.2513469.full. Acesso em: 29 jul. 2021.

TRAN-GIA, J.; SCHLÖGL, S.; LASSMANN, M. Design and Fabrication of Kidney *phantom*s for Internal Radiation Dosimetry Using 3D Printing Technology. *Journal of Nuclear Medicine*, v. 57, n. 12, p. 1998–2005, 1 dez. 2016. Disponível em:

https://jnm.snmjournals.org/content/57/12/1998. Acesso em: 29 jul. 2021.

TUREK, P.; BUDZIK, G.; PRZESZŁOWSKI, Ł. Assessing the Radiological Density and Accuracy of Mandible Polymer Anatomical Structures Manufactured Using 3D Printing Technologies. *Polymers 2020, Vol. 12, Page 2444*, v. 12, n. 11, p. 2444, 22 out. 2020. Disponível em: https://www.mdpi.com/2073-4360/12/11/2444/htm. Acesso em: 03 ago. 2021.

VADORI, R.; MISRA, M.; MOHANTY, A. K. Sustainable biobased blends from the reactive extrusion of polylactide and acrylonitrile butadiene styrene. *Journal of Applied Polymer Science*, v. 133, n. 45, , 5 dez. 2016. Disponível em:

http://doi.wiley.com/10.1002/app.43771. Acesso em: 13 abr. 2020.

VESTBØSTAD, M.; KARLGREN, K.; OLSEN, N. R. Research on simulation in radiography education: a scoping review protocol. *Systematic reviews*, v. 9, n. 1, , 1 dez. 2020. Disponível em: https://pubmed.ncbi.nlm.nih.gov/33220713/. Acesso em: 22 jul. 2021.

VIEIRA, R. Q.; MARIA, L.; CAVERNI, R. Manequim de simulação humana no laboratório de enfermagem: uma revisão de literatura. *Hist. enferm., Rev. eletronica*, v. 2, n. 1, p. 105–120, 2011. Disponível em:

http://www.here.abennacional.org.br/here/n3vol1artigo7.pdf

VILLANI, D. *Desenvolvimento de um simulador antropomórfico de pescoço-tireoide tecido-equivalente impresso em 3D para aplicações multidisciplinares*. 2021. Biblioteca Digital de Teses e Dissertações da Universidade de São Paulo, São Paulo, 2021.

Disponível em: https://www.teses.usp.br/teses/disponiveis/85/85131/tde-16062021- 143936/. Acesso em: 11 jan. 2022.

WHITE, D. R.; BOOZ, J.; GRIFFITH, R. V.; SPOKAS, J. J.; WILSON, I. J. Report 44. *Journal of the International Commission on Radiation Units and Measurements*, v. os23, n. 1, p. NP-NP, 15 jan. 1989.

WINSLOW, J. F.; HYER, D. E.; FISHER, R. F.; TIEN, C. J.; HINTENLANG, D. E. Construction of anthropomorphic phantoms for use in dosimetry studies. *Journal of Applied Clinical Medical Physics*, v. 10, n. 3, p. 195, 2009. Disponível em: /pmc/articles/PMC5720556/. Acesso em: 11 jan. 2022.

XU, X. G.; ECKERMAN, K. F. *Handbook of anatomical models for radiation dosimetry*.

1. ed., Boca Raton: CRC Press, 2010. 760 p.

YEA, J. W.; PARK, J. W.; KIM, S. K.; KIM, D. Y.; KIM, J. G.; SEO, C. Y.; JEONG, W.

H.; JEONG, M. Y.; OH, S. A. Feasibility of a 3D-printed anthropomorphic patient-specific head phantom for patient-specific quality assurance of intensity-modulated radiotherapy.

*PLOS ONE*, v. 12, n. 7, p. e0181560, 1 jul. 2017. a. Disponível em:

https://journals.plos.org/plosone/article?id=10.1371/journal.pone.0181560. Acesso em: 29 jul. 2021.

YEA, J. W.; PARK, J. W.; KIM, S. K.; KIM, D. Y.; KIM, J. G.; SEO, C. Y.; JEONG, W.

H.; JEONG, M. Y.; OH, S. A. Feasibility of a 3D-printed anthropomorphic patient-specific head phantom for patient-specific quality assurance of intensity-modulated radiotherapy.

*PLOS ONE*, v. 12, n. 7, p. e0181560, 20 jul. 2017. b. Disponível em:

http://dx.plos.org/10.1371/journal.pone.0181560. Acesso em: 31 mar. 2019.

ZENDEJAS, B.; BRYDGES, R.; WANG, A. T.; COOK, D. A. Patient outcomes in

simulation-based medical education: A systematic review. *Journal of General Internal Medicine*, v. 28, n. 8, p. 1078–1089, 18 ago. 2013. Disponível em:

https://link.springer.com/article/10.1007/s11606-012-2264-5. Acesso em: 11 jan. 2022.

**INSTITUTO DE PESQUISAS ENERGÉTICAS E NUCLEARES Diretoria de Pesquisa, Desenvolvimento e Ensino Av. Prof. Lineu Prestes, 2242 – Cidade Universitária CEP: 05508-000 Fone/Fax(0XX11) 3133-8908 SÃO PAULO – São Paulo – Brasil http://www.ipen.br**

**O IPEN é uma Autarquia vinculada à Secretaria de Desenvolvimento, associada à Universidade de São Paulo e gerida técnica e administrativamente pela Comissão Nacional de Energia Nuclear, órgão do Ministério da Ciência, Tecnologia, Inovações e Comunicações.**